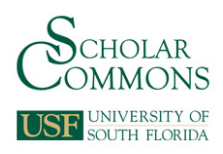

University of South Florida [Scholar Commons](https://scholarcommons.usf.edu/) 

[Graduate Theses and Dissertations](https://scholarcommons.usf.edu/etd) [Graduate School](https://scholarcommons.usf.edu/grad) Craduate School Craduate School

3-24-2009

# Moment-Dependent Pseudo-Rigid-Body Models for Beam Deflection and Stiffness Kinematics and Elasticity

Diego Alejandro Espinosa University of South Florida

Follow this and additional works at: [https://scholarcommons.usf.edu/etd](https://scholarcommons.usf.edu/etd?utm_source=scholarcommons.usf.edu%2Fetd%2F1955&utm_medium=PDF&utm_campaign=PDFCoverPages) 

**C** Part of the [American Studies Commons](http://network.bepress.com/hgg/discipline/439?utm_source=scholarcommons.usf.edu%2Fetd%2F1955&utm_medium=PDF&utm_campaign=PDFCoverPages)

#### Scholar Commons Citation

Espinosa, Diego Alejandro, "Moment-Dependent Pseudo-Rigid-Body Models for Beam Deflection and Stiffness Kinematics and Elasticity" (2009). Graduate Theses and Dissertations. https://scholarcommons.usf.edu/etd/1955

This Thesis is brought to you for free and open access by the Graduate School at Scholar Commons. It has been accepted for inclusion in Graduate Theses and Dissertations by an authorized administrator of Scholar Commons. For more information, please contact [scholarcommons@usf.edu.](mailto:scholarcommons@usf.edu)

Moment-Dependent Pseudo-Rigid-Body Models for Beam Deflection and Stiffness

Kinematics and Elasticity

By

Diego Alejandro Espinosa

A thesis submitted in partial fulfillment of the requirements for the degree of Master of Science in Mechanical Engineering Department of Mechanical Engineering College of Engineering University of South Florida

Major Professor: Craig P. Lusk, Ph.D. Nathan Crane, Ph.D. Rajiv Dubey, Ph.D. Kathryn J De Laurentis, Ph.D.

> Date of Approval: March 24, 2009

Keywords: Flexible mechanisms, curved beam, parametric model, ortho-planar motion, virtual work

©Copyright 2009, Diego Espinosa

# **Dedication**

To my family and all of those who believed and supported me throughout this journey

#### **Acknowledgements**

I would like to express my gratitude to all of those who helped me and supported me throughout my education. I want to thank my mother, my father, and all the members of my family, who always believed in me and gave me courage to succeed and finish all of my goals. I want to give special thanks to Dr. Craig Lusk, who has been not only my mentor, but my friend and advisor. He was with me every step of the way, guiding me, teaching me, and showing me the right path for a successful career. I have learned so much from him and I am sure that without his caring dedication, knowledgeable advice and unceasing patience this thesis would not be a reality. Thank you very much, Dr. Lusk. I also would like to thank my committee members Dr. Rajiv Dubey, Dr. Nathan Crane, and Dr. De Laurentis, who took the time to review my thesis and gave me valuable advice to improve and complete my work. Finally, I would like to thank the Mechanical Engineering Department, the College of Engineering, and the University of South Florida for opening the door to me and giving me the opportunity to explore, discover and use the best of my potential. Thank you very much.

### **Table of Contents**

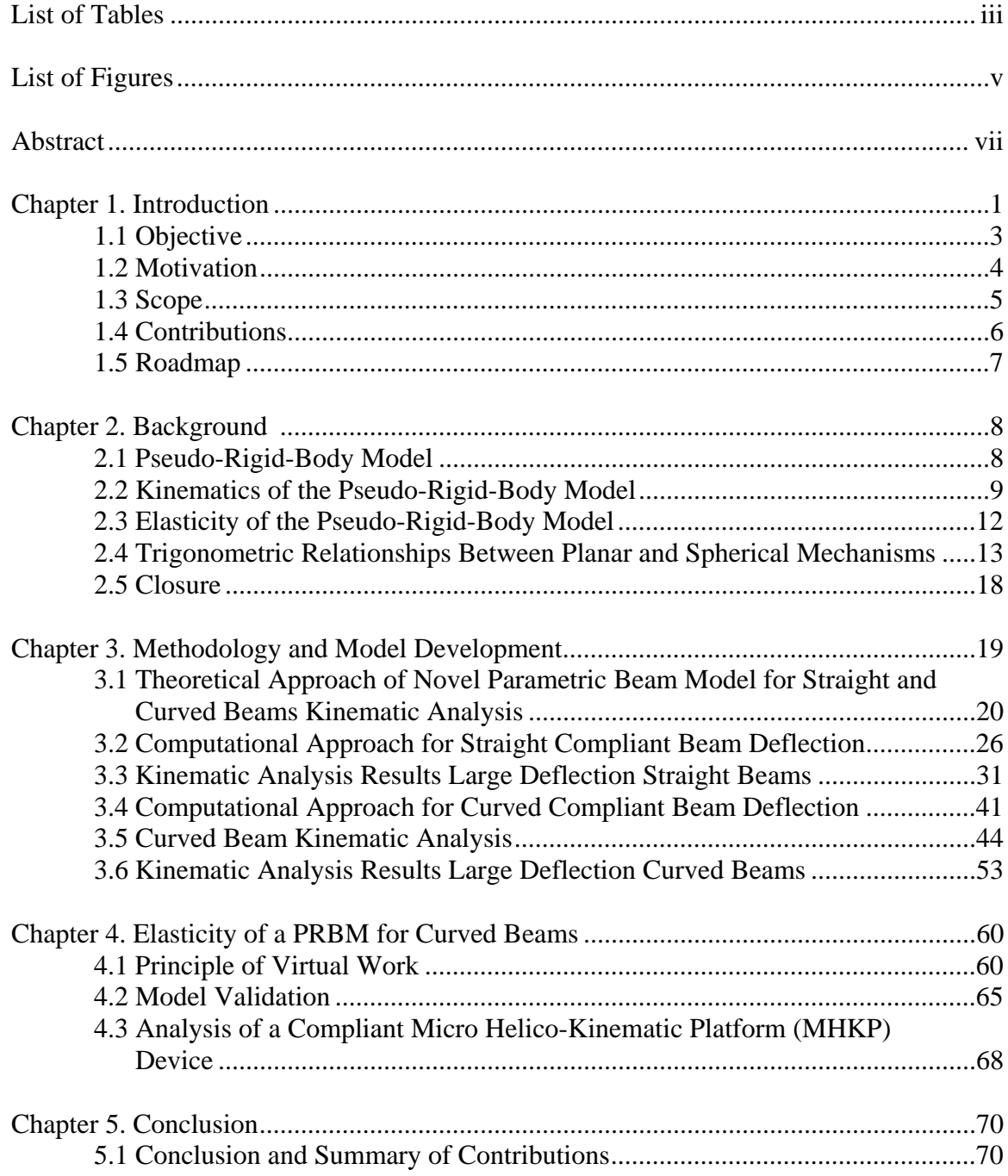

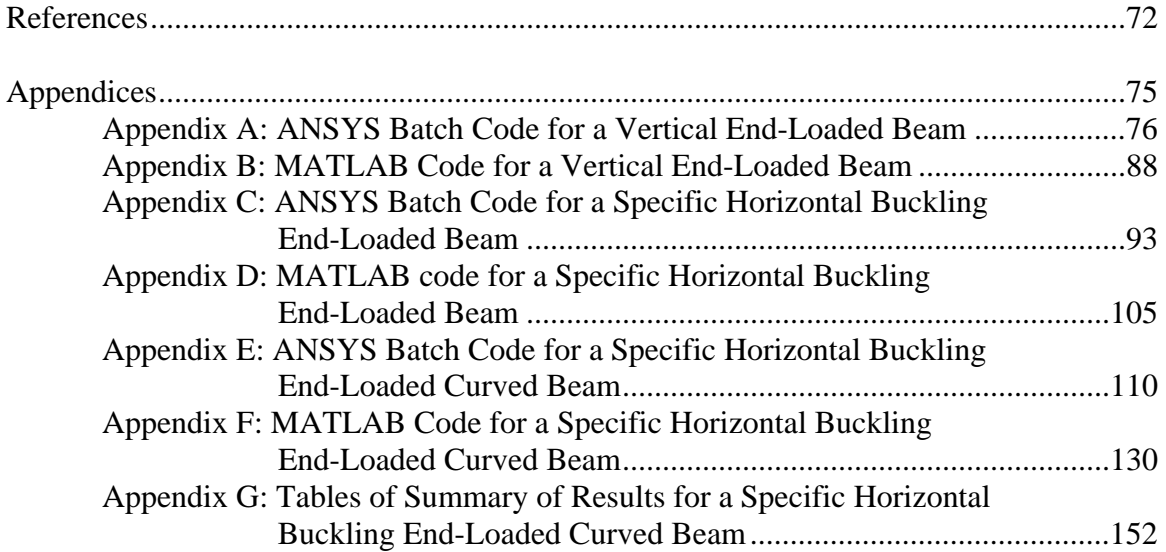

## **List of Tables**

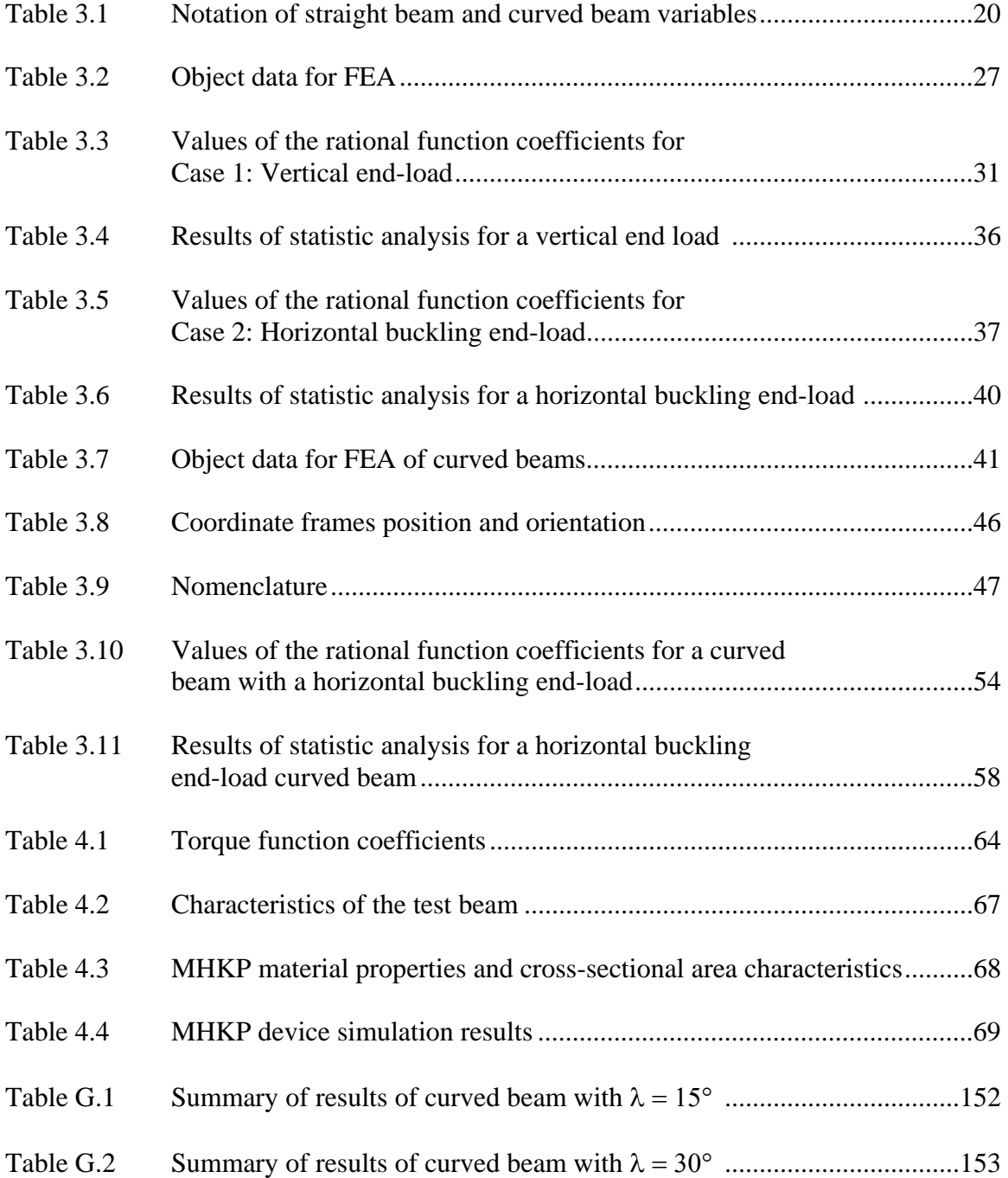

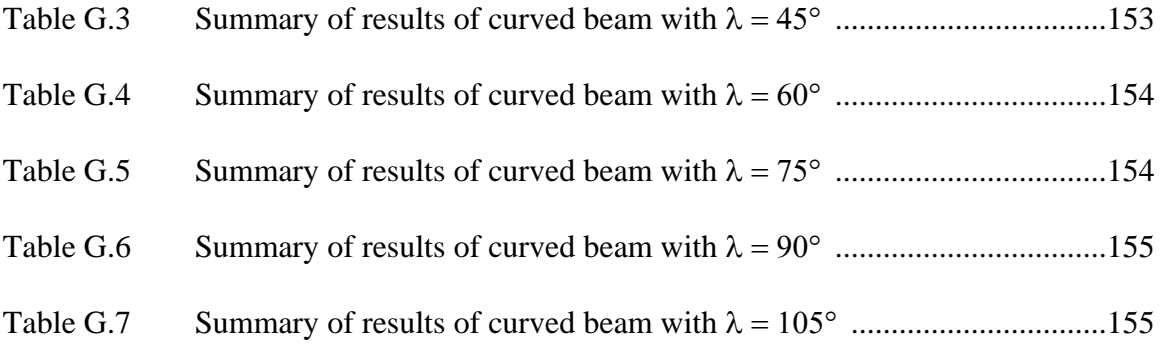

# **List of Figures**

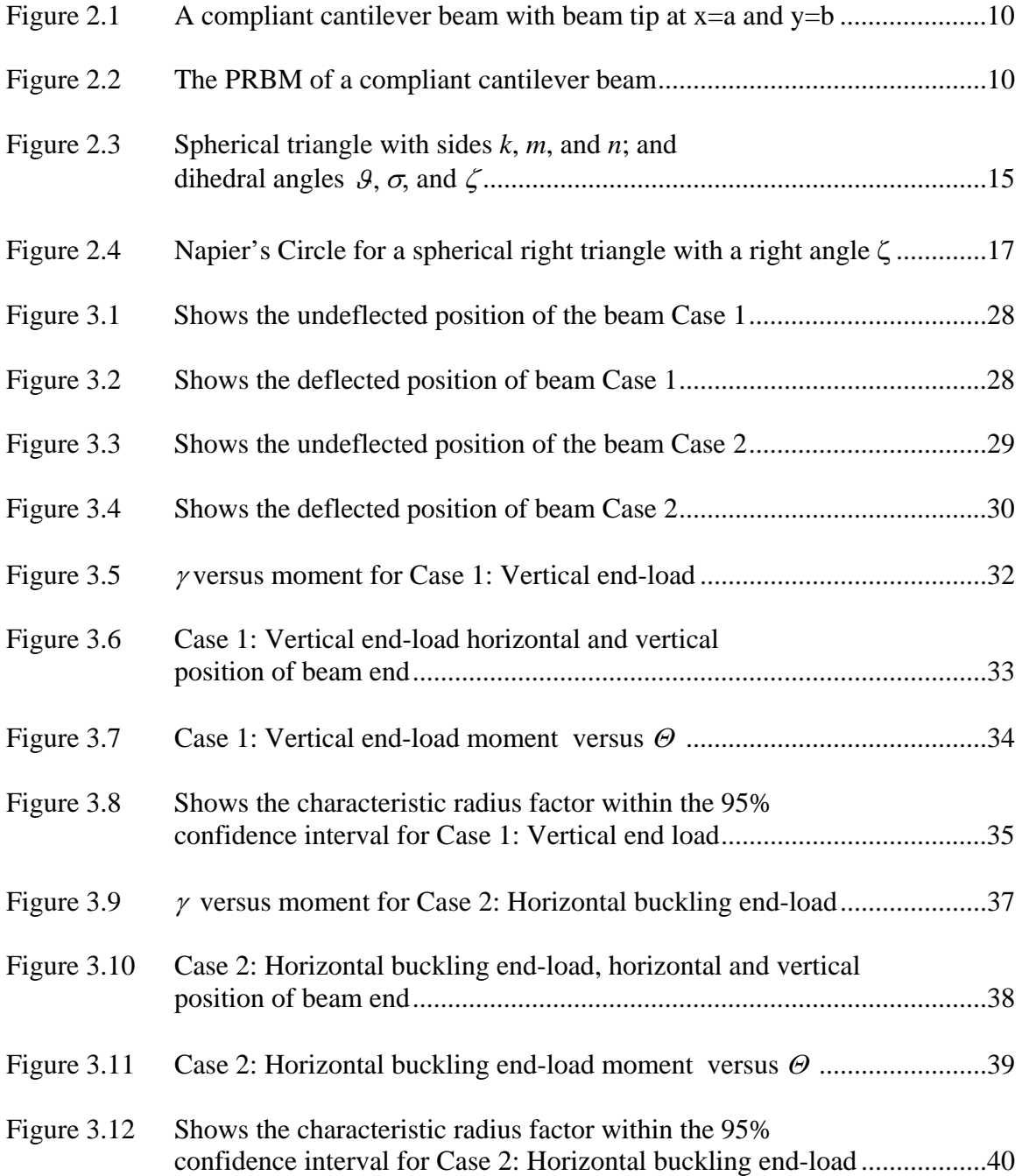

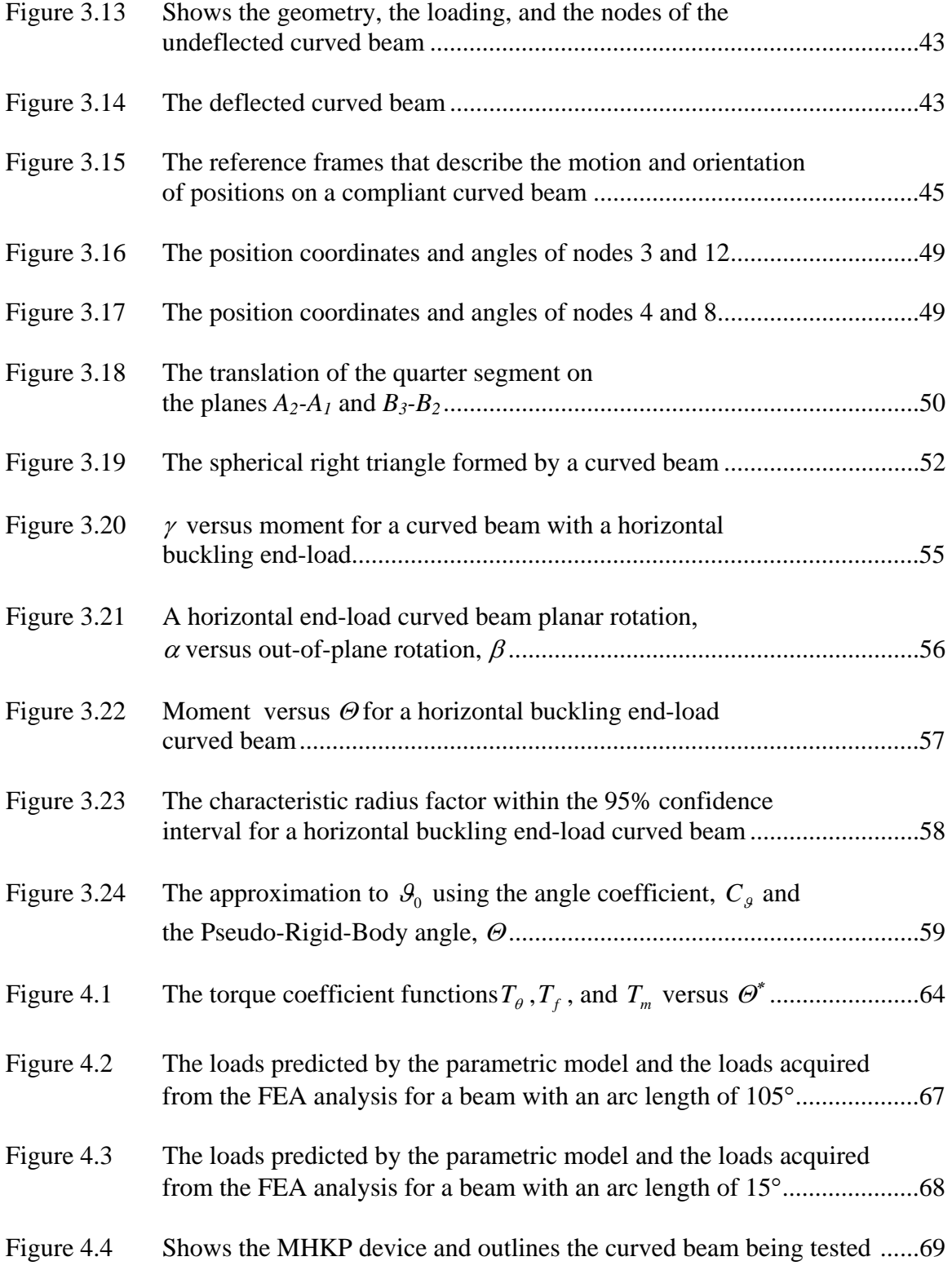

#### **Moment-Dependent Pseudo-Rigid-Body Models for Beam Deflection and Stiffness**

Diego Alejandro Espinosa

#### **ABSTRACT**

This thesis introduces a novel parametric beam model for describing the kinematics and elastic properties of ortho-planar compliant Micro-Electro-Mechanical Systems (MEMS) with straight beams subject to specific buckling loads. Ortho-planar MEMS have the ability to achieve motion out the plane on which they were fabricated, characteristic that can be used to integrate optical devices such as variable optical attenuators and micro-mirrors. In addition, ortho-planar MEMS with large output forces and long strokes could be used to develop new applications such as tactile displays, active Braille, and actuation of micro-mirrors. In order to analyze the kinematics and elasticity of a curved beam contained in a Micro Helico-Kinematic Platform (MHKP) device, this thesis offers an improved model of straight and curved flexures under compressive loads. This model uses an approach similar to the one applied to develop a regular Pseudo-Rigid –Body Model but it differs in the definition of a key parameter, the *characteristic radius factor*, γ, which is not a constant, but a function of the moment,  $\hat{\gamma} = \gamma(M)$ . This approach allows for the Pseudo-Rigid-Body Model (PRBM) to describe the motion taken by the deflected beam precisely over a large range of motion. In developing the model, this thesis describes kinematic and elastic parameters such as the

*angle coefficient*,  $C_g$ , the *characteristic radius*,  $\gamma l$ , and the *torque coefficient*,  $T_{\theta}$ .

Furthermore, the torque coefficient is divided into two component functions,  $T_f$ , and,  $T_m$ , which can be used to find the working loads (force and moment) on the beam. The input displacement is the only needed state variable, object variables, which describe the beam, include the material modulus of elasticity, *E*, the moment of inertia, *I*, and its length, *l*.

#### **Chapter 1**

#### **Introduction**

Mechanisms are "mechanical devices use to transfer or transform energy, force, or motion [1, 2]. We can distinguish between rigid-body mechanisms, which are "systems of rigid links connected by movable joints" such as cams, lever, and gears and *compliant mechanisms*, which "gain some of their mobility from the deflection of flexible members rather than from movable joints only" [3]. Compliant mechanisms offer advantages such as cost reduction and performance improvements, which are achieved by increasing the precision and reliability of the mechanism, reducing wear, weight, maintenance, assembly time and the number of parts needed for assembly [3]. These advantages are particularly important in devices fabricated at the micro scale, known as Micro-Electro-Mechanical Systems (MEMS).

MEMS technology offers ways to bridge fields that were previously unrelated, joining different branches of study such as biology and microelectronics. Some examples of the applications in which MEMS are currently being applied include biotechnology, where MEMS have facilitated new discoveries "such as Polymerase Chain Reaction (PCR) Microsystems for DNA amplification and identification, micro-machined Scanning Tunneling Microscopes (STMs), biochips for detection of hazardous chemical and biological agents, and micro-systems for drug screening and selection" [4]. MEMS

technology has also improved the overall performance of communication circuits and has reduced the cost and power consumption of such devices. Moreover, MEMS accelerometers are rapidly substituting for the conventional accelerometers used to trigger air-bag deployment systems in automobiles, due to their reliability, the ability to integrate the accelerometer and electronics in a single silicon chip, and reduction of the overall cost [4].

Generally MEMS are fabricated by depositing multiple planar layers of polysilicon, or polycrystalline silicon on a silicon wafer, then, by bulk micromachining, planar lithography is used to selectively etch and shaped the planar material layers into the micro-structure desired [3]. There are several challenges in the design phase and part assembly of mechanical devices at the micro level. Due to the planar nature of the fabrication process and the small scale in which MEMS are designed, it is hard to create hinges and pin joints that accurately move and stay in place. Additionally, it is also challenging to design three-dimensional motion devices that achieve their specific tasks without failing first. The performance of these devices greatly depend on the materials properties, yet the material choices for MEMS processes are very limited and their behavior and properties at the micro-scale are not completely understood [3]. Nevertheless, compliant mechanisms offer an answer to many of these problems due to advantages they offer in the designs of mechanisms at the micro level [5]. According to Clements [5] "Compliant MEMS:

- Can be fabricated in a plane
- Required no assembly
- Required less space and are less complex
- Have less need for lubrication
- Have reduced friction and wear
- Have less clearances due to pin joints, resulting in higher precision
- Integrate energy storage elements (springs) with the other components"

One of the methods used to performed compliant beams deflection analysis is a mathematical approach based on elliptical integrals, a method that is difficult to use and does not produce much insight on the motion and the stiffness of the beam.

Consequently, alternative methods have been found in order to make the analysis simpler and more intuitive. One of these methods is a parametric approximation model called the Pseudo-Rigid-Body Model (PRBM) in which the compliant mechanism is modeled by an analogue rigid mechanism [3]. Some of the weaknesses of this model are:

- First, it only works on certain load and force configurations.
- Second, for some long and thin beams it does not model the compliant beam deflection throughout its complete range of motion.
- Finally, it does not work on curved beams.

#### **1.1 Objective**

The objectives of this thesis are:

- To create a more accurate parametric beam model for compliant MEMS using a rational function to represent the characteristic radius factor as a function of the moment load,  $\hat{\gamma} = \gamma/M$ ).
- Second, apply this model for the analysis of the kinematics and elasticity of the complete deflection range of motion of both straight and the curved beams.
- Third, find specific buckling loads on a compliant Micro Helico-Kinematic Platform (MHKP) device [6].
- Finally, develop software codes in order to produce a new parametric model and provide validation of its capabilities see appendixes A, C, and E (ANSYS codes), B, D, and F (MATLAB codes).

#### **1.2 Motivation**

Ortho-planar mechanisms are a subclass of mechanisms that are manufactured in a single plane and have the ability to achieve motion out of that plane [7]. Ortho-planar MEMS can be used to "integrated optical devices such as variable optical attenuators, micro Fresnel lenses, micro grating, multiplexers, and micro-mirrors**"** [8]. In addition, ortho-planar MEMS with a high integration ability and capability of moving in the outplane direction with large output forces and long strokes could be used to develop new applications such as tactile displays, active Braille, and actuation of micro-mirrors [9]. Last but not least, ortho-planar MEMS could be implemented to developed new spatial light modulators [10] capable of manipulating optical wave fronts, which can be "used in image projectors, optical switching, and adaptive optics" [11].

Planar kinematics has been the method of choice when designing ortho-planar MEMS, leaving the benefits of spherical kinematics largely unnoticed and unexplored. "Using spherical kinematics, it is possible to design devices that move links to specified spatial orientations and can covert rotation in one plane to rotation in a different plane" [11]. The intent of this work is to provide tools that can help design and analyze curved

beams, furthering and facilitating the exploration and development of new compliant ortho-planar MEMS using spherical kinematics.

#### **1.3 Scope**

The Micro Helico-Kinematic Platform (MHKP) is an example of an ortho-planar mechanism. It was designed using spherical kinematic techniques in which three spherical crank-sliders with the same center and with an in-plane rotational input are used to vertically translate (in the out-plane direction) and rotate a platform. Due to the nature of the input, this device does not produce side-to-side motion, which allows for a closed packed array of similar devices and provides large vertical translation of the platform [6], making it a good candidate for movable pixels mirror [8]. To improve the design, manufacture process, and overall performance of this device, the rigid links, movable pins joints, and hinges were replaced by their compliant analogues; however, the kinematic and elastic analysis of the compliant analogues is more challenging due to the absence of a spherical Pseudo-Rigid-Body Model for curved compliant beams loaded with buckling loads [12]. As a consequence, there was a need for a new spherical Pseudo-Rigid-Body Model that would allow us to accurately analyze the kinematic and elastic behavior of the MKKP curved compliant beams.

This thesis introduces a novel parametric model for the kinematics and the elastic analysis of curved compliant beams using specific buckling loads. It focuses on the development of model parameters needed to accurately describe the behavior of a curved beam as it is deflects. Consequently, one can use this new model to accurate describe the

kinematics of the deflected MHKP's curved beams and computed the loads needed to actuate the device.

#### **1.4 Contributions**

The major contributions made by this research work in the analysis and design of compliant beams include:

- A novel parametric beam model for the kinematic analysis of buckled beams, where characteristic radius factor,  $\gamma$ , is a function of the moment load,  $\hat{\gamma} = \gamma(M)$ .
- Improvements in accuracy and range of this model compared with previous models by using a rational function model.
- The development of non-dimensional kinematic and elastic parameters, the angle coefficient,  $C_{\beta}$ , the characteristic radius factor,  $\gamma$ , and the torque coefficients,  $T_{\beta}$ ,  $T_f$ , and,  $T_m$ , that when combined with object data, the modulus of elasticity,  $E$ , the moment of inertia, *I*, the length of the beam, *l*, and state information, such as the input displacement,  $d$ , or the input rotation,  $\Phi$ , can be use to determine the buckling behavior of the beam.
- This thesis also describes finite element analysis (FEA) procedures that were used to develop and validate the new parametric beam model.
- This thesis computes specific buckling loads needed to actuate a compliant Micro Helico-Kinematic Platform (MHKP) device.
- This thesis establishes the coordinates of the highest point reached by the MHKP once it is buckled.

• Finally, this work provides MATLAB codes used to analyze the output data produced by the finite element analysis, derive and validate the new parametric model, and obtain the kinematic and elastic parameters.

#### **1.5 Roadmap**

This first chapter has introduced the work developed in this thesis. Chapter 2 provides the background of PRBMs and spherical kinematics. Chapter 3 explains the relationships between a planar PRBM and a spherical PRBM. It also describes the approach taken to develop the new parametric beam model and its outcomes. Chapter 4 gives an overview of the principle of virtual work and how it was used to develop the torque coefficient,  $T_{\theta}$ , and its components,  $T_f$ , and,  $T_m$ . Finally, Chapter 5 discusses the results and validation and provides the conclusions.

#### **Chapter 2**

#### **Background**

This chapter reviews previous work on Pseudo-Rigid-Body Models and spherical trigonometry. These are explained in detail because they are the starting point for this work and their overall understanding is essential for an easier comprehension of the details in this thesis.

#### **2.1 Pseudo-Rigid-Body Model**

In the past, elliptic integrals have been used to analyze end-loaded large deflection cantilever beams in order to obtain closed-form solutions [3]. However, this mathematical approach is difficult to use and produces little insight about the motion or stiffness of the beam. As a result, alternative methods of determining the beam deflection path have been developed, one of these is a parametric approximation model called the Pseudo-Rigid-Body Model (PRBM). This method consists in describing the compliant member's motion and stiffness by replacing it with a rigid-link analogue that has approximately the "same motion and stiffness for a known range of motion and to a known mathematical tolerance" [13]. In other words, the PRBM "provides a simplified but accurate method of analyzing the deflection of flexible beams and provides the designer a means of visualizing the deflection" [3], meaning that given a compliant beam, its motion can be found by treating it as a mechanism with rigid links or given a specific motion, a PRBM that performs the same motion can be developed and transformed into its compliant analogue [13]. After the identification of the PRBM of the compliant member, its kinematic and elastic parameters are optimized and validated so that its range of applicability and level of error are known and acceptable [13].

#### **2.2 Kinematics of the Pseudo-Rigid-Body Model**

This PRBM approach is based on the fact that the deflection of the beam's free end follows a near-circular path with a center of curvature located at a point on the undeflected beam [3]. This allows the PRBM to determine "the relative positions of the end points of various compliant segments without precise modeling of the locations of interior points [8]. In addition, the PRBM is used to compute the amount of force required to achieve the desired deflection. An example of a PRBM for a straight cantilever beam with a vertical end load [3] is shown in Figure 2.1. This model was developed by Howell et al. [3,14] and is shown here to provide context for the current research.

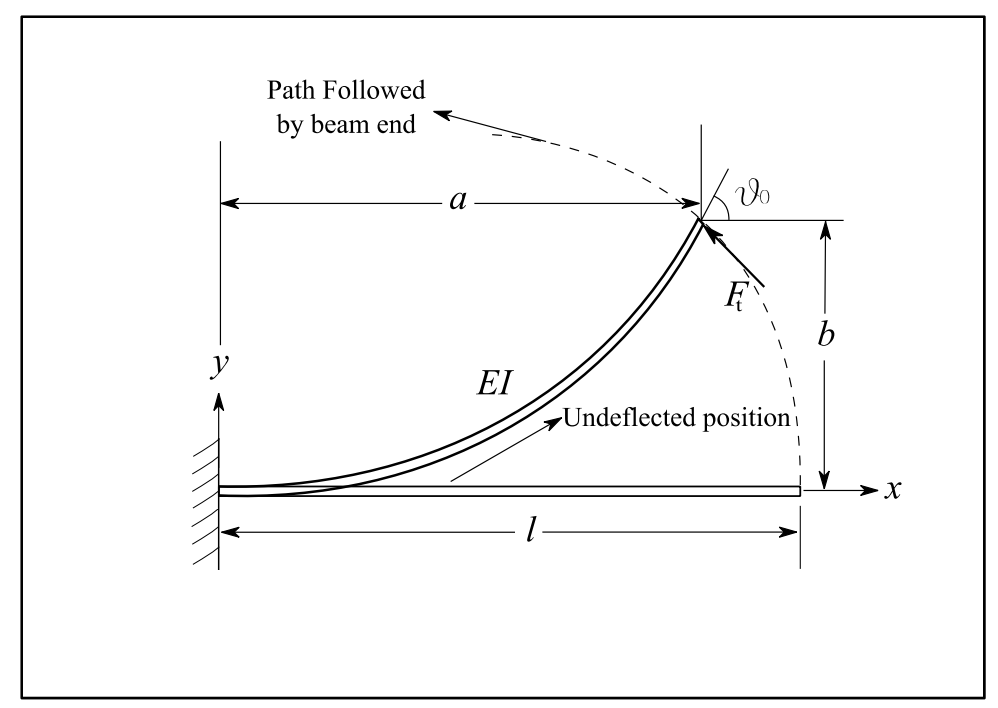

Figure 2.1. A compliant cantilever beam with beam tip at x=a and y=b. Adapted from [3]

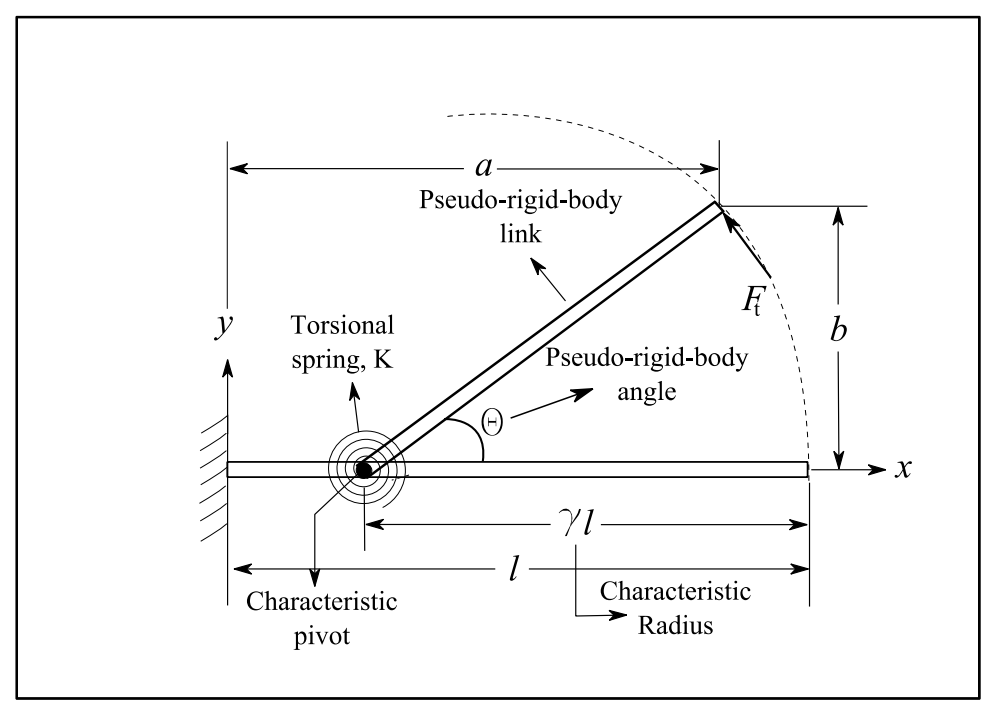

Figure 2.2. The PRBM of a compliant cantilever beam. (See Figure 2.1) adapted from [3]

Figure 2.1 shows the compliant cantilever beam and the large-deflection path of the beam end and Figure 2.2 shows a Pseudo-Rigid-Body Model that approximates the nearly circular path of the beam end. The Pseudo-Rigid-Body Model is created with two rigid links joined at a point along the beam called the *characteristic pivot*. The location of the characteristic pivot is chosen so that the path of the beam end of the rigid model matches, as closely as possible, the path of the beam end of the compliant beam. The distance from the beam end to the characteristic pivot is called the *characteristic radius*, <sup>γ</sup>*l*, where the constant, γ, is named the *characteristic radius factor*. The angle Θ, known as the *Pseudo-Rigid-Body angle* is the amount of rotation that the rigid link must undergo to match the deflection of the compliant beam. Furthermore, the angle of inclination of the compliant beam at the beam end is given by  $\mathcal{G}_0$ . In addition, the horizontal (*x*coordinate) and the vertical (*y*-coordinate) coordinates of the end of the deflected beam are represented by the variables *a* and *b*, respectively, which are given in terms of the PRBM angle,  $\Theta$ , in equations (2.1) and (2.2) Thus, the value of  $\Theta$  can be calculated using equation (2.3). The relation between  $\Theta$  and  $\mathcal{S}_0$  is represented by (2.4), where  $C_{\beta}$ represents the *angle coefficient* with a value of 1.24.

$$
\frac{a}{l} = 1 - \gamma (1 - \cos \Theta) \tag{2.1}
$$

$$
\frac{b}{l} = \gamma \sin \Theta \tag{2.2}
$$

$$
\Theta = \tan^{-1}\left(\frac{b}{a - l(1 - \gamma)}\right) \tag{2.3}
$$

$$
\mathcal{G}_0 = C_{\mathcal{G}} \Theta \tag{2.4}
$$

where  $C_{\beta}$  represents the *angle coefficient* with a value of 1.24.

In a research monograph by Howell [14], the characteristic radius factor,  $\gamma$ , was found by establishing the maximum acceptable percent error in the deflection at 0.5% equation (2.5); then, optimization was used to determine the value of  $\gamma$  that allows for a maximum value of PRBM angle,  $\Theta$ , without violating the maximum error constraints. It was determined that an optimal value of  $\gamma$  is 0.8517, which maintains an error smaller than 0.5% at angular deflections less than  $\mathcal{O}_{\text{max}}$ =64.3<sup>°</sup>.

$$
g(\Theta) = \frac{error}{\varepsilon_e} \le \left(\frac{error}{\varepsilon_e}\right)_{\text{max}} \quad for \quad 0 < \Theta < \Theta_{\text{max}} \tag{2.5}
$$

Where *e error*  $\frac{100}{\epsilon}$  represents the error of the relative deflection between the PRBM

and the compliant member and  $\varepsilon$  represents is the vector difference of the deflected position of the beams end point and its undeflected position.

#### **2.3 Elasticity of the Pseudo-Rigid-Body Model**

In order to model the elasticity of the material and its resistance to deformation, a torsional spring with a constant spring-rate, *K*, is placed at the characteristic pivot, as shown in Figure 2.2. When a load is applied to a PRBM link at an angle,  $\varphi$ , the component of the force orthogonal to the beam's surface and tangent to the end point's path is represented by  $F_t$ , which is defined by equation (2.6) [3].

$$
F_t = F \sin(\varphi - \Theta) = \frac{K\Theta}{\gamma l}
$$
 (2.6)

This transverse force,  $F_t$ , is responsible for the initial deflection of the rigid link,

and creates a torque, *T*, about the characteristic pivot.

$$
T = F_t \mathcal{A} \tag{2.7}
$$

Substituting (2.6) in (2.7) yields the torque required to deflect the flexural beam in terms of the constant spring-rate, *K*, and the PRBM angle, Θ.

$$
T = K\Theta \tag{2.8}
$$

The value of the torsional spring constant spring-rate, *K*, can be calculated as a function of the geometry of the beam, *I/l*, its material properties, *E*, the PRBM constants, <sup>γ</sup>,and the nondimensionalized spring constant, *K*θ, defined as the *stiffness coefficient*, equation (2.9).

$$
K = \gamma K_{\theta} \frac{EI}{l} \tag{2.9}
$$

 $K_{\theta}$  allows for an easy calculation of the force necessary to deflect the Pseudo-Rigid-Body Model; this force is approximately equal to the force required to deflect the compliant member equation (2.10), however, the elastic portion of the PRBM yields a  $\Theta_{max}(K_{\theta})$ <58.5° in order to have an accurate force prediction [15].

$$
F_t = \frac{EIK_{\theta} \Theta}{l^2} \tag{2.10}
$$

#### **2.4 Trigonometric Relationships Between Planar and Spherical Mechanisms**

This section reviews the basics of spherical trigonometry and introduces Napier's rules, which later are used to analyze spherical triangles.

Planar mechanisms are those in which joints axes are parallel and links are defined by the lengths between joints; in contrast, spherical mechanisms are those in which the joints axes intersect at the center of a sphere and links are defined by their great circles arcs [16]. A great circle is defined as one that has a radius equal to the radius of the sphere, and it is contained within a plane that intersects the sphere. For example, the earth longitudinal circles are great circles; the only latitudinal circle that is a great circle is the equator, which shares the same radius as the earth. Moreover, the angles between the planes containing the great circles are defined as dihedral angles. Relationships between planar and spherical configurations can be developed [17], often allowing the application of familiar planar kinematics concepts to spherical configurations. In spherical trigonometry the surface is not flat; instead, it is the curved surface of a sphere, where neither straight lines nor planar figures can be drawn [8]. However, "there are geometrical features on a spherical surface that have properties mathematically similar to their planar counterparts" [8]. For instance, a circle arcs drawn on a surface of a sphere possesses similar mathematical properties as a straight line drawn on a plane; furthermore, angles between intersecting circles can become analogues to the angles formed by straight lines [18]. These types of similarities allow the application of similar relationships and trigonometric rules, such as the Law of Sines, Law of Cosines, and rules for spherical right triangles, (Spherical triangle in which one of the dihedral angles is 90° ). The following procedure follows Spiegel and Liu's work [17] to describe the analogies between spherical trigonometry and plane trigonometry. During the discussion of these laws it is important to follow the nomenclature and differentiate between dihedral angels denoted by Greek letters, segment of great circles (arcs) denoted

by lower-case roman letter, and the points on great circles denoted by upper-case roman letters. The measurement of the dihedral angles and the great circles segments can be given in degrees or radians in order to facilitate the description of the spherical analogues of the Law of Sines and the Law of Cosines, simplified relations for spherical right triangles, and allows for the derivation of general results, which are independent of the radius of a particular sphere.

A spherical triangle is shown in Figure 2.3, where the arcs and the dihedral angles can be related by the Laws of Sines and Cosines.

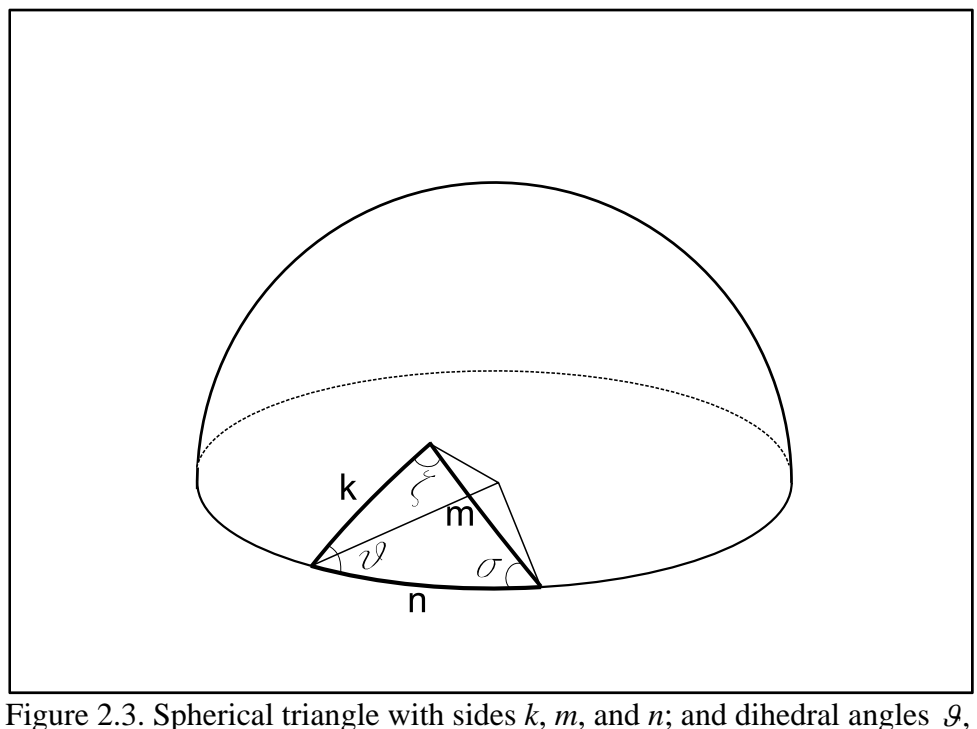

<sup>σ</sup>, and ζ. Adapted from [8]

The spherical Law of Cosines can relate the arcs and the dihedral angles in the following ways:

• Three arcs and one dihedral angle

$$
\cos(\theta) = \cos(m)\cos(n) + \sin(m)\sin(n)\sin(\sigma) \tag{2.11}
$$

Three dihedral angles and one arc

$$
\cos(\sigma) = -\cos(\theta)\cos(\xi) + \sin(\theta)\sin(\zeta)\sin(k) \tag{2.12}
$$

The spherical Law of Sines can relate two arcs and their respective opposing dihedral angles.

$$
\frac{\sin(n)}{\sin(\zeta)} = \frac{\sin(m)}{\sin(\theta)} = \frac{\sin(k)}{\sin(\sigma)}
$$
\n(2.13)

A spherical right triangle is one whit at least one  $90^{\degree}$  dihedral angle,  $\zeta$ , two other dihedral angles,  $\theta$  and  $\sigma$ , and three arcs,  $k$ ,  $m$ , and  $n$ , where  $n$  represents the hypotenuse of the spherical right triangle. If any two of these five parameters are known, one can find a third using *Napier's Rules* in spherical trigonometry. Napier's Rules are based on Figure 2.4, which arranges all five parameters around a circle. The hypotenuse and the two non-right dihedral angles carry the prefix "co", which represents the complement of the angle. Any segment of the circle can be consider as a *middle part*, the adjoining segments, are defined as the *adjacent parts*, and the two remaining segments are defined as the *opposite parts.* 

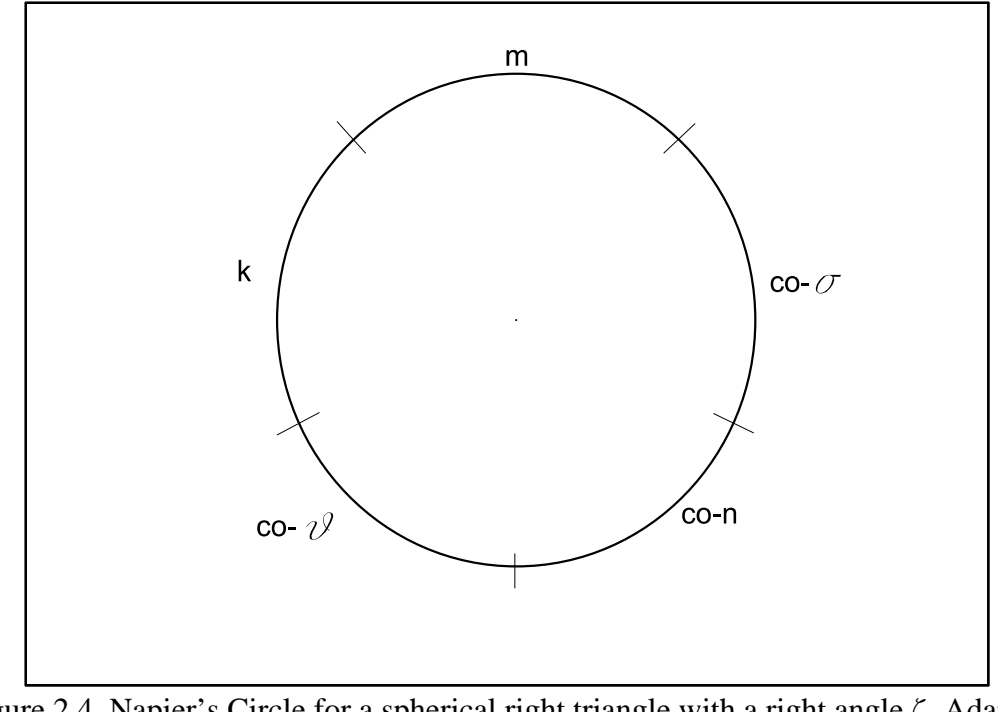

Figure 2.4. Napier's Circle for a spherical right triangle with a right angle ζ. Adapted from [17]

Napier's Rules summarizes ten equations that describe the relationships between any set of three of the five parameters in the Napier's Circle. The rules are:

- Rule 1: The sine of any middle part equals the product of the tangents of the adjacent parts.
- Rule 2: The sine of any middle part equals the product of the cosines of the opposite parts.

For instance, using Napier's Rules the value of *k* gives for Rule 1:

$$
\sin(k) = \tan(c\sigma - \vartheta)\tan(m) = \cot(\vartheta)\tan(m) \tag{2.14}
$$

and for Rule 2:

$$
\sin(k) = \cos(c\sigma - n)\cos(c\sigma - \sigma) = \sin(n)\sin(\sigma) \tag{2.15}
$$

### **2.5 Closure**

This chapter has reviewed previous work on the Pseudo-Rigid-Body Model developed by Howell and the basics of spherical trigonometry. In the next chapter those concepts will used to develop new parametric beam models for straight and curved beams.

#### **Chapter 3**

#### **Methodology and Model Development**

This section explains the theoretical approach taken for the straight beams deflection kinematic analysis. The notation of the variables of curved beam variables change due to the spherical nature of the beam and the need to expresses many of the variables as angles. However, there is a correspondence principle between planar and spherical PRBMs, which states that "when small angle assumption is used for spherical arcs i.e. the arc length is much smaller than the radius of the sphere, the spherical PRBM become identical to a planar PRBM." [12]. For instance, the arc length,  $\beta$ , can be express to the planar length, *b*. Thus by small angle assumption:

$$
\cos(\beta) = 1\tag{3.1}
$$

$$
\sin(\beta) = \beta \to b \tag{3.2}
$$

In the same way, the planar equivalents of  $\alpha$  and  $\lambda$  are  $\alpha$  and  $\ell$  respectively. Additionally, the terminology used to represent angles and ratios such as  $\Theta$ ,  $\gamma$ , in *s*pherical and planar PRBMs is the same for both cases. See Table 3.1.

The theoretical approach exposed in section 3.2 is analogues to the one of the curved beam. For practical reasons the equations on this section are only express on terms of the straight beam variables. The curved beam kinematic analysis will be study in more depth in sections 3.4, 3.5, and 3.6.

| Parameter                    | Straight beam | <b>Curved Beam</b> |
|------------------------------|---------------|--------------------|
| Characteristic radius factor |               |                    |
| Length/Arc-length            |               |                    |
| End-beam x-coordinate        |               |                    |
| End-beam y-coordinate        |               | $\alpha$           |
| Pseudo-Rigid-Body angle      |               | IH.                |

Table 3.1. Notation of straight beam and curved beam variables.

#### **3.1 Theoretical Approach of Novel Parametric Beam Model for Straight and**

#### **Curved Beams Kinematic Analysis**

In this work, a different approach is implemented for finding the characteristic radius factor,  $\gamma$ , of straight and curved compliant beams with large deflections. It is possible to regard equations (2.1) and (2.2) as definitions of  $\gamma^*$  and  $\Theta^*$ , rather than a convenient approximation. Thus, given the coordinates of the beam end, *a* and *b,* for a particular load condition, the values of  $\gamma^*$  and  $\Theta^*$  can be found that satisfy equations (2.1) and (2.2) for that load.

By squaring equations (2.1) and (2.2),  $\gamma^*$  (3.3) and  $\Theta^*$  (3.4) are defined in terms of *a* and *b*, as:

$$
\gamma^* = \frac{-\left(a^2 - 2al + l^2 + b^2\right)}{2al - 2l^2} \tag{3.3}
$$

$$
\Theta^* = \tan^{-1}\left(\frac{b}{a - l(1 - \gamma^*)}\right) \tag{3.4}
$$

The crucial difference between this approach and Howell's method is that  $\gamma^*$  is not a constant value throughout the deflection motion. Rather, it is a function of the load that allows for the PRBM to describe a closer approximation of the motion taken by the deflected beam. As a result, it is required to find a function that can closely match the

behavior of  $\chi^*$  as the beam deflects and will not add significantly more complexity to the analysis of the PRBM. Our solution to that problem is to implement a rational function model that will fit the behavior of  $\chi^*$ . This type of function was chosen over a polynomial function because of its numerous mathematical advantages, some of which include, the qualitative superiority of a rational function over a polynomial function [19], and its ability to fit complex shapes while keeping a low degree in both the numerator and denominator. This means that the function will required fewer coefficients giving it a relative simple form. Some other advantages of rational functions [20] include:

- Excellent interpolatory properties and extrapolatory powers.
- The tendency to be smoother and not as oscillatory as a polynomial functions.
- Accurate asymptotic properties, they can model a function not only within the domain of the data but also to represent theoretical/asymptotic behavior outside the domain of interest.

It is possible to created an expression of  $\gamma(M)$ , which contains both positive and negative powers of *M.* For example, we can approximate:

$$
\gamma(M) \approx \hat{\gamma}(M) = b_{-2} \frac{1}{M^2} + \frac{b_{-1}}{M} + b_0 + b_1 M + b_2 M^2 \tag{3.5}
$$

Where,

 $M_i$  = ith value of nondimensionalized M from data  $\gamma_i^*$  = value of *γ* calculated form *a<sub>i</sub>* and *b<sub>i</sub>* from equation (3.1)  $\hat{\gamma}_i = \hat{\gamma}(M_i)$  = Rational fit to  $\gamma_i^*$ In order to find the coefficients (*bi*)

Let,

$$
\vec{B} = \begin{bmatrix} b_{-2} & b_{-1} & b_0 & b_1 & b_2 \end{bmatrix}^T
$$
 (3.6)

$$
\hat{\gamma}_i = [X]\vec{B} \tag{3.7}
$$

Where,

$$
X = \begin{bmatrix} \frac{1}{M_1^2} & \frac{1}{M_1} & 1 & M_1 & M_1^2 \\ \vdots & \vdots & 1 & \vdots & \vdots \\ \frac{1}{M_i^2} & \frac{1}{M_i} & 1 & M_i & M_i^2 \\ \vdots & \vdots & 1 & \vdots & \vdots \\ \frac{1}{M_n^2} & \frac{1}{M_n} & 1 & M_n & M_n^2 \end{bmatrix}
$$
(3.8)

Using the method of least squares to find  $\vec{B}$ ,

$$
\vec{B} = \left( \begin{bmatrix} X \\ \end{bmatrix}^{\mathrm{T}} \begin{bmatrix} X \\ \end{bmatrix} \right)^{-1} \begin{bmatrix} X \\ \end{bmatrix}^{\mathrm{T}} \gamma_i^*
$$
 (3.9)

Once  $b_i$  is known, equation (3.5) can be used to find  $\hat{\gamma}_B(M)$ . Then, the Pseudo-Rigid-Body angle,  $\Theta_B^*$ , can be found.

$$
\hat{\gamma}_B(M) = b_{-2} + \frac{b_{-1}}{M} + \frac{b_0}{M^2} + b_1 M + b_2 M^2 \tag{3.10}
$$

$$
\Theta_B^* = \tan^{-1}\left(\frac{b}{a - l(1 - \hat{r}_B(M))}\right) \tag{3.11}
$$

In order to determine how well the parametric model,  $\hat{\gamma}_B(M)$ , truly represents the data, statistical analysis a two-sided *t* test with a 95% confidence interval and the coefficient of determination  $R_B^2$  were performed. The  $R_B^2$  is used to determine a proportion of the variance of one variable that is predictable from another variable; in addition, its measurement allows determination of how certain one can be in making

predictions based on certain model/graph. In other words, it represents the percent of the data that is closest to the line of best fit. The coefficient of determination is defined as the ratio of the explained variation to the total variation [21, 22].

$$
\varepsilon_B = \left(\gamma^* - \hat{\gamma}_B(M)\right)^2 \tag{3.12}
$$

$$
SST = \Sigma \left( \gamma_i^* - \overline{\gamma}_i^* \right)^2 \tag{3.13}
$$

$$
SSE_B = \Sigma \left( \varepsilon_i^2 \right) \tag{3.14}
$$

$$
\sigma_B^2 = \frac{SSE}{Number\ of\ data\ Point\ s}
$$
\n(3.15)

$$
R_B^2 = 1 - \frac{SSE_B}{SST}
$$
\n
$$
(3.16)
$$

Where  $\sigma_B^2$ , represents the variance,  $\varepsilon_B$ , represent the squares explained, *SSE* represents the sum of the squares explained (explained variance), and *SST* represents the total sum of the squares (total variance). Then one can find the covariance matrix using,

$$
VarB = \left( \begin{bmatrix} X \end{bmatrix}^T \begin{bmatrix} X \end{bmatrix} \right)^{-1} \sigma_B^2 \tag{3.17}
$$

However, computation of the variance of the coefficients of  $\vec{B}$  is complicated because *VarB* is not a diagonal matrix (i.e. the basis functions chosen for *X* are not orthogonal). We can find an orthogonal set of basis functions by finding the eigenvectors of  $(X^T X)^{-1}$ , which is a symmetric matrix and has eigenvalues that are real and its eigenvectors are

orthogonal.

We express the eigenvectors as an orthogonal (rotation) matrix of eigenvectors and the eigenvalues as a diagonal matrix such that:

$$
\left(X^T X\right)^{-1} V = V D \tag{3.18}
$$

Where,

*V*= Eigenvectors matrix

*D*= Diagonal Eigenvalues matrix

We then can change the set of basis functions from the non-orthogonal set in *X* to an orthogonal set in  $X_2$ , where

$$
X_2 = [X]V \tag{3.19}
$$

We can find the coefficients in the orthogonal basis by computing

$$
\vec{C} = \left( \begin{bmatrix} X_2 \end{bmatrix}^T \begin{bmatrix} X_2 \end{bmatrix} \right)^{-1} \begin{bmatrix} X_2 \end{bmatrix}^T \gamma_i^*
$$
 (3.20)

Then, the parametric model's function for the characteristic radius factor and the PRBM angle functions becomes

$$
\hat{\gamma}_c(M) = \vec{C}X_2
$$
\n(3.21)

$$
\Theta_C^* = \tan^{-1}\left(\frac{b}{a - l(1 - \hat{\gamma}_C(M))}\right) \tag{3.22}
$$

The statistical two-side t test and the examination of the coefficient of determination  $R_C^2$ can now be performed using the new variables

$$
\varepsilon_C = \left(\gamma^* - \hat{\gamma}_C(M)\right)^2 \tag{3.23}
$$

$$
SST = \Sigma \left( \gamma_i^* - \overline{\gamma}_i^* \right)^2 \tag{3.24}
$$

$$
SSE_C = \Sigma \left( \varepsilon_i^2 \right) \tag{3.25}
$$

$$
\sigma_c^2 = \frac{SSE_c}{Number\ of\ data\ values}
$$
 (3.26)

$$
R_C^2 = 1 - \frac{SSE_C}{SST}
$$
\n
$$
(3.27)
$$
It can be shown that

$$
\vec{C} = V^T B \tag{3.28}
$$

and that:  $\sigma_c^2 = \sigma_B^2$  because  $X_2$  is a orthogonal transformation (rotation) of *X* and  $det(V)=1$ .

Therefore, the variance of *C* is:

$$
VarC = \left( \begin{bmatrix} X_2 \end{bmatrix}^T \begin{bmatrix} X_2 \end{bmatrix} \right)^{-1} \sigma_c^2 \tag{3.29}
$$

or

$$
VarC = D^{-1} \sigma_C^2 \tag{3.30}
$$

because *VarC* is a diagonal matrix, the standard deviation of *i*th component of *C*  $\overline{a}$ can be found as:

$$
C_i \pm \sqrt{Var C_{ii}} \tag{3.31}
$$

or

$$
C_i \pm \sigma_{C,i} \tag{3.32}
$$

Where the standard deviation of the *i*th component of *C*  $\overline{a}$  is the square root of the matrix element in the *i*th row and the *i*th column of *VarC*.

$$
\sigma_{c,i} = \sqrt{Var C_{ii}} \tag{3.33}
$$

from equation (3.25), it can then be shown that variance,  $\sigma_{B,i}^2$  and the standard deviation  $\sigma_{B,i}$  of the *i*th element of *B* are related to the standard deviation,  $\sigma_{C_j}$ , of the coefficients  $C_j$  of the orthogonal basis the elements by:

$$
\sigma_{B,i}^2 = (V_{ij}\sigma_{Cj})^2 \tag{3.34}
$$

$$
\sigma_{B,i} = \sqrt{\sigma_{Bi}^2} \tag{3.35}
$$

Once the variance and the standard deviation have been found, one can proceed to perform a two-sided *t* test with a confidence interval of 95%; these interval estimates are often useful because the accuracy of estimate of the mean varies. The confidence interval generates a lower and upper limit for the mean which gives an indication of how much uncertainty there is in the estimate of the mean. The narrower the interval, the more precise the estimate is [23].

## **3.2 Computational Approach for Straight Compliant Beam Deflection**

Two models of straight beams with different loading conditions were developed using FEA in order to obtain the data required to create the PRBM of each mechanisms (Case 1: Vertical end-load and Case 2: Horizontal buckling end-loaded). The horizontal buckling end-loaded case was considered because:

- Most of the PRBMs developed before focused only on cantilever beams vertically end-loaded. In addition, the PRBM for a beam with specific horizontal buckling end-loads has only been published for a beam with initial curvature. Reason being, the used of a constant  $\gamma$  does not yield accurate results for this type of problems. As a result, it was desired to develop a new PRBM for horizontal buckling end-loaded beams and study their behavior.
- A PRBM for horizontal buckling end-loaded beams will help to study the legs of Micro Helico-Kinematic Platform device, which are loaded with horizontal buckling loads.

The geometry and the material properties of the beams were defined as follows. (See appendixes A and C).

| TAUIC <i>J.2</i> . ODJECI GAIA IOI T'EA. |                   |                     |
|------------------------------------------|-------------------|---------------------|
|                                          | Case 1:           | Case 2:             |
|                                          | Vertical end-load | Horizontal end-load |
| Length, $l$                              | $25 \mu m$        | $100 \mu m$         |
| Width, w                                 | $10 \mu m$        | $10 \mu m$          |
| Thickness, t                             | $\mu$ m           | um                  |
| Modulus, $E$                             | 169 GPa           | 169 GPa             |

Table 3.2. Object data for FEA.

The reason why there is a difference between the lengths of the two cases is because the beam in Case 2 is being buckled and just a fourth of the beam is analyzed this will be explained in further detail later in this chapter.

The ANSYS 3D beam element beam4 was used on these models; in order to take into account the complete 3D flexibility of the beams. In other words, the bending deformations, axial deformations, and torsional deformations occurring on the two principal bending planes were allowed for these analyses.

For Case 1 the boundary conditions defining this model were specified as follows. Node1 at the beginning of the beam was constrained in all directions so it remained fixed throughout the deflection motion. A vertical displacement was applied to node 5, rotation about the *y*-axis and translation on the *x* and *z*-directions were allowed, all other degrees of freedom were constrained. Moreover, the remaining nodes on the beam were left unconstrained allowing the observation and analysis of the beam's motion as it was deflected see Figures 3.1 and 3.2.

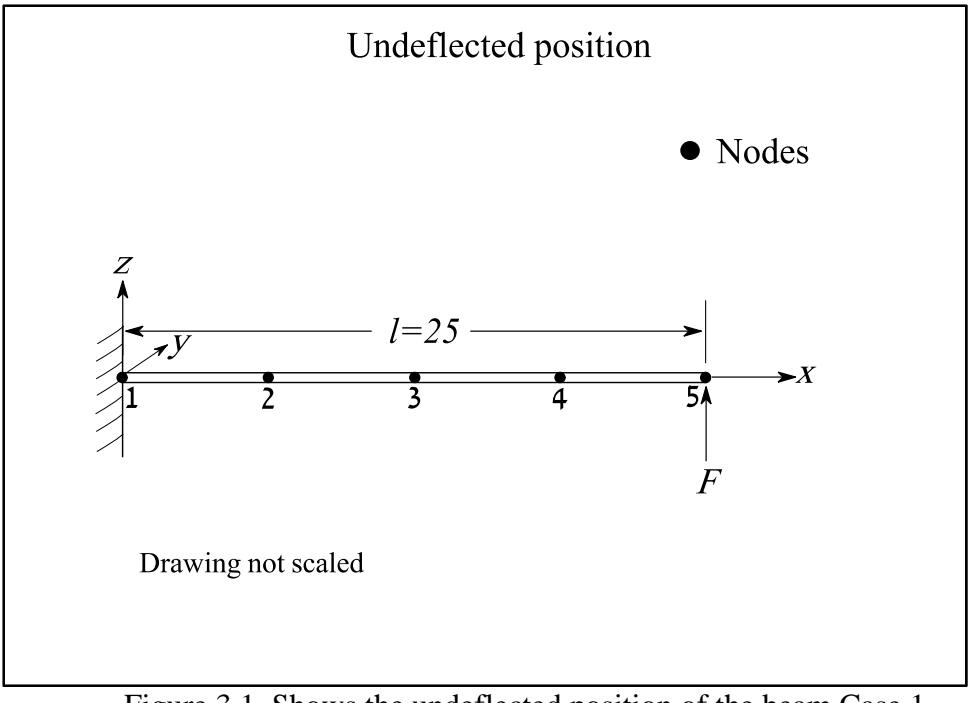

Figure 3.1. Shows the undeflected position of the beam Case 1.

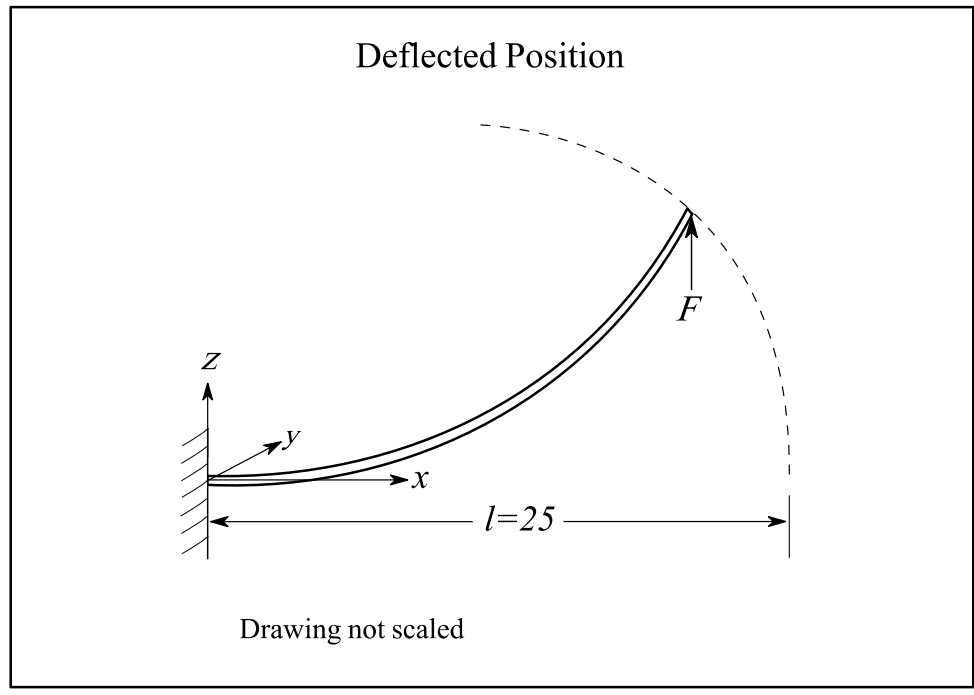

Figure 3.2. Shows the deflected position of beam Case 1.

For Case 2, the boundary conditions were identical to those of Case 1 with the exception that node 5 at the end of the beam was allow to move in *x*-direction and all other translations and rotations were prevented, resulting in the motion shown in Figures 3.3 and 3.4.

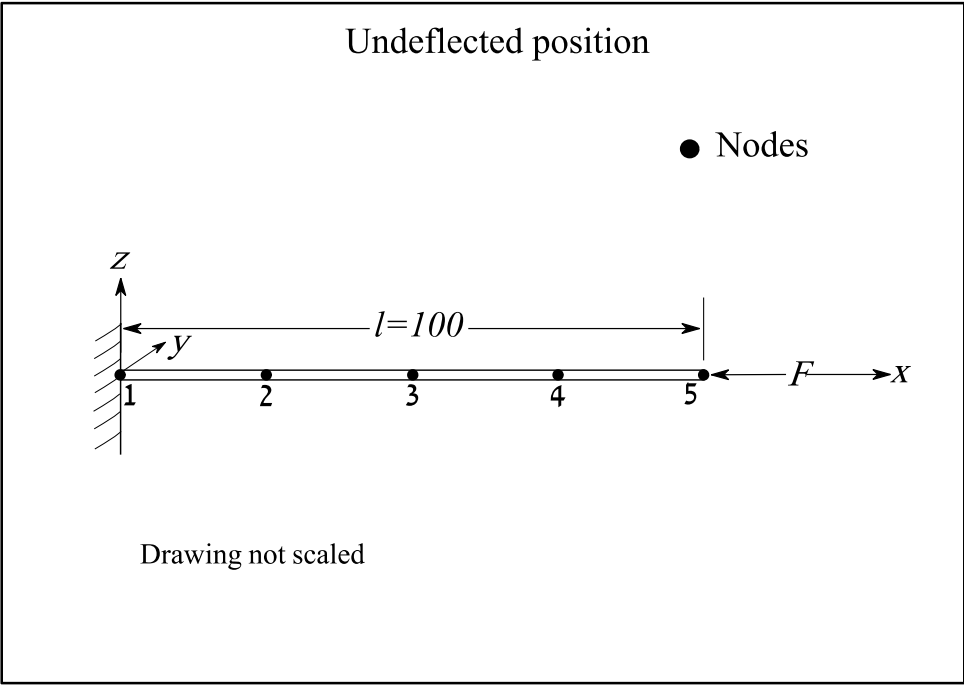

Figure 3.3. Shows the undeflected position of the beam Case 2.

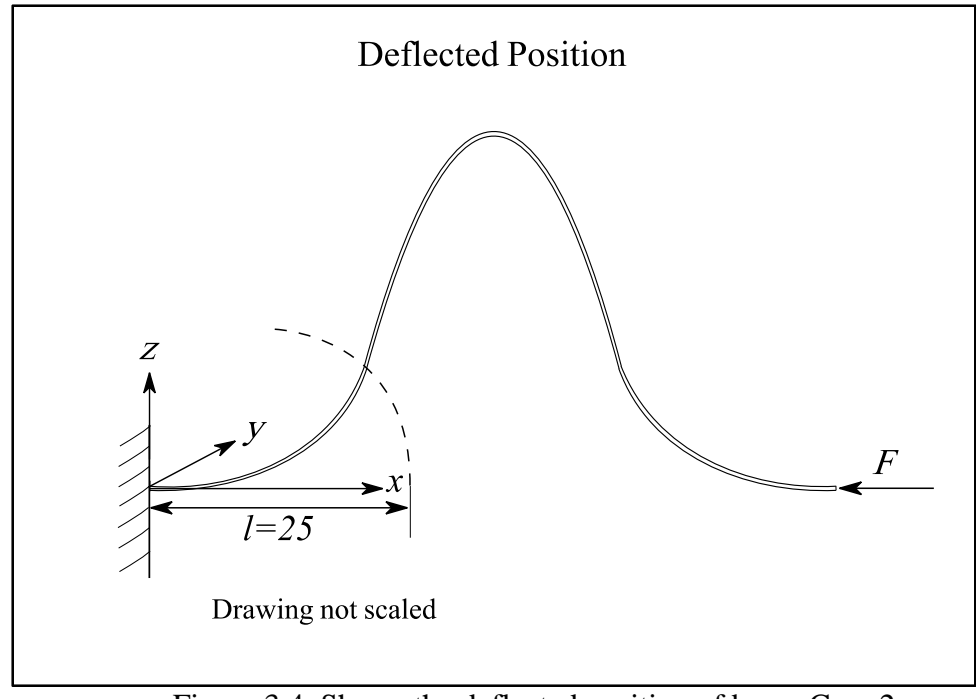

Figure 3.4. Shows the deflected position of beam Case 2.

The different loading conditions cases were defined as follows. Case 1 includes a vertical displacement load applied perpendicularly to the beam's end. Case 2 includes a buckling horizontal displacement applied horizontally to the beam's end as well. In both cases the beam's moving end was represented by node 5, which displacement caused the translation and rotation of the rest of the nodes, the deflection of the beam, and reaction forces to take place at node 1 and node 5. This information was collected over a range of 300 load steps in an ANSYS data output file. This file contains the displacements of the nodes in the *x*, *y*, and *z* directions, their rotations about the *x*, *y*, and *z* axes, their reaction forces in the *x*, *y*, and *z* directions, and their reaction moments about the *x*, *y*, and *z* axes as the beams were deflected.

Once the ANSYS information was acquired, an analysis program was written in MATLAB; this program used the output information file from ANSYYS to develop the new parametric beam model introduced in Section 3.2 (see appendixes B and D). This part of the model predicts the kinematic behavior of the deflected beams.

# **3.3 Kinematic Analysis Results Large Deflection Straight Beams**

This section provides a summary of the kinematic analysis of the deflection of a straight beam under different loading conditions.

For a vertical end-loaded beam Case 1, Howell's model, which uses a constant characteristic radius factor,  $\gamma$ , is accurate when the force acting on the beam is perpendicular to its neutral axis. However, as the end of the beam deflects and rotates, more of the beam becomes parallel to the direction of the applied load, and the accuracy of the values predicted by his PRBM decreases dramatically. In other words, a PRBM that uses a constant  $\gamma$  works well for the initial part of the deflection and its accuracy diminishes as the beam undergoes larger deflections as shown in Figure 3.5. On the other hand, in our new model, which uses a characteristic radius factor defined as a rational function of the moment,  $\hat{\gamma} \approx \hat{\gamma}(M)$ , with coefficient constants b<sub>i</sub>. Table 3.3 the predicted values remain accurate throughout most of the deflection range.

| .ivau. |                                       |  |
|--------|---------------------------------------|--|
|        | <b>Rational function Coefficients</b> |  |
| D_)    | $8.2e-1$                              |  |
| $O-1$  | $1.0e-4$                              |  |
| D٥     | $-1.0e-5$                             |  |
|        | $4.1e-1$                              |  |
| D٥     | $-1.9e-1$                             |  |

Table 3.3. Values of the rational function coefficients for Case 1: Vertical endload.

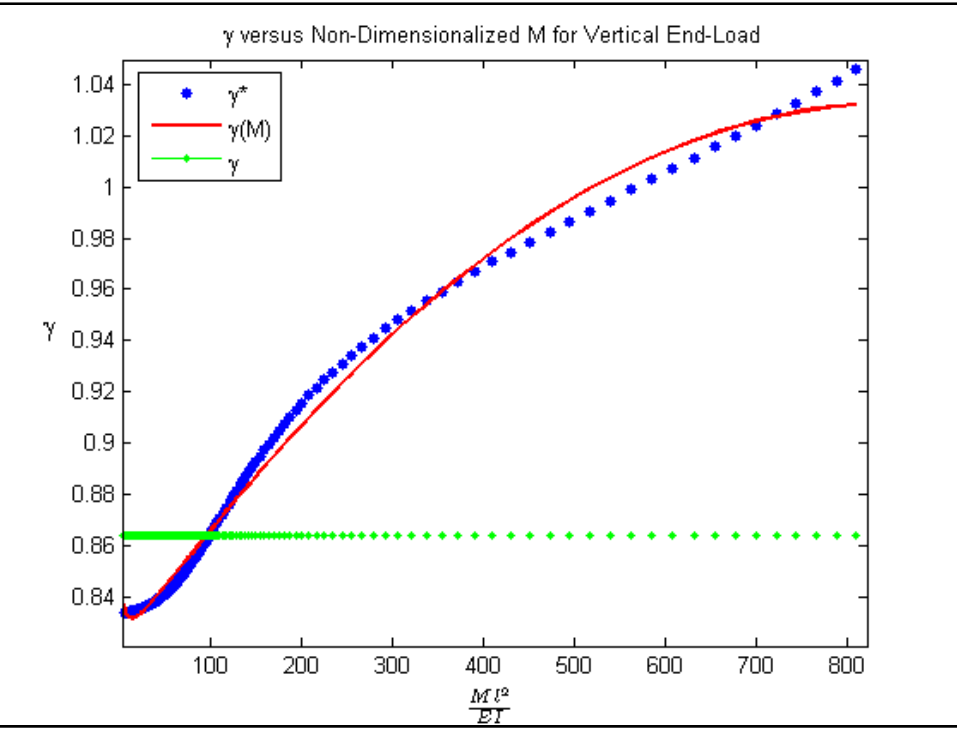

Figure 3.5. <sup>γ</sup> versus moment for Case 1: Vertical end-load.

Figure 3.6 shows the different PRBM approximations of the end-beam deflection path. As the beam's vertical deflection becomes large, significant portions of it become parallel to the applied force, this causes the beam to elongate as is shown in the final vertical height being larger than the original length of the beam. Consequently, the PRBM using the constant  $\gamma$  does not describe the complete deflection motion nor the elongation of the member; in contrast, the new parametric model approximation is able to accurately describe the complete path of the end-beam and its elastic deformation.

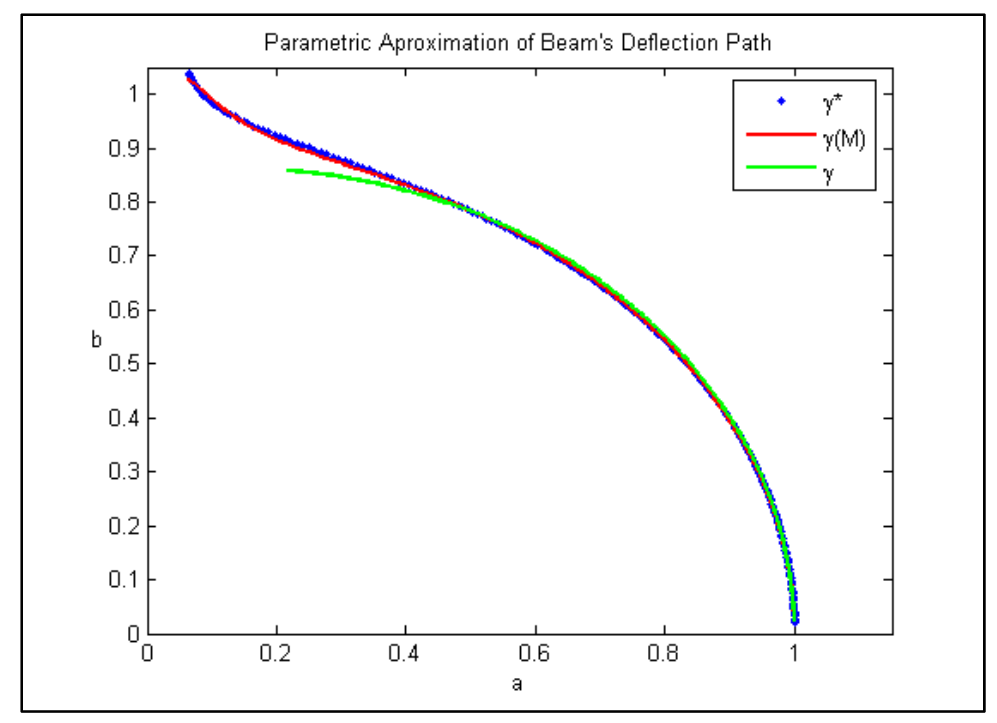

Figure 3.6. Case 1: Vertical end-load horizontal and vertical position of beam end.

Figure 3.7 shows the approximation of the PRBM angle, Θ, found with the different parametric models. During the initial deflection motion of the beam, the PRBM using a constant  $\gamma$  exhibits an accurate prediction of the PRBM angle; however, as the deflection progresses the accuracy of this model diminishes giving a larger percent error for the prediction. Conversely, the new parametric model shows a constant and accurate prediction of the PRBM angle throughout the complete deflection of the beam.

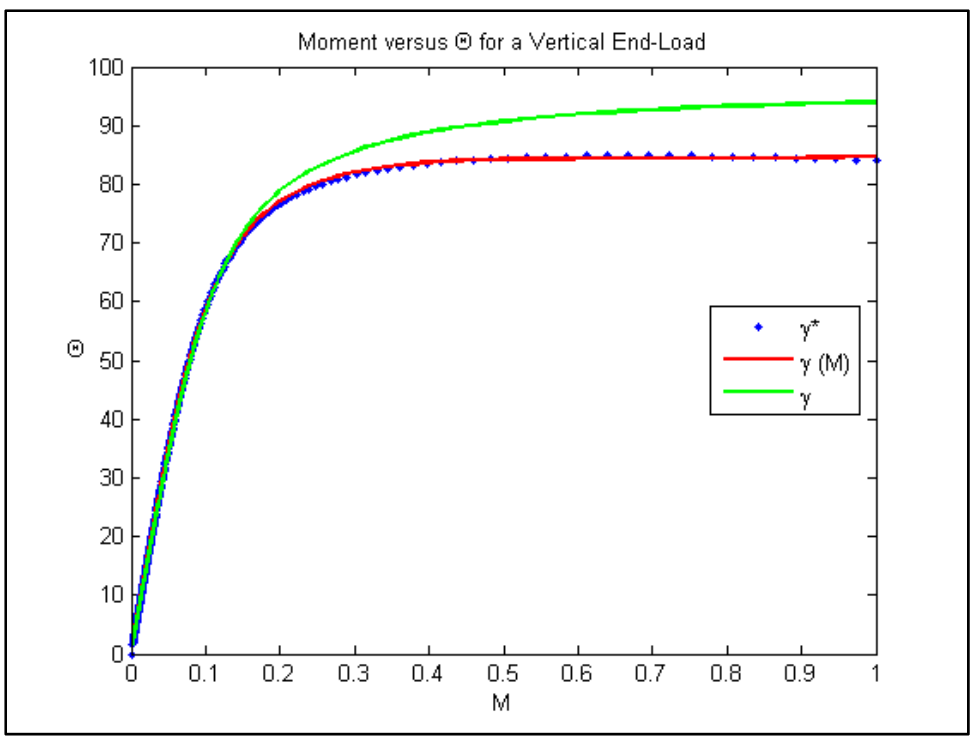

Figure 3.7. Case 1: Vertical end-load moment versus  $\Theta$ .

A statistical analysis was performed to determine how well the new parametric model predicts the kinematics of the beam. Consequently, a two-sided t test with a 95% confidence interval was developed; Figure 3.8 shows the characteristic radius factor within the 95% confidence interval. The coefficient of determination  $R_B^2$  was calculated to measure the amount of certainty of the model prediction, the rational function prediction maximum error and total error, and the constant *g* prediction total error in the deflection approximation were also calculated as shown in Table 3.4.

The 95% confidence interval produces an upper and lower limit for each coefficient of the rational function used in the PRBM to model the beam. This interval indicates how much uncertainty there is in the estimate of the mean; the narrower the interval, the more precise is the estimate. The coefficient of determination  $R_B^2$  represents the percentage of data that is closest to the line of best fit describing how certain one can be in making a prediction using our model. Finally, the total error represents the error in the kinematic prediction of our model compared to the actual data provided by the FEA analysis.

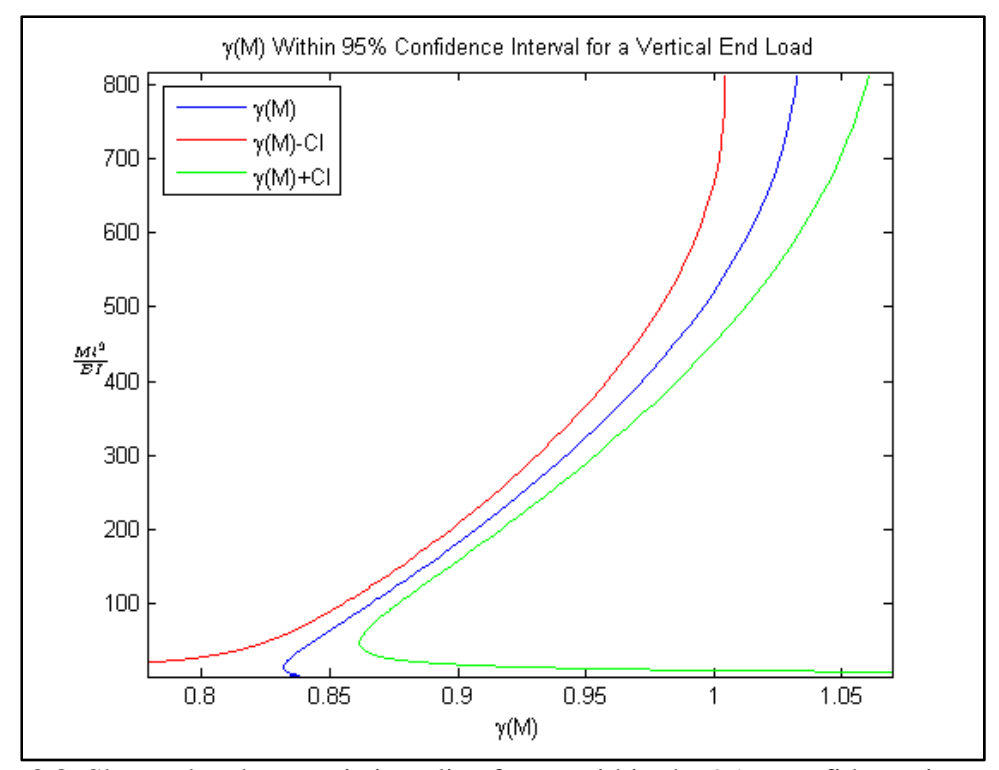

Figure 3.8. Shows the characteristic radius factor within the 95% confidence interval for Case 1: Vertical end load.

|                                                   | <b>Rational function</b><br>Coefficients | 95% Confidence Interval |
|---------------------------------------------------|------------------------------------------|-------------------------|
| $b_{-2}$                                          | $8.2e-1$                                 | $± 3.9e-3$              |
| $b_{-1}$                                          | $1.0e-4$                                 | $± 5.0e-4$              |
| $b_0$                                             | $-1.0e-5$                                | $± 1.0e-5$              |
| $b_1$                                             | $4.1e-1$                                 | $± 1.2e-2$              |
| b <sub>2</sub>                                    | $-1.9e-1$                                | $± 1.2e-2$              |
| Coefficient of Determination, $R_R^2$             |                                          | 99.48%                  |
| <b>Rational Function Prediction Maximum Error</b> |                                          | $0.1495e-1$ %           |
| <b>Rational Function Prediction Total Error</b>   |                                          | 2.7994e-3 %             |
| Constant $\gamma$ Total Error                     |                                          | 0.3160 %                |

Table 3.4. Results of statistic analysis for a vertical end load.

In Case 2, where a straight beam was loaded with specific horizontal buckling loads, just the first fourth segment of the beam was analyzed, that is from node 1 to node 2 as shown in Figures 3.3 and 3.4. This approach describes a cantilever beam loaded horizontally and at the same time permits the description of the buckled beam using symmetry. After testing with a constant- $\gamma$ PRBM it was noticed that a constant  $\gamma$  does not produce an accurate PRBM for the initial part of the beam deflection. Interestingly, the constant  $\gamma$  PRBM approximation improves when the beam deflects sufficiently, so that the force is more perpendicular to the neutral axis of the beam. Furthermore, when  $\gamma$  is represented as a function of the load, i.e. as  $\hat{\gamma} \approx \hat{\gamma}(M)$ , a more accurate PRBM can be achieved throughout the whole range of the deflection. That is, regardless of the direction of the load or if the beam is being evaluated at the beginning or at the end of its deflection,  $\hat{\gamma} \approx \hat{\gamma}(M)$  with coefficient constants b<sub>i</sub> Table 3.5, can always produce an accurate PRBM for the prediction of the beam behavior Figure 3.9.

| <b>DUCKLING CHU-IOAU.</b> |                                       |  |
|---------------------------|---------------------------------------|--|
|                           | <b>Rational function Coefficients</b> |  |
| $D_{-2}$                  | 8.216e-1                              |  |
|                           | $-1.27e-2$                            |  |
| D٥                        | $-1.0e-4$                             |  |
|                           | $-1.72e-2$                            |  |
| D٥                        | $-6.0e-3$                             |  |

Table 3.5. Values of the rational function coefficients for Case 2: Horizontal buckling end-load.

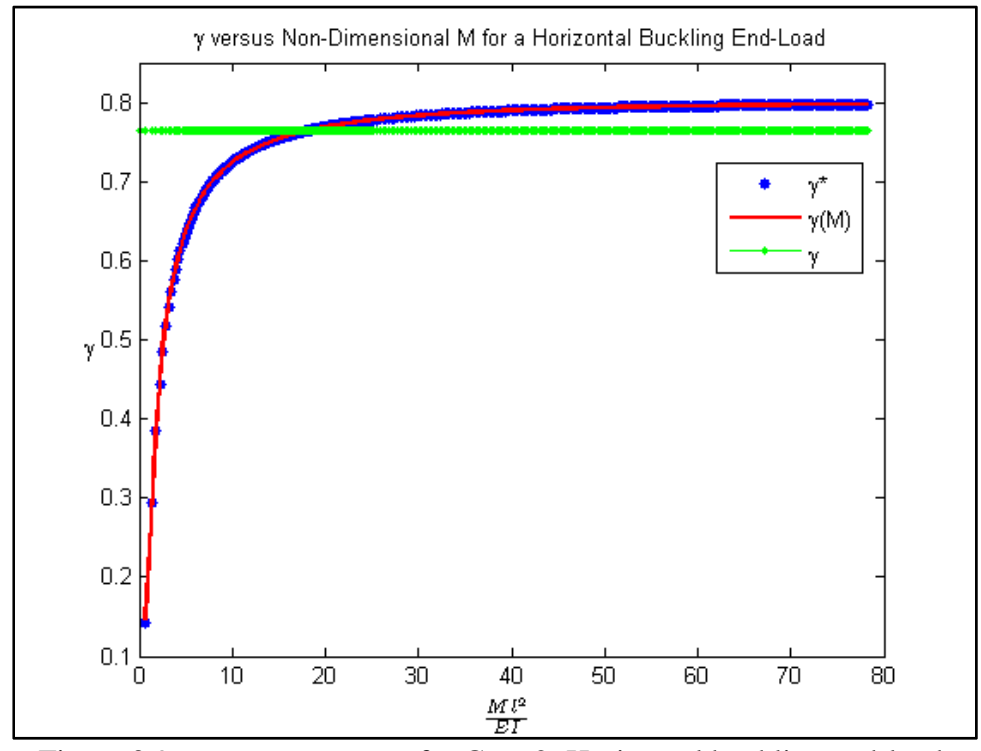

Figure 3.9. γ versus moment for Case 2: Horizontal buckling end-load.

Figure 3.10 shows the parametric approximations of the end-beam deflection path of the beam loaded with specific buckling loads. The new model is able to improve the accuracy of the PRBM in comparison with a constant  $\gamma$  model.

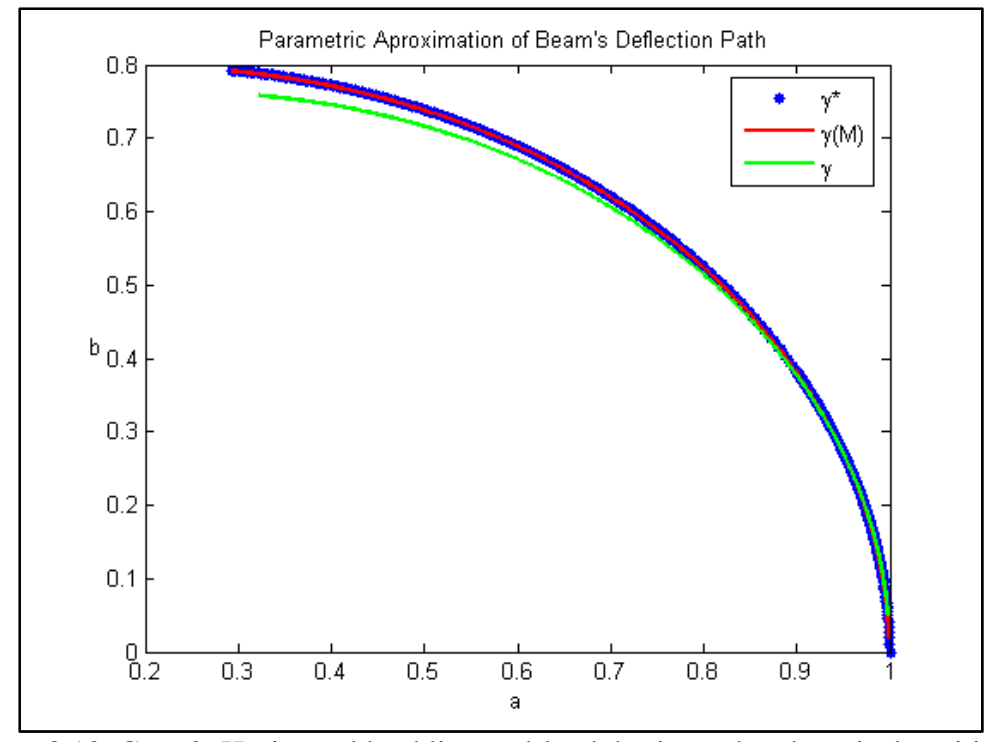

Figure 3.10. Case 2: Horizontal buckling end-load, horizontal and vertical position of beam end.

Figure 3.11 shows the approximation of the deflected member PRBM angle, Θ. Once again, the new parametric model demonstrates more accurate large deflection kinematic model predictions than a PRBM using the constant  $\gamma$ .

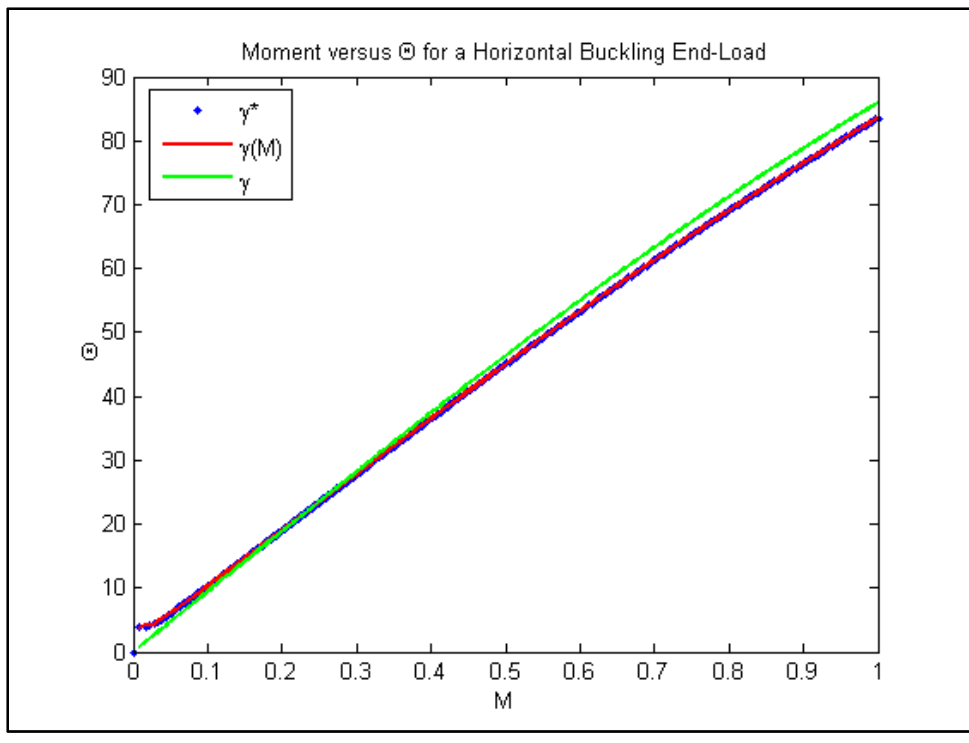

Figure 3.11. Case 2: Horizontal buckling end-load moment versus Θ .

For Case 2 a statistical analysis was performed as well; a two-sided t test with a 95% confidence interval was developed; Figure 3.12 shows the characteristic radius factor within the 95% confidence interval. The coefficient of determination  $R_{B_1}^2$ , the rational function prediction maximum error and total error, and the constant  $\gamma$  prediction total error in the deflection approximation were also calculated as shown in Table 3.6.

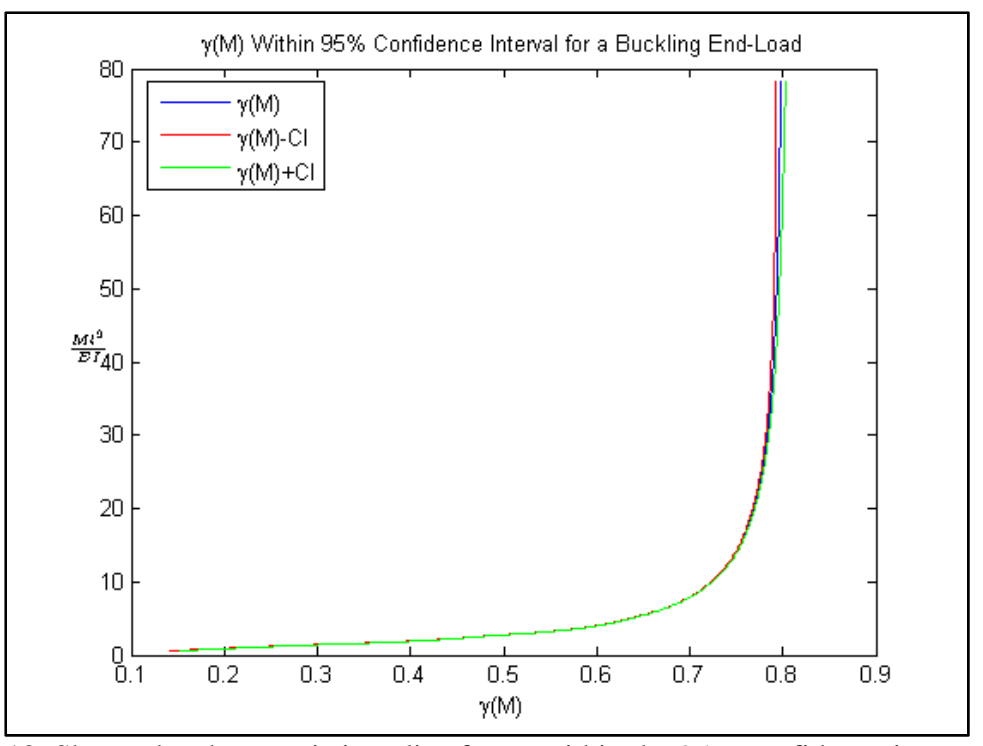

Figure 3.12. Shows the characteristic radius factor within the 95% confidence interval for Case 2: Horizontal buckling end-load.

|                                                   | Table 5.0. Kesults of statistic analysis for a horizontal buckling cha-foad.<br><b>Rational function</b> | 95% Confidence Interval |
|---------------------------------------------------|----------------------------------------------------------------------------------------------------|-------------------------|
|                                                   | Coefficients                                                                                             |                         |
| $b_{-2}$                                          | 8.216e-1                                                                                                 | $± 3.0e-43$             |
| $b_{-1}$                                          | $-1.27e-2$                                                                                               | $± 1.0e-5$              |
| $b_0$                                             | $1.0e-4$                                                                                                 | $± 1.0e-5$              |
| $b_1$                                             | $-1.72e-2$                                                                                               | $± 2.5e-3$              |
| b <sub>2</sub>                                    | $6.0e-31$                                                                                                | $± 2.4e-3$              |
| $R_R^2$<br>Coefficient of Determination,          |                                                                                                    | 99.96%                  |
| <b>Rational Function Prediction Maximum Error</b> |                                                                                                    | $0.1704e-5$ %           |
| <b>Rational Function Prediction Total Error</b>   |                                                                                                    | 1.6502e-7%              |
|                                                   | Constant $\gamma$ Total Error                                                                            | 0.3187 %                |

Table 3.6. Results of statistic analysis for a horizontal buckling end-load.

A PRBM for a beam with specific horizontal buckling end-loads has only been previously published for a beam with initial curvature. This is because a constant  $\gamma$ , which was used for previous PRBMs does not yield accurate results. Consequently,

taking this new approach, we can improve the accuracy of the PRBMs for the analysis of end-loaded cantilever beams undergoing large deflections [24].

## **3.4 Computational Approach for Curved Compliant Beam Deflection**

A model of a curved beam was developed in ANSYS in order to obtain the data required to create the PRBM of a spherical mechanism. The geometry and the material properties of the beam were defined as follows.

|                      | Data                             | Comments                         |
|----------------------|----------------------------------|----------------------------------|
| Arc angle, $\lambda$ | 15°, 30°, 45°, 60°, 75°, and 90° | Different arc angles were use in |
|                      |                                  | order to broaden the analysis of |
|                      |                                  | curved beams and develop a       |
|                      |                                  | model that would work with any   |
|                      |                                  | arc angle.                       |
| Arc Length, s        | 10                               | The arc length was held          |
|                      |                                  | constant throughout the          |
|                      |                                  | analysis.                        |
| Radius, $R$          | S                                | The radius was defined as a      |
|                      | $\lambda$                        | function of the arc angle.       |
| Width $w$            | $\frac{s}{\sqrt{2}}$             |                                  |
|                      | 20                               |                                  |
| Height, $h$          | $(0.1)\times\frac{s}{1}$         |                                  |
| Modulus, $E$         | 169 GPa                          |                                  |

Table 3.7. Object data for FEA of curved beams.

The ANSYS 3D beam element beam4 was used in the FEA model in order to study the bending axial and torsional deflections occurring in the beam.

The geometry and boundary conditions of the spherical model were specified as shown in figure 3.13: Node 1 was defined as the fixed center of the sphere; thus, it was constrained in all directions.

In order to have the opportunity to test the symmetry of the deflected beam, the arc was divided in four segment of equal length formed by nodes 2, 3, 4, 8, and 12. Node 4 was placed at the middle of the beam and nodes 8 and 12 were placed at the first and final quarters of the structure allowing collection of strategic data from these symmetric points on the arc. Node 2 defined the fixed edge of the beam; therefore, it was constrained in all directions causing it to remain stationary throughout the deflection motion; in addition, nodes 4, 8 and 12 were free allowing for the study and observation of the beam's structure as it was deflected. Moreover, node 3 was a guided end of the curved beam, where a horizontal buckling displacement load was applied and motion was prevented in the *z*-direction as were rotations about the *y* and *x*-axes. These boundary conditions allowed for translation and rotation of the other nodes, and for reaction forces and moments to be obtained at the constrained nodes. Three orthogonal axes, a rotational reference frame were placed on nodes 4, 8, and 12 in order to track the motion of these nodes and to determine the twist about the beam's neutral axis. The reference frame at node 8 was defined by nodes 9, 10, and 11; the frame at node 4 was defined by nodes 5, 6, and 7; and the frame at node 12 was defined by nodes 13, 14, and 15.

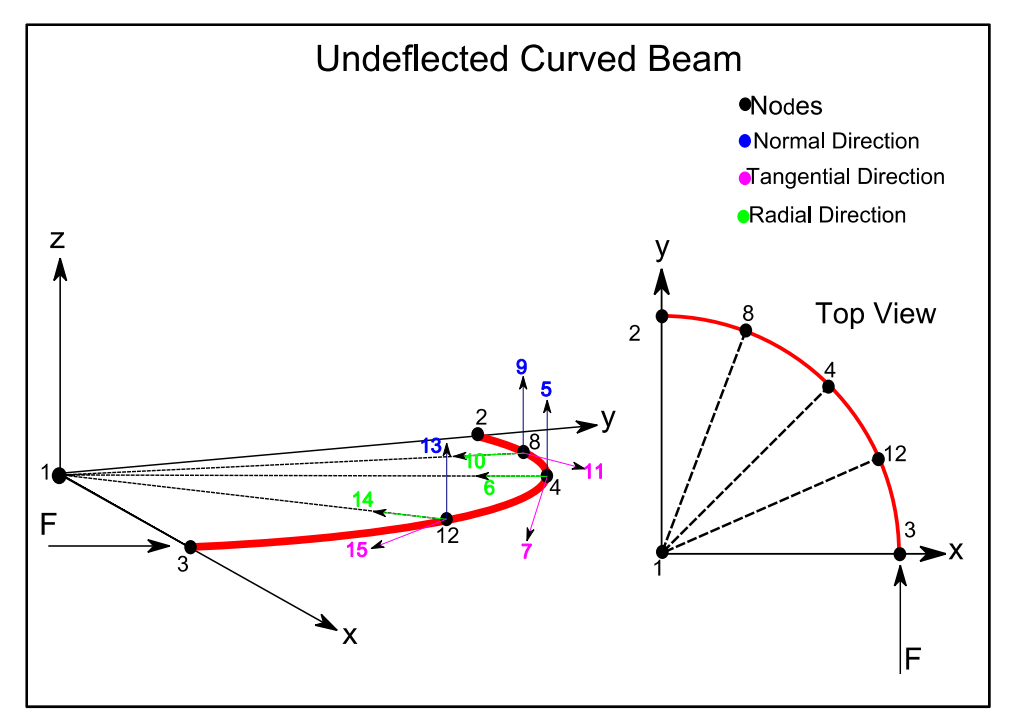

Figure 3.13. Shows the geometry, the loading, and the nodes of the undeflected curved beam.

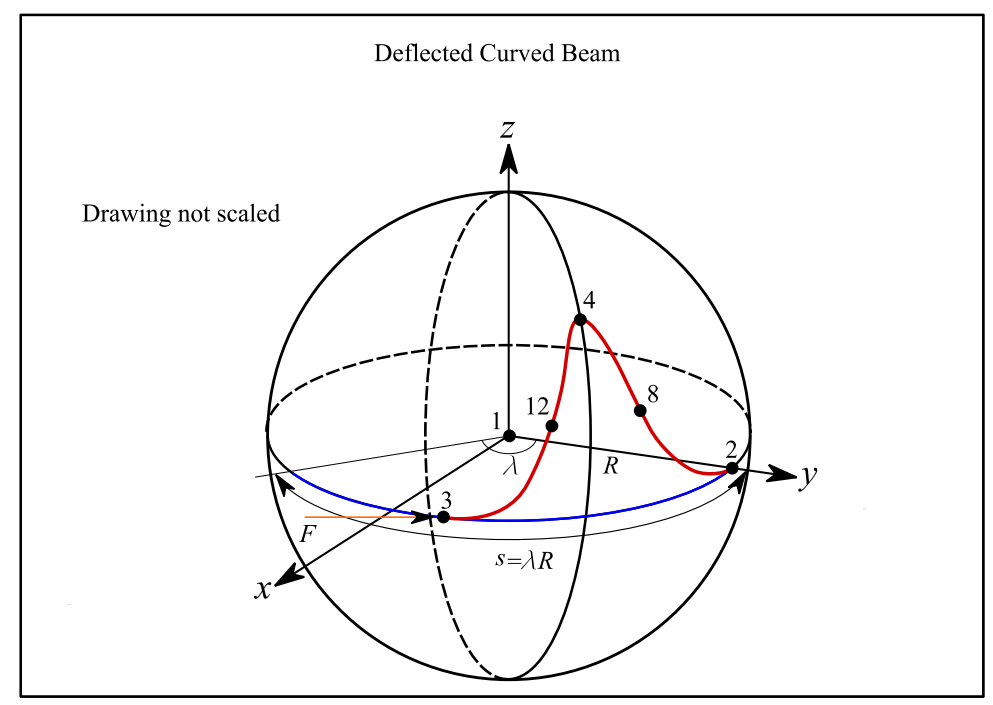

Figure 3.14. The deflected curved beam.

Once the beam was deflected the information containing the nodes' reaction forces, rotations, and displacements on the *x*, *y*, and *z* directions was collected over a range of 70 load steps in an ANSYS data output file. In addition, an analysis program was written; which used the output for the development and application of the new parametric beam model for curved beams that will be introduced in section 3.5. This model produces a prediction of the kinematics and the elasticity of the deflected curved beam.

#### **3.5 Curved Beam Kinematic Analysis**

In order to accurately use the spherical PRBM to perform the kinematic and elastic analysis of a compliant curved beam with horizontal buckling loads, a specific analysis criterion was defined and reference frames were established based on the nomenclature developed by Saurabh Jagirdar [13]. The analysis criterion, the position, and the coordinate frames are related as follows:

- It was established that the beam deflects symmetrically meaning that the half and quarter segments of the beam are their mirror images of each other. As a result we chose to analyze the segment from node 3 to node 12, which is a fourth of the beam and can be interpreted as a cantilever curved beam. Then, the remaining beam points' characteristics could be calculated using symmetry.
- Moments about the *x* and *y* axes are equal and opposite at node 2 and node 3.
- The radial displacement of all nodes stays the same, meaning that the radius of curvature does not chance as the beam deflects.

• Moments about the *z* axis at node 12 are close to zero meaning that there is no twist on the beam.

The compliant curved beam, *PG*, Figure 3.15 is described by using the following coordinate frames given in Table 3.8:

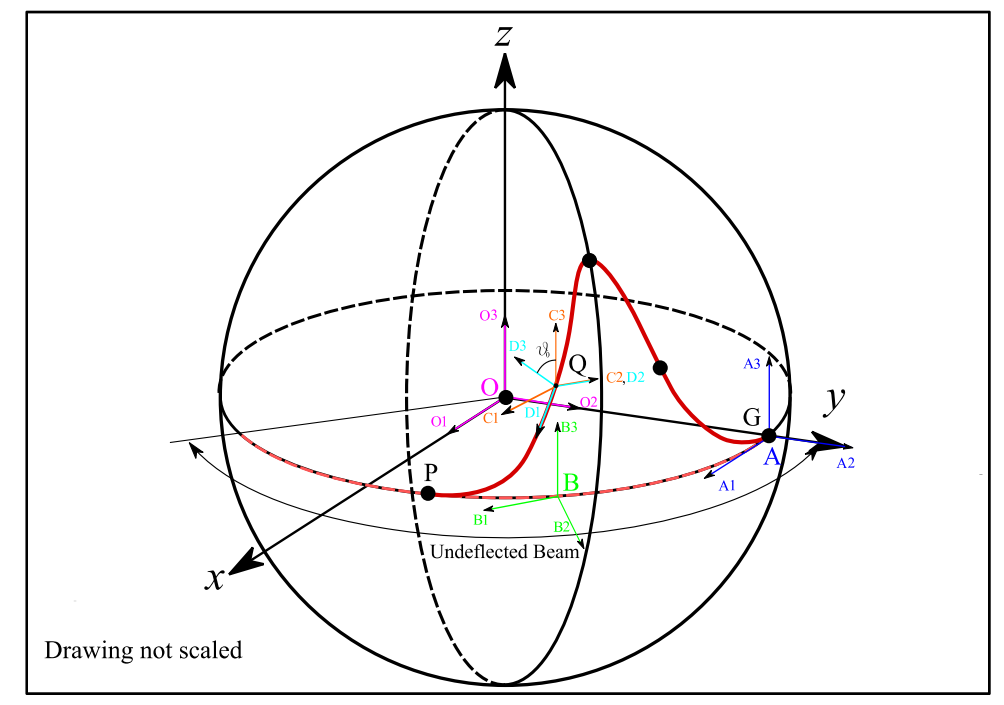

Figure 3.15. The reference frames that describe the motion and orientation of positions on a compliant curved beam.

The center of the sphere is defined by the *O* frame; the frames *A*, *B*, *C*, and *D* are located on the surface of the sphere. The curved beam is denoted by the points *P*, *Q*, and *G*, where *P* is on node 3; the free end of the beam, *G* is on node 2; the fixed end of the beam and *Q* is on node 12 which is the first quarter segment of the beam. The description of the coordinate frames is described on Table 3.6.

|                  | racio 3.0. Coordinate frames position and orientation.                     |  |
|------------------|----------------------------------------------------------------------------|--|
| Frame            | <b>Frame Description</b>                                                   |  |
|                  | This is a non-moving frame at the center of the sphere and is              |  |
|                  | established by the x, y, and z coordinate system program in the            |  |
|                  | ASNSYS batch code. The $O_2$ axis passes through the fix end of the        |  |
|                  | beam at node 2 denote by G. The $O_3$ axis is normal to the plane          |  |
|                  | containing the undeflected beam. The $Ol$ axis lies on the x axis of the   |  |
|                  | coordinate system.                                                         |  |
|                  | This frame has identical orientation as O frame; however it is located     |  |
| $\boldsymbol{A}$ | at the fixed end of the beam on G, is on the $O_2$ axis.                   |  |
|                  | This frame is in the same plane as $O$ and $A$ and underneath point $O$ in |  |
| B                | order to locate its deflected position in the $A_2$ - $A_1$ plane.         |  |
|                  | This frame is located on point $Q$ and describes the movement of this      |  |
|                  | point in the $B_3 - B_2$ plane.                                            |  |
|                  | This frame is also located on point $Q$ ; however, it is represented by    |  |
|                  | the skew axis placed on node 12. This frame can be used to track the       |  |
|                  | rotation about the $C_2$ axis                                              |  |

Table 3.8. Coordinate frames position and orientation.

Table 3.9 provides a summary of the nomenclature used in the analysis of the

curved beam to facilitate the understanding of the geometry.

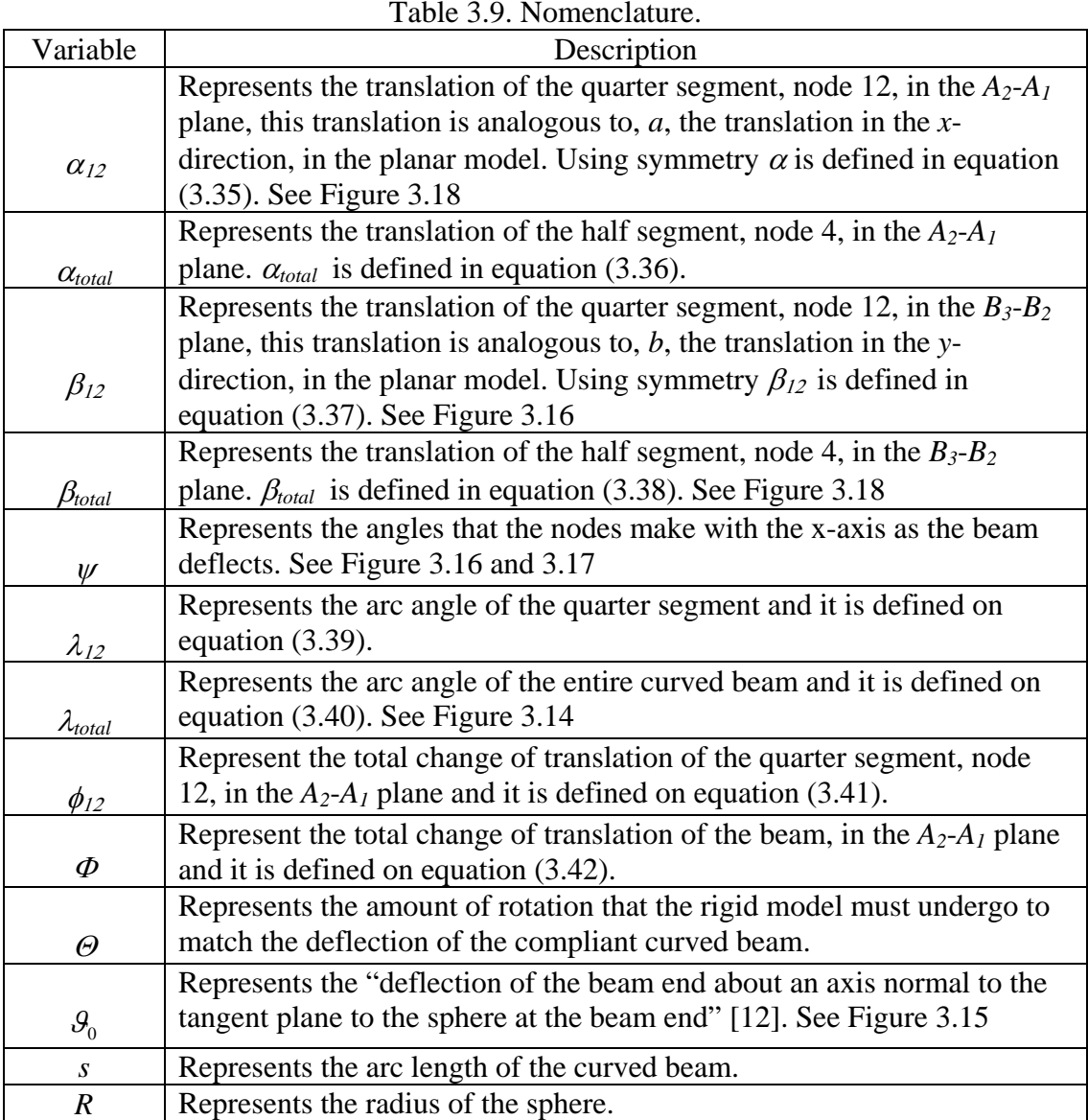

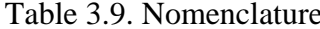

$$
\alpha_{12} = \left(\frac{\psi_4 - \psi_3}{2}\right) \tag{3.36}
$$

$$
\alpha_{\text{total}} = \psi_4 - \psi_3 \tag{3.37}
$$

$$
\beta_{12} = \left(\frac{\tan^{-1}\left(\frac{z_4}{\sqrt{x_4^2 + y_4^2}}\right)}{2}\right) = \tan^{-1}\left(\frac{z_{12}}{\sqrt{x_{12}^2 + y_{12}^2}}\right)
$$
(3.38)

$$
\beta_{total} = \tan^{-1} \left( \frac{z_4}{\sqrt{x_4^2 + y_4^2}} \right)
$$
\n(3.39)

$$
\lambda_{12} = \frac{s}{4R} \tag{3.40}
$$

$$
\lambda_{total} = \frac{s}{R} = 4\lambda_{12} \tag{3.41}
$$

$$
\phi_{12} = \alpha_{12,i} - \alpha_{12,f} = \lambda_{12} - \alpha_{12} \tag{3.42}
$$

$$
\Phi = 2\alpha_{\text{total.i}} - 2\alpha_{\text{total.f}} = \frac{\psi_3}{4} \tag{3.43}
$$

Figures 3.16, 3.17, and 3.18 provide a graphical explanation of the approach taken to define the geometry of the curved beam.

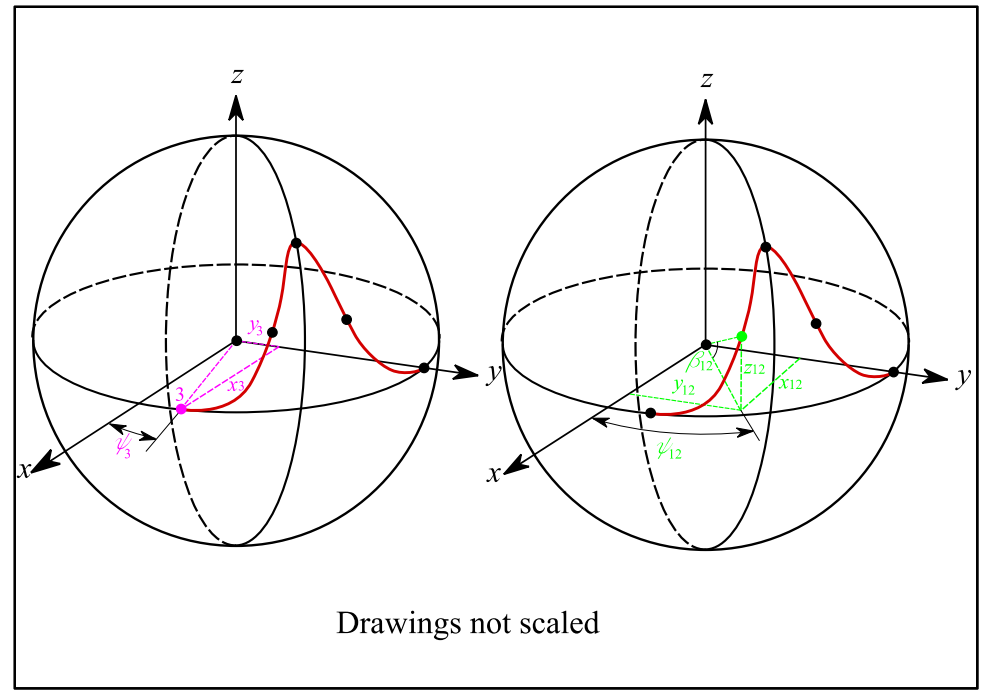

Figure 3.16. The position coordinates and angles of nodes 3 and 12.

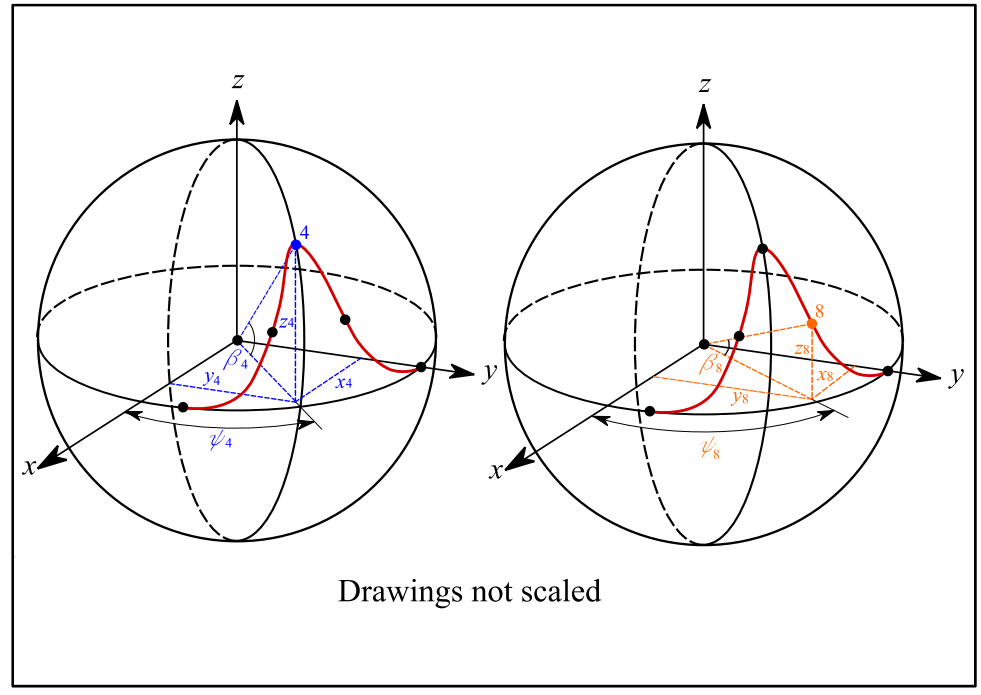

Figure 3.17. The position coordinates and angles of nodes 4 and 8.

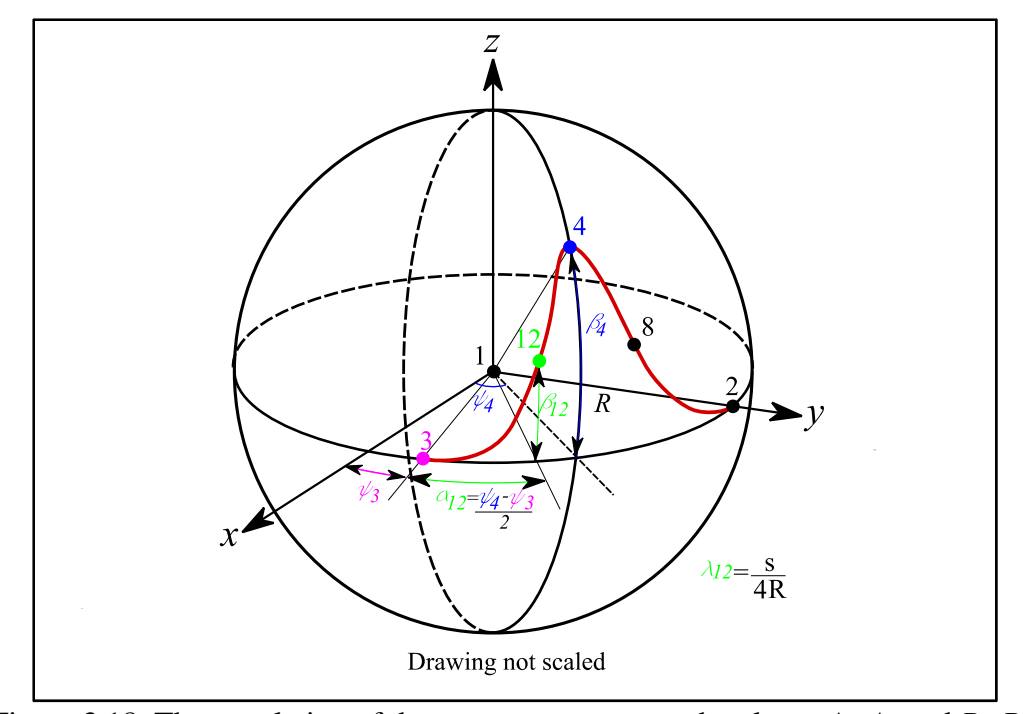

Figure 3.18. The translation of the quarter segment on the planes *A2-A1* and *B3-B2.* 

The reference frames are defined by the matrices *A*, *B*, *C,* and *D*, where each of their columns represents a basis vector. The following equations represent the transformations that relate the frames.

[*A*] is the identity matrix,

$$
[A] = \begin{bmatrix} 1 & 0 & 0 \\ 0 & 1 & 0 \\ 0 & 0 & 1 \end{bmatrix}
$$
 (3.44)

[*B*] is defined by

$$
[B] = [R_B][A] \tag{3.45}
$$

Where  $[R_B]$  (3.44) is a rotation matrix that transforms the vectors in plane  $A_2$ - $A_1$  such that they align with those in frame *B*.

$$
[R_B] = \begin{bmatrix} \cos(\psi_{12} - \frac{\pi}{2}) & -\sin(\psi_{12} - \frac{\pi}{2}) & 0\\ \sin(\psi_{12} - \frac{\pi}{2}) & \cos(\psi_{12} - \frac{\pi}{2}) & 0\\ 0 & 0 & 1 \end{bmatrix}
$$
(3.46)

[*C*] is given by

$$
[C] = [R_C][B] \tag{3.47}
$$

where  $[R_C]$  (3.46) is the rotation matrix that rotates vectors in the  $B_3 - B_2$  such that they align with the vectors in frame *C*.

$$
[R_C] = \begin{bmatrix} 1 & 0 & 0 \\ 0 & \cos(\beta_{12}) & -\sin(\beta_{12}) \\ 0 & \sin(\beta_{12}) & \cos(\beta_{12}) \end{bmatrix}
$$
(3.48)

Equation (3.49) was used in order to calculate the amount of rotation that frame C must undergo about the  $C_2$  to match frame *D* and compute the value of  $\mathcal{G}_0$ .

$$
[R_D] = [D][C]^{-1}
$$
\n(3.49)

Where  $[D]$  is given by the coordinates of the frame placed at node 12 and  $[R_D]$  is specified in equation (3.50).  $\mathcal{G}_0$  is found using the trace of  $[R_D]$  in equation (3.50).

$$
\begin{bmatrix} R_D \end{bmatrix} = \begin{bmatrix} \cos(\theta_0) & 0 & \sin(\theta_0) \\ 0 & 1 & 0 \\ -\sin(\theta_0) & 0 & \cos(\theta_0) \end{bmatrix}
$$
 (3.50)

$$
\mathcal{G}_0 = \cos^{-1}\left(\frac{Trace[R_D]-1}{2}\right) \tag{3.51}
$$

Thus, the behavior of the curved compliant beam can be described by the parameters  $\phi_{12}$ , λ,  $\alpha_{12}$ ,  $\beta_{12}$ , and  $\theta_0$ . Using Napier's Rules for spherical right triangles and trigonometric

identities (See Figure 3.19) we can find relationships to define  $\gamma^*(3.52)$  and  $\Theta^*(3.53)$  in terms of  $\beta_{12}$ ,  $\lambda_{12}$ , and  $\phi_{12}$ .

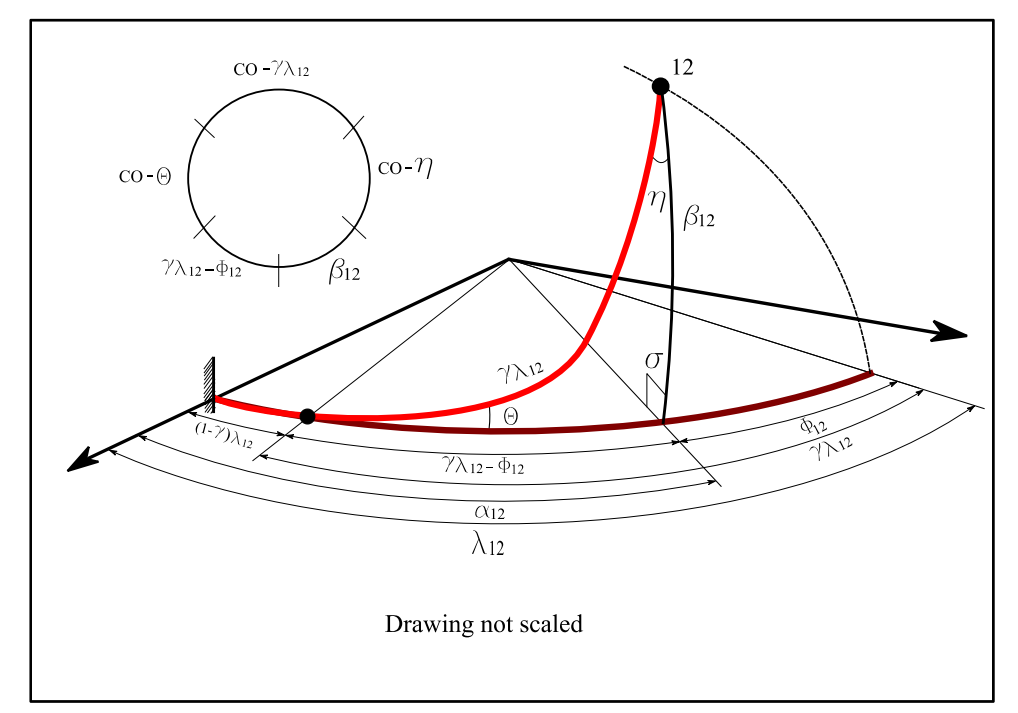

Figure 3.19. The spherical right triangle formed by a curved beam.

$$
\gamma^* = \frac{1}{\lambda_{12}} \tan^{-1} \left( \frac{1 - \cos(\beta_{12}) \cos(\phi_{12})}{\cos(\beta_{12}) \sin(\phi_{12})} \right) \tag{3.52}
$$

$$
\Theta^* = \tan^{-1} \left( \frac{\tan(\beta_{12})}{\sin(\gamma^* \lambda_{12} - \phi_{12})} \right) \tag{3.53}
$$

Once  $\gamma^*$  and  $\Theta^*$  are defined, one can apply the statistical fitting technique explained in section 3.2 to represent the characteristic radius factor as a function of the moment load. Then, using the fit and Napier's Rules the parameters  $\phi_{12}$ ,  $\alpha_{12}$ ,  $\Theta^*$ , and  $\beta_{12}$ can be found as follows.

$$
\hat{\gamma} \approx \hat{\gamma}(M) = b_{-2} \frac{1}{M^2} + \frac{b_{-1}}{M} + b_0 + b_1 M + b_2 M^2 \tag{3.54}
$$

$$
\phi_{12} = \tan^{-1}\left(\frac{1 - \cos(\Theta^*)}{\cot(\hat{\gamma}\lambda_{12} + \cos(\Theta^*)\tan(\hat{\gamma}\lambda_{12}))}\right)
$$
(3.55)

$$
\alpha_{12} = \lambda_{12} - \phi_{12} \tag{3.56}
$$

$$
\Theta^* = \tan^{-1} \left( \frac{\tan(\beta_{12})}{\sin(\hat{\gamma} \lambda_{12} - \phi_{12})} \right) \tag{3.57}
$$

$$
\beta_{12} = \sin^{-1} \left( \sin \left( \hat{\gamma} \lambda_{12} \right) \sin \left( \Theta^* \right) \right) \tag{3.58}
$$

Finally using symmetry one can calculate the parameters of the half segment node 4,  $\phi_4$ ,  $\beta_4$ ,  $\alpha_4$ , and its final output coordinate  $Z_4$ , which represent the highest point reached by the mechanism for a given input.

$$
\phi_4 = 2\phi_{12} \tag{3.59}
$$

$$
\beta_4 = 2\beta_{12} \tag{3.60}
$$

$$
\alpha_4 = 2\alpha_{12} \tag{3.61}
$$

$$
Z_4 = [R\cos(\pi - 2\lambda_{12} + 2\phi_{12}) \quad R\sin(\pi - 2\lambda_{12} + 2\phi_{12}) \quad R\sin(2\beta_{12})] \tag{3.62}
$$

#### **3.6 Kinematic Analysis Results Large Deflection Curved Beams**

This section provides a summary of the kinematic analysis of the deflection of a curved beam under specific horizontal buckling end-loads. The results shown in this section correspond to a curved beam with an arc angle,  $\lambda$ , of 105°. The reason why this angle was used is because it was the largest arc angle in the analysis; therefore, it was perceived as the worse can scenario yielding to the highest errors. In other words, we based the model on this case because if the model works for a beam with an arc angle of

105° it would work for any beam with a smaller arc angle producing smaller errors as the size of the arc angle decreased. The results of curved beams with angles 15°, 30°, 45°, 60°, 75°, and 90° are shown on the results summary tables in the Appendix G.

For a curved beam loaded with specific horizontal buckling loads a constant  $\gamma$ does not produce an accurate PRBM for the initial part of the beam deflection. Interestingly, this model behaves as Case 2 in the straight beams study; the constant  $\gamma$ PRBM approximation improves when the beam deflects significantly, so that the force is perpendicular to the neutral axis of the beam. In the other hand, when  $\gamma$  is represented as a function of the load, as  $\hat{\gamma} \approx \hat{\gamma}(M)$  with coefficient constants b<sub>i</sub> Table 3.10, the PRBM produces a more accurate prediction throughout the complete range of the deflection, meaning that regardless of the deflection magnitude or the direction in which the force is applied, this parametric model can provide an accurate prediction of the behavior of the beam Figure 3.20.

|     | <b>Rational function Coefficients</b> |
|-----|---------------------------------------|
| D-2 | $-142.1823$                           |
|     | 78.0177                               |
| U۵  | $-15.7772$                            |
|     | 115.4554                              |
|     | $-34.7151$                            |

Table 3.10. Values of the rational function coefficients for a curved beam with a horizontal buckling end-load.

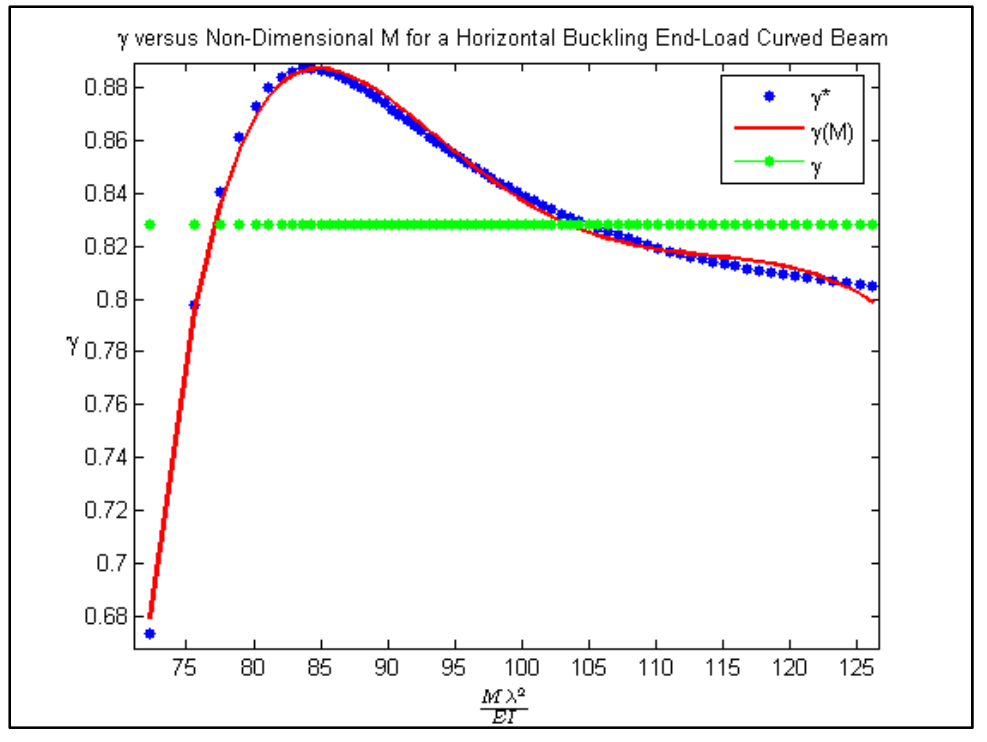

Figure 3.20.  $\gamma$  versus moment for a curved beam with a horizontal buckling end-load.

Figure 3.21 shows the parametric approximations of the end-beam deflection path of the curved beam loaded with specific buckling loads. Just as with the horizontal loaded straight beam, the new model is capable to improve the accuracy of the PRBM in comparison with a constant  $\gamma$  model.

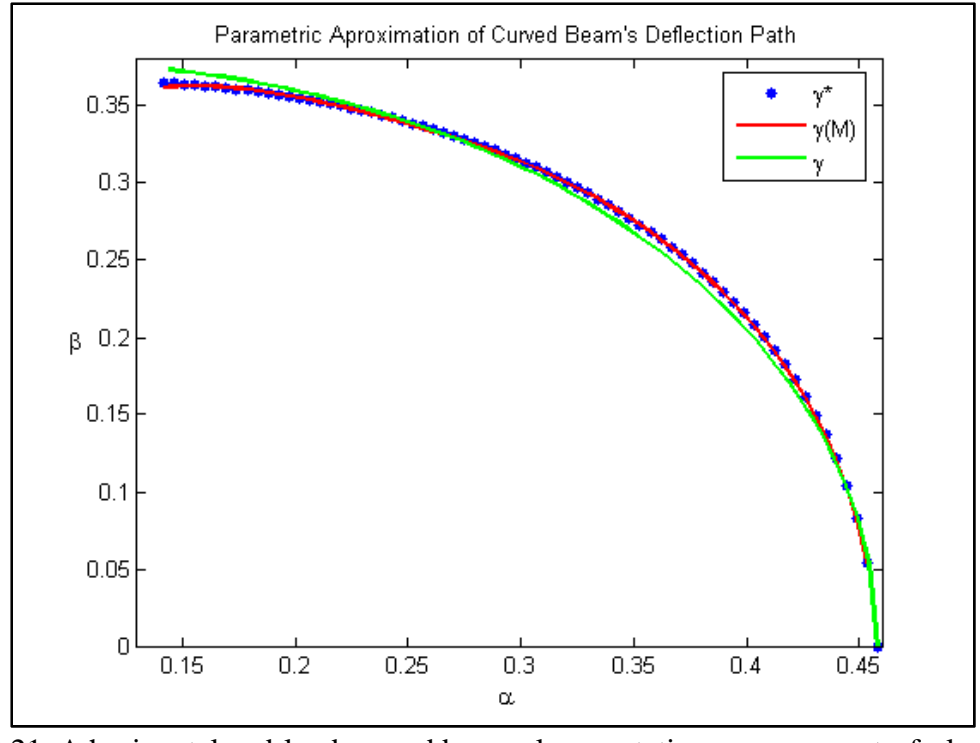

3.21. A horizontal end-load curved beam planar rotation,  $\alpha$  versus out-of-plane rotation,  $\beta$ .

Figure 3.22 shows the approximation of the deflected member PRBM angle, Θ. As with the straight beam case the new parametric model yields more accurate large deflection kinematic model predictions than a PRBM using the constant  $\gamma$ .

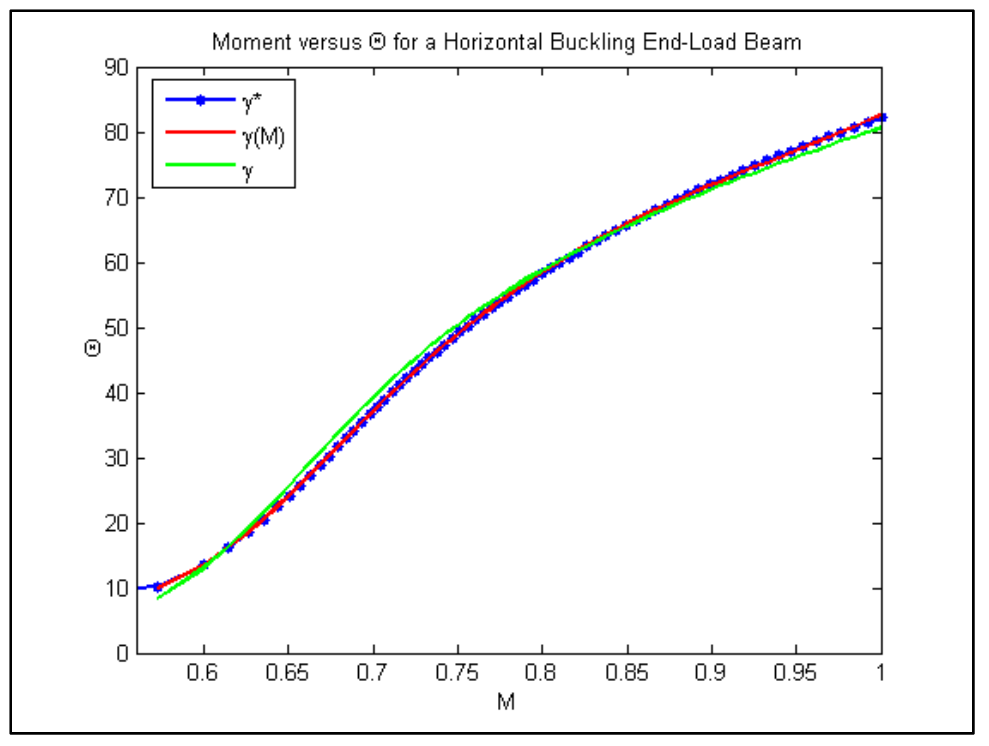

Figure 3.22. Moment versus Θ for a horizontal buckling end-load curved beam.

A statistical analysis was performed on the curved beam PRBM as well; a twosided *t* test with a 95% confidence interval was developed; Figure 3.23 shows the characteristic radius factor within the 95% confidence interval. The coefficient of determination  $R_B^2$ , the rational function prediction maximum error and total error, and the constant γ prediction total error in the deflection approximation were also calculated as shown in Table 3.11.

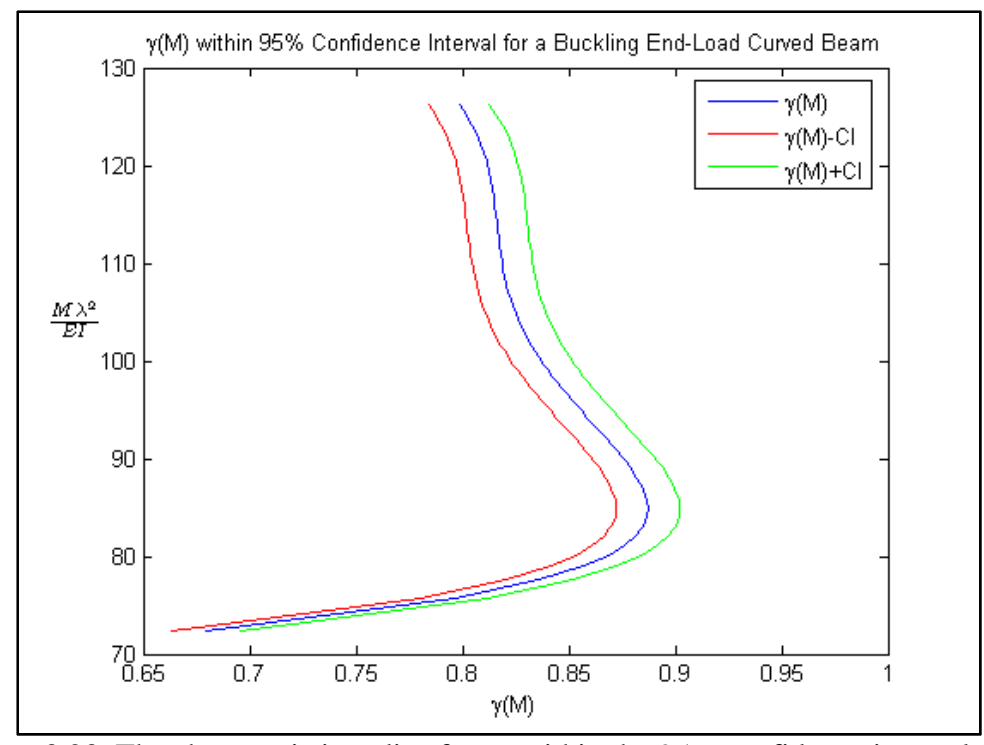

Figure 3.23. The characteristic radius factor within the 95% confidence interval for a horizontal buckling end-load curved beam.

| Table 9.11. Results of statistic analysis for a horizonial buckling cha-foad curved beam. |                               |                         |
|-------------------------------------------------------------------------------------------|-------------------------------|-------------------------|
|                                                                                           | <b>Rational function</b>      | 95% Confidence Interval |
|                                                                                           | Coefficients                  |                         |
| $b_{-2}$                                                                                  | $-142.1823$                   | ± 4.1447                |
| $b_{-1}$                                                                                  | 78.0177                       | ± 3.0046                |
| $b_0$                                                                                     | $-15.7772$                    | ± 1.3276                |
| b <sub>1</sub>                                                                            | 115.4554                      | ± 3.7958                |
| b <sub>2</sub>                                                                            | $-34.7151$                    | ± 2.1215                |
| $R_R^2$<br>Coefficient of Determination,                                                  |                               | 99.44%                  |
| <b>Rational Function Prediction Maximum Error</b>                                         |                               | 1.1067e -3 %            |
| <b>Rational Function Prediction Total Error</b>                                           |                               | 1.5795e-5%              |
|                                                                                           | Constant $\gamma$ Total Error | 0.3843%                 |

Table 3.11. Results of statistic analysis for a horizontal buckling end-load curved beam.

In order to calculate the angle coefficient,  $C_g$ , a plot of  $\Theta$  versus  $\mathcal{G}_0$  was

performed Figure 3.24; then, a linear fit was made to the curved yielding to the constant

value of  $C_{\beta}$  needed to obtained the value of  $\mathcal{S}_{0}$  in terms of the Pseudo-Rigid-Body angle, Θ.

$$
C_g = 1.3427 \tag{3.63}
$$

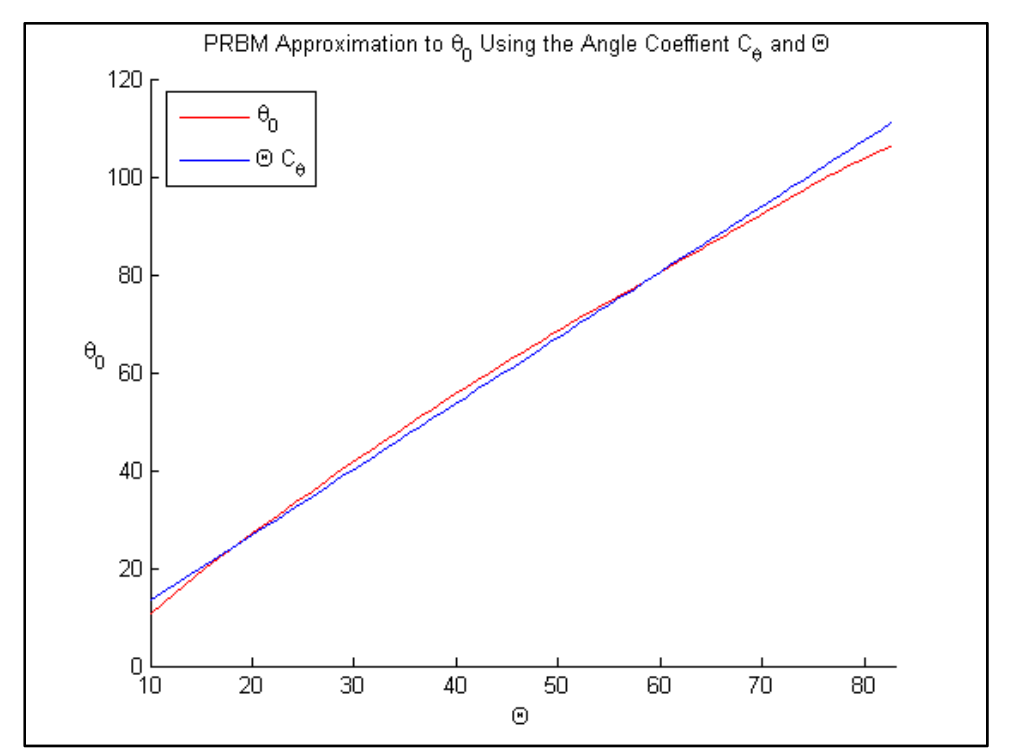

Figure 3.24. The approximation to  $\mathcal{G}_0$  using the angle coefficient,  $C_g$  and the Pseudo-Rigid-Body angle, Θ.

A PRBM for a curved beam under specific horizontal buckling end-loads has not been published before because PRBMs using a constant  $\gamma$  do not yield accurate predictions for this type of beams and loading configurations. This new approach appears to fill the gap.

# **Chapter 4**

## **Elasticity of a PRBM for Curved Beams**

This Chapter uses the principle of virtual work used in to develop elasticity parameters such as the torque coefficient,  $T_{\theta}$ , and its components functions,  $T_f$ , and,  $T_m$ . According to Paul [25] "The net virtual work for all active forces is zero if and only if an ideal mechanical system is in equilibrium." The compliant mechanism analyzed in this thesis is assume to be ideal, meaning that the constrains on the mechanism do not do work.

$$
\sum \delta W = 0 \tag{4.1}
$$

#### **4.1 Principle of Virtual Work**

In order to apply the principle of virtual work to this model, first an arbitrary virtual linear displacement,  $\delta \zeta$ , and an arbitrary virtual angular displacement,  $\delta \Phi$ , must be defined as functions of the generalized coordinates (4.2).

From  $(3.62)$  we expressed the virtual linear displacement as:

$$
\widetilde{\mathcal{K}}_3 = \left( -R\sin\left(\frac{\pi}{2} - \lambda + \Phi\right)\delta\Phi\hat{i} + R\cos\left(\frac{\pi}{2} - \lambda + \Phi\right)\delta\Phi\hat{j} + 0\delta\Phi\hat{k} \right) \tag{4.2}
$$

Then, the virtual work,  $\delta W_F$ , due to the applied force,  $\vec{F}$ , and a virtual linear displacement,  $\delta \vec{\zeta}_3$ , is:
$$
\delta W_F = (\vec{F} \bullet \vec{\alpha}_3) \delta \Phi \tag{4.3}
$$

In a like manner, the virtual work due to the applied moment,  $\vec{M}$  , and the virtual angular displacement,  $\delta \Phi$ , is:

$$
\delta W_M = \vec{M} \delta \Phi \tag{4.4}
$$

According to Howell [3] the PRBM can be used to model the compliant beam's resistance to bending by using the stiffness coefficient,  $K_{\theta}$ , which represents a nondimensionalized torsional spring. This constant combined with the material properties and the geometry of the beam can be employed to calculate the value of the PRBM spring constant, *K* (4.5). In order to calculated the value of the value of  $T_\theta$  the principle of virtual work and the PRBM concepts are used to establish force-deflection relationships for compliant mechanisms as describe by Howell and Midha in [26].

$$
K = K_{\theta} \frac{EI}{R\lambda} \tag{4.5}
$$

Where *R*λ *EI* represents the non-dimensionalization factor.

Moreover, all the store energy in the springs of the PRBM must be taken into consideration in order to have a complete energy balance equation. Due to the symmetry of the deflected beam, the PRBM behaves as if it had four identical springs acting on each of its quarter segments' characteristic pivots; therefore, the total energy store on the springs,  $U_s$ , is:

$$
U_s = -4K\Theta \frac{d\Theta^*}{d\Phi} \delta\Phi \tag{4.6}
$$

Where, *K* represents the spring constant and  $\frac{d\Theta^*}{d\Phi}$ *d*  $\frac{d\Theta^*}{dt}$  represent the change of the Pseudo-

Rigid-Body Angle, Θ, as a function of the beams' rotation in the plane *A1*-*A3*, Φ .

Because the quarter model is the object being analyzed one can express  $\frac{d\Theta^{\dagger}}{d\Phi}$ *d*  $d\Theta^*$ , and  $U_s$  in

terms of the  $\phi_{12}$ .

$$
\frac{d\Theta}{d\Phi} = \frac{1}{4} \frac{d\Theta^*}{d\phi_{12}}\tag{4.7}
$$

Therefore,

$$
U_s = -K\Theta \frac{d\Theta^*}{d\phi_{12}} \delta\Phi \tag{4.8}
$$

Then, the total virtual work is

$$
\sum \delta W = \delta W_F + \delta W_M + U_s = 0 \tag{4.9}
$$

or

$$
\sum \delta W = (\vec{F} \bullet \vec{\mathcal{K}}_3) + \vec{M} + K\Theta^* \frac{d\Theta^*}{d\phi_{12}} = 0
$$
 (4.10)

Solving for *K* and the resultant torque, *T*, due to the force and the moment we obtained:

$$
K = \left(\frac{(\vec{F} \bullet \vec{\delta \vec{z}}_3) + \vec{M}}{\Theta^*}\right) \frac{d\phi_{12}}{d\Theta^*} \tag{4.11}
$$

$$
T = K\Theta^* = \left( \left( \vec{F} \bullet \vec{\mathcal{S}}_3 \right) + \vec{M} \right) \frac{d\phi_{12}}{d\Theta^*} \tag{4.12}
$$

Furthermore,  $\frac{d\varphi_{12}}{d\Omega^*}$ *d*Θ  $\frac{d\phi_{12}}{dx}$  can be found using equations (3.55) and Napier's Rules for spherical

right triangles as follows:

$$
\frac{d\phi_{12}}{d\Theta^*} = \frac{1}{\sec^2(\phi_{12})} \left[ \left( \frac{\sin(\Theta^*)}{\cot(\hat{\gamma}\lambda_{12})\cos(\Theta^*)\tan(\hat{\gamma}\lambda_{12})} \right) + \left( \frac{\left(1 - \cos(\Theta^*)\right)\sin(\Theta^*)\tan(\hat{\gamma}\lambda_{12})\right)}{\left(\cot(\hat{\gamma}\lambda_{12}) + \cos(\Theta^*)\tan(\hat{\gamma}\lambda_{12})\right)^2} \right] (4.13)
$$

Consequently, by substituting equation (4.5) into equation (4.11) one can find a torque coefficient function,  $T_{\theta}$ , in terms of the virtual work.

$$
T_{\theta} = \left( \left( \vec{F} \bullet \delta \vec{\epsilon}_{3} \right) \frac{d \phi_{12}}{d \Theta^{*}} \frac{R \lambda_{12}}{EI} \right) + \left( \vec{M} \frac{d \phi_{12}}{d \Theta^{*}} \frac{R \lambda_{12}}{EI} \right) \tag{4.14}
$$

Additionally,  $T_{\theta}$  can be separated into its component functions,  $T_f$  (4.15) (the torque contributed by the force  $\vec{F}$ ) and  $T_m$  (4.16) (the torque contributed by the moment  $\vec{M}$ ; then, the polynomial function of  $\Theta^*$  that best fits the torque is found as shown in Table 4.1 as the fits are shown in Figure 4.1.

$$
T_f = \left( \left( \vec{F} \bullet \delta \vec{\epsilon}_3 \right) \frac{d \phi_{12}}{d \Theta^*} \frac{R \lambda_{12}}{EI} \right) \tag{4.15}
$$

$$
T_m = \left(\vec{M} \frac{d\phi_{12}}{d\Theta^*} \frac{R\lambda_{12}}{EI}\right) \tag{4.16}
$$

$$
T_{\theta} = T_f + T_m \tag{4.17}
$$

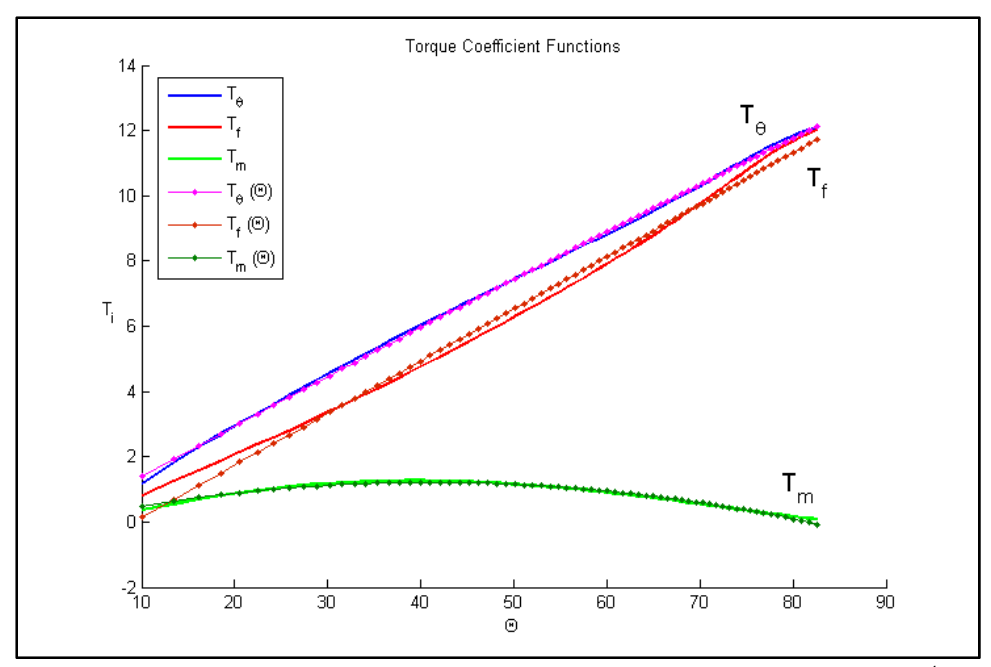

Figure 4.1. The torque coefficient functions  $T_{\theta}$ ,  $T_f$ , and  $T_m$  versus  $\Theta^*$ .

| <b>Function</b>                      | Function constant coefficients                       |
|--------------------------------------|------------------------------------------------------|
| $\hat{T}_a$ ( $\mathcal{O}^*$ )      | $-0.3244 \ \Theta^*{}^2 + 8.9923 \ \Theta^* -0.1640$ |
| $\hat{T}_{\epsilon}(\mathcal{O}^*)$  | $9.1455\Theta^* - 1.4521$                            |
| $\hat{T}_{m}(\boldsymbol{\Theta}^*)$ | $-2.4524 \Theta^{*2} + 3.5246 \Theta^{*} - 0.0498$   |

Table 4.1. Torque function coefficients.

Once these component functions have been established, one can determine the force (4.18) and the moment (4.19) applied a node 12 (quarter model). After these loads have been found, one can determine the values of the actual moment (4.21) and the actual force (4.22) applied at node 3.

$$
F_{12} = \hat{T}_f \left(\Theta^*\right) \frac{EI}{R\lambda} \tag{4.18}
$$

$$
M_{12} = \hat{T}_m(\Theta^*) \frac{EI}{R^2 \lambda} \tag{4.19}
$$

$$
M_3 = M_{12} \frac{d\Theta^*}{d\Phi} \tag{4.20}
$$

$$
F_3 = F_{12} \frac{d\Theta^*}{d\Phi} \tag{4.21}
$$

## **4.2 Model Validation**

In order to validate the stiffness model a test was performed on a beam with different material properties and different cross-sectional area from the original beam used to derived the model Table 4.2. Subsequently, the kinematic parameter  $\Theta^*$  was determined using the following expression

$$
\Theta^* = \tan^{-1}\left(\frac{\tan(\beta_{12})}{\sin(\hat{\gamma}\lambda_{12} - \phi_{12})}\right)
$$

Where  $\Phi$  was the input rotation of the beam and  $\gamma$  was the kinematic model  $\hat{\gamma}$ . After that, using  $\Theta^*$  the force and moments loads were calculated using the torque function coefficients,  $T_f$ ,  $T_m$  in the following manner:

First, the values of the torque function confidents were calculated using  $\mathcal{O}^*$  as an input

$$
\hat{T}_{\theta}(\Theta^*) = -0.3244\Theta^{*2} + 8.9923\Theta - 0.1640
$$
  

$$
\hat{T}_{f}(\Theta^*) = 9.1455\Theta^* + 1.4521
$$
  

$$
\hat{T}_{m}(\Theta^*) = -2.4524\Theta^{*2} + 3.5246\Theta - 0.0498
$$

Then, using the non-dimensional torque coefficient function and the dimensionalization

factor *R*λ *EI* the force and the moment loads applied at node 12 were computed

$$
F_{12} = \hat{T}_f (\Theta^*) \frac{EI}{R\lambda}
$$

$$
M_{12} = \hat{T}_m (\Theta^*) \frac{EI}{R^2 \lambda}
$$

Finally, using the loads applied at node 12 and the kinematic coefficient Φ Θ *d*  $\frac{d\Theta^*}{dt}$  the loads

applied at node 3 were determined.

$$
M_3 = M_{12} \frac{d\Theta^*}{d\Phi}
$$

$$
F_3 = F_{12} \frac{d\Theta^*}{d\Phi}
$$

In order to determine how well the loads were predicted by the model, the predicted loads were compared and plotted against the values of the loads acquired from the FEA analysis as shown in Figures 4.2 and 4.3. Finally, after doing an error analysis it was established that the elastic prediction error of the force and moment loads for a beam with an arc angle of 105° were 14.04 % and 14.53 % respectively, when compared to the data provided by the FEA analysis. However, when the error analysis was applied to the force and moment loads predicted for a beam with an arc angle of 15° it was found that the error decreased; the error of the force and moment loads were 1.2218e-3% and 0.21 % respectively, when compared with the FEA data analysis. This suggests that the reason the errors on the predictions decrease for different arc angles, is because as the arc angles get smaller the spherical PRBM behaves more as a planar PRBM simplifying the model and reducing the error.

| Arc angle, $\lambda$                 |                         | $15^{\circ}, 30^{\circ}, 45^{\circ}, 60^{\circ}, 75^{\circ}, 90^{\circ}, 105^{\circ}$ |
|--------------------------------------|-------------------------|---------------------------------------------------------------------------------------|
| Radius, $R$                          | $100 \mu m$             |                                                                                       |
| Arc length, $s$                      |                         | 10                                                                                    |
| Height, $h$                          |                         | s/15                                                                                  |
| Width, $w$                           | $w \times 0.1$          |                                                                                       |
| Modulus, $E$                         | 180GPa                  |                                                                                       |
|                                      | $\lambda = 105^{\circ}$ | $\lambda = 15^{\circ}$                                                                |
| Maximum force load prediction error  | 18.38%                  | 1.8%                                                                                  |
| Average force load prediction error  | 14.04 %                 | 1.2218e-3%                                                                            |
| Maximum moment load prediction error | 17.07%                  | 1.57%                                                                                 |
| Average moment load prediction error | 14.53 %                 | 0.21%                                                                                 |

Table 4.2. Characteristics of the test beam.

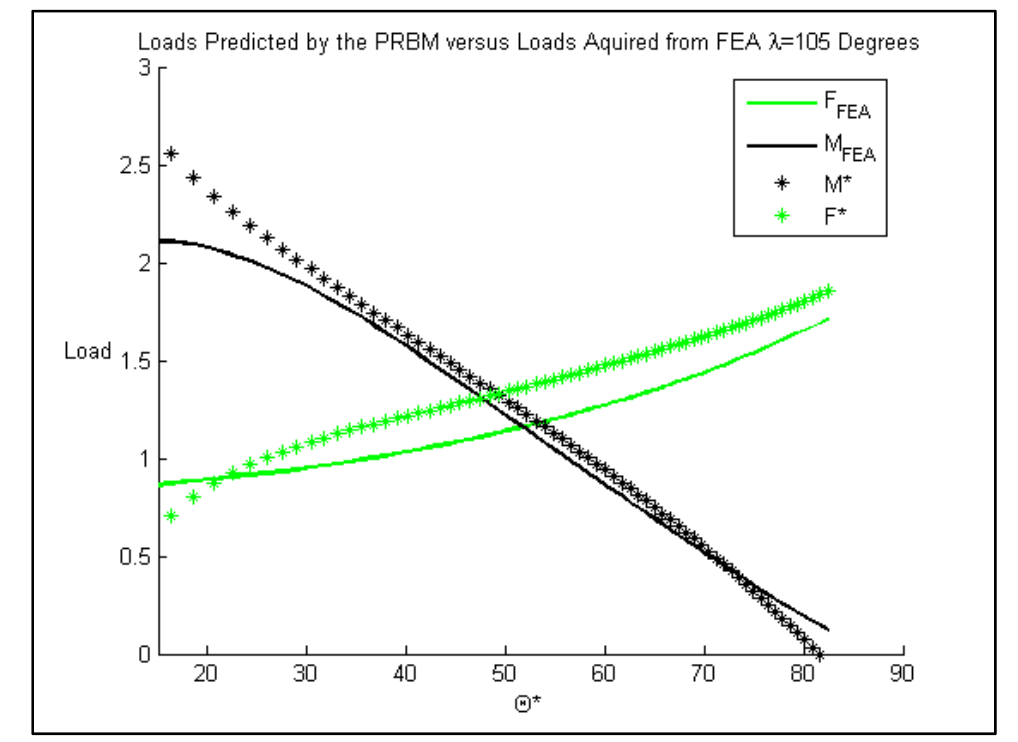

Figure 4.2. The loads predicted by the parametric model and the loads acquired from the FEA analysis for a beam with an arc length of 105°.

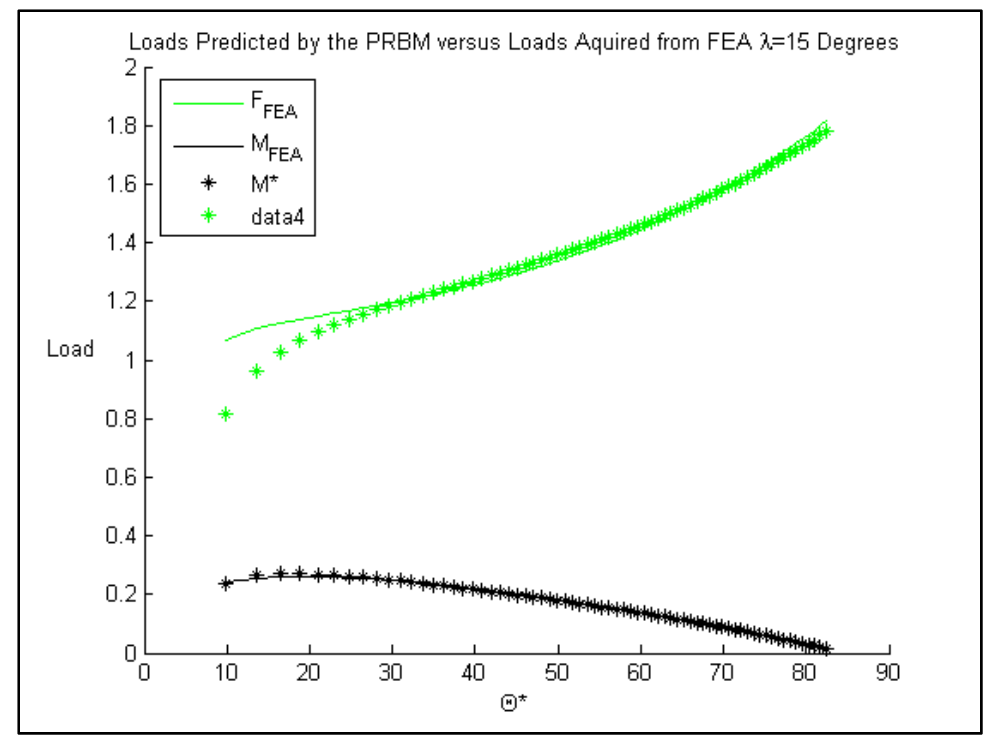

Figure 4.3. The loads predicted by the parametric model and the loads acquired from the FEA analysis for a beam with an arc length of 15°.

## **4.3 Analysis of a Compliant Micro Helico-Kinematic Platform (MHKP) Device**

In order to analyze a compliant MHKP device with the new parametric beam model, the model was used to predict the motion and stiffness of a prototype with the properties given in Table 4.3, which was designed and manufactured using the PolyMUMPs process [27] and is shown in Figures 4.4.

| Table 4.5. MHKP material properties and cross-sectional area characteristics. |                |  |
|-------------------------------------------------------------------------------|----------------|--|
| Arc angle, $\lambda$                                                          | $90^{\circ}$   |  |
| Radius, $R$                                                                   | $100 \mu m$    |  |
| Arc length, $s$                                                               | $s = R\lambda$ |  |
| Height, $h$                                                                   | $2 \mu m$      |  |
| Width, $w$                                                                    | $2 \mu m$      |  |
| Modulus, $E$                                                                  | 169GPa         |  |

Table 4.3. MHKP material properties and cross-sectional area characteristics.

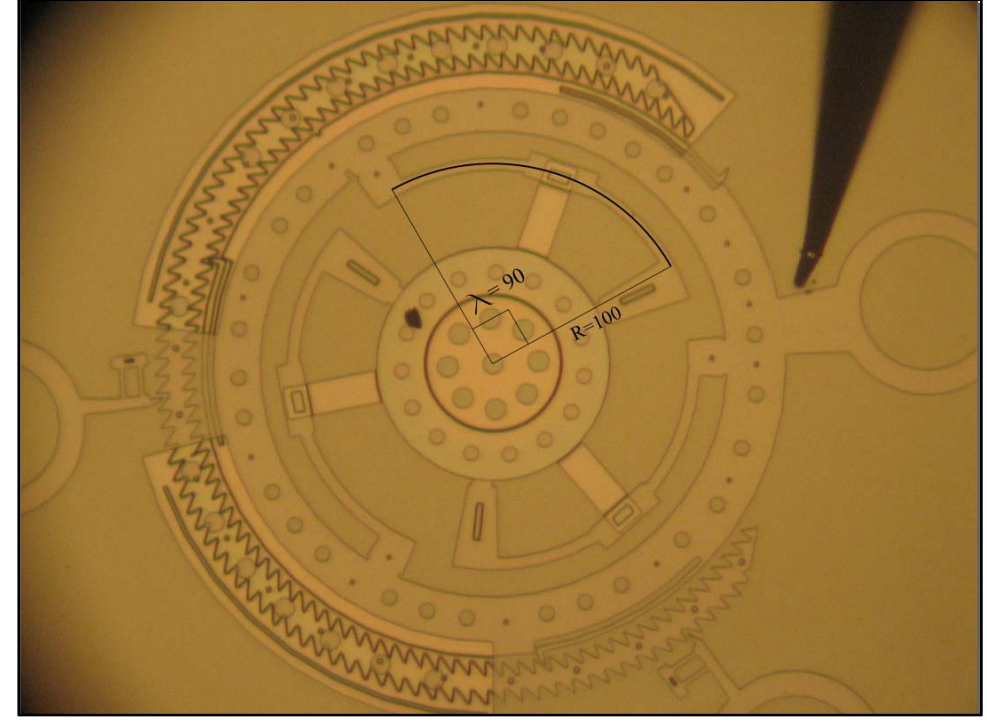

Figure 4.4. Shows the MHKP device and outlines the curved beam being tested.

After performing simulation we were able to determine the specific loads needed to actuate the device and the output coordinates of the center of the beam, where *z* is the highest point reached by the beam once it is actuated as given in Table 4.4.

| Output coordinates   | $x = 24.1031$                         |
|----------------------|---------------------------------------|
|                      | $y = 97.05217$                        |
|                      | $z = 57.0909$ (Vertical displacement) |
| $F_{initial}$        | $143.35 \mu N$                        |
| F <sub>final</sub>   | 430.77 µN                             |
| M <sub>initial</sub> | $356.17 \,\mu N \,\mu m$              |
| $M_{final}$          | $8.90 \mu N \mu m$                    |

Table 4.4. MHKP device simulation results.

#### **Chapter 5**

### **Conclusion**

This chapter provides a conclusion to the work developed in this thesis and gives a summary of the major contributions offered by this work.

#### **5.1 Conclusion and Summary of Contributions**

This thesis provides a novel, more accurate beam model for straight and curved compliant beams with vertical and horizontal buckling end-loads. The model uses a rational function to represent the characteristic radius factor as a function of the moment load,  $\hat{\gamma} = \gamma(M)$ , which improves the accuracy and the range of it when compared with previous models. The new parametric model is used to analyze the kinematics and elasticity of the complete deflection range of motion of both the straight and curved beams developing non-dimensional kinematic and elastic parameters such as the angle coefficient,  $C_s$ , the characteristic radius factor,  $\hat{\gamma}$ , the characteristic radius,  $\hat{\gamma}$ *l*, and the torque coefficients functions,  $T_{\theta}$ ,  $T_m$ ,  $T_f$ . In addition, the model is used to calculate the working loads on the curved beam using the input angle of rotation  $\phi$ .

Furthermore, a compliant MHKP device was analyzed in order to determine specific buckling loads needed to actuate the device and the coordinates of the center of its curved beams, so one could establish the highest point it could reach once it was buckled.

Finally, software codes were developed in ANSYS and MATLAB in order to produce the new parametric model and provide validation of its capabilities.

#### **References**

- [1] Shigley, J. E. and Uicker, J. J. *Theory of Machines and Mechanisms.* 2nd. New York : McGraw-Hill, 1995.
- [2] Erdman, A.G. and Sandor, G.N. *Mechanism Design: Analysis and Synthesis.* 3rd. Upper Saddle River : Prentice Hall, 1997. Vol. 1.
- [3] Howell, Larry L. *Compliant Mechanisms.* New York : Wiley-Interscience, 2001.
- [4] Memsnet.org. *MEMS and Nanotechnology Applications.* [Online] [Cited: 1 12, 2009.] http://www.memsnet.org/mems/applications.html.
- [5] Clements, D. *Implementing Compliant Mechanisms in Micro-Electro-Mechanical Systems (MEMS).* Brigham Young University. Provo, UT : s.n., 2000. M.S. Thesis.
- [6] A Micro Helico-kinematic Platform via Spherical Crank-slider. Lusk, Craig P. and Howell, Larry L. 4, s.l. : ASME, 4 2008, Journal of Mechanical Design, Vol. 130.
- [7] *Ortho-planar mechanisms.* Pairse, J., Howell, L. and Magleby, S. 2000. Proceedings of the 2000 ASME Design Engineering Technical Conferences, DETC2000/MECH-14193. pp. 1-15.
- [8] Lusk, Craig P. *Ortho-Planar Mechanisms for Microelectromechanical Systems.*  Brigham Young University. Provo, UT : s.n., 2005. Ph.D Dissertation.
- [9] *A MEMS conical spring actuator array.* Fukushinge, T., Hata, S. and Shimokohbe, A. April 2005, Journal of Microelectromechanical Systems, Vol. 14, pp. 243.
- [10] MEMS Spatial Light Modulator Development at the Center of Adaptive Optics. Krulevitch, P., et al. 2003. SPIE. pp. 227-233.
- [11] *Components, Building Blocks, and Demostrations of Spherical Mechanisms in Microelectromecanical Systems.* Lusk, Craig P. and Howell, Larry L. s.l. : ASME, March 2008, Journal of Mechanical Design, Vol. 130.
- [12] Leon, Alejandro. *A Pseudo-Rigid-Body Model for Spherical Mechanisms: The Kinematics and Elasticity of a Curved Compliant Beam.* University of South Florida. Tampa, FL : s.n., 2007. M.S. Thesis.
- [13] Jagirdar, Saurabh. *Kinematics of Curved Flexible Beam.* University of South Florida. Tampa, FL : s.n., 2006. M.S. Thesis.
- [14] *Parametric Deflection Approximations for End-Loaded, Large-Deflection Beams in Compliant Mechanisms.* Howell, L. L. and Midha, A. 1, s.l. : ASME, March 1995, Journal of Mechanical Design, Vol. 117, pp. 156-165.
- [15] *Preliminaries for a spherical compliant mechanism: Pseudo-Rigid-Body Model Kinematics.* Lusk, C.P. and Jagirdar, S. Las Vegas, NV : s.n., 2007. ASME IDECT/CIE.
- [16] *Spherical Kinematics in Contrast to Planar Kinematics.* Chiang, C. H. Taipei, Taiwan : s.n., May 3, 1992, Mechanical Machine Theory, Vol. 27, pp. 243-250.
- [17] Spiegel, M. R. and Liu, J. *Schaum's Outlines: Mathematical HandBook of Formulas and Tables.* New York : McGraw-Hill, 1999.
- [18] Henderson, D. W. *Esperiencing Geometry: In Euclidean, Spherical, and Hyperbolic spaces.* 2nd edition. Upper Saddle River : Prentice Hall, 2001.
- [19] Newman, Donald J. Approximation with Rational Functions. *Regional Conference series in Mathematics.* Providence, Rhode Island : Published for the Conference Board of Mathematical Sciences by the American Mathematical Society, 1979, 41, p. 52.
- [20] Contributors, Wikipedia. Polynomial and rational function modeling. *Wikipedia, The Free Encyclopedia.* [Online] 6 5, 2009. [Cited: January 5, 2009.] http://en.wikipedia.org/wiki/rational\_function\_modeling?oldid=217267798.
- [21] Mathbits.com. *Statistics 2 Correlation Coefficient and Coefficient of Determination.* [Online] [Cited: February 19, 2009.] http://mathbits.com/Mathbits/TISection/Statistics2/correlation.htm.
- [22] Montgomery, Douglas C, Runger, George C and Faris, Norma. *Engineering Statistics.* New York : John Wiley & Sons, Inc, 2004.
- [23] Engineering Satatistics Handbook. *NIST SAMTECH.* [Online] [Cited: February 19, 2009.] : http://www.itl.nist.gov/div898/handbook/eda/section3/eda352.htm .
- [24] *Methodology of compliant mechanisms and its current developments in applications: a review.(Report).* Shuib, Solehuddin, Ridzwan and M.I.Z. Kadarman, Halim A. 3, 3 1, 2007, American Journal of Applied Sciences, Vol. 4, p. 160(8).
- [25] Paul, B. *Kinematics and Dynamcis of Planar Machinery.* Upper Saddle River : Prentice Hall, 1979.
- [26] *The Development of Force-Deflection Relationships for Compliant Mechanisms.*  Howell, Larry. L. and Midha, Ashok. s.l. : ASME, 1994. Machine Elements and Machine Dynamics. Vol. 71, pp. 501-508.
- [27] Koester, David, et al. PolyMUMPs Design Hanbook. 2003.

**Appendices** 

## Appendix A: ANSYS Batch Code for a Vertical End-Loaded Beam

```
**********************
/CONFIG, NRES, 10000
!/CWD,'C:\Documents and Settings\despinos\Desktop\Work'
**********************
**********************
!*******Set Up Model
```
sk.

\*\*\*\*\*\*\*\*\*\*\*\*\*\*\*\*\*\*\*\*

 $!*DO, asp, .1, .7, .3$  $asp = 1$ aspect  $= 10*$ asp !\*DO,beamlenght, 10,20,1 beamlenght=25

/PREP7 !LCLEAR, ALL !LDELE, ALL !KDELE, ALL

 $R=25$  $PI = a cos(-1.)$  $h1 = 25$  $b1=100$ 

 $b2=10$  $h2 = asp * b2$ beamhigh= $26.1-h2/2$ !\*\*\*\*\*\*\*\*\*\*\*\* Area properties 

 $A1 = h1 * b1$  $Iz1 = 1/12 * b1 * h1 * h1 * h1$  $Iyl = 1/12*h1*b1*b1*b1$ 

 $E1 = 300000$ 

\*\*\*\*\*\*\*\*\*\*\*\*\*\*\*\*\*\*\*\*\*\*

 $A2 = h2 * b2$ 

Iy2= $1/12 * h2 * b2 * b2 * b2$  $Iz2 = 1/12 * b2 * h2 * h2 * h2$ 

 $E2 = 169000$ 

!\*\*\*\*\*\*\*\*\*\*\*\*\*Declare an element type: Beam 4 (3D) 

ET,1,BEAM4 KEYOPT, 1, 2, 1 **KEYOPT, 1,6,1** 

!\*\*\*\*\*\*\*\*\*\*\*\*Set Real Constants and Material 

 $R$ , 1, A 1, Iy 1, Iz 1, h 1, b 1, , Check on the assumptions being made

 $R, 2, A2, Iy2, Iz2, h2, b2,$ ,

MPTEMP, 1,0  $MPDATA, EX, 1, E1$  $MPDATA, PRXY, 1, 0.35$ 

! Material properties for material 1 and 2

MPTEMP, 1,0 MPDATA, EX, 2, E2

## MPDATA,PRXY,2,,0.35

```
!***********************************************************************
********************* 
!xcoor=R*cos((90-arclength)*PI/180) 
!zcoor=R*sin((90-arclength)*PI/180) 
zcoor=0 
xcoor=beamlenght 
!**********Create Keypoints 1 throug 7: K(Point #, X-Coord, Y-Coord, Z-
Coord)*****************
```
- K,1, 0,0,0 K,2, beamlenght/4,0,0 K,3, beamlenght/2,0,0 K,4, 3\*beamlenght/4,0,0 K,5, beamlenght,0,0 k,6, beamlenght/2,  $-1, h2/2$ K,7, beamlenght/2,  $0, h2/2+1$ 
	- K,8, beamlenght/2, 1,h2/2

# !\*\*\*\*\*\*\*\*\*Create Beam using Lines and an Arc and divide into segments\*\*\*\*\*\*\*\*\*\*\*\*\*\*\*\*\*\*\*\*\*\*\*\*

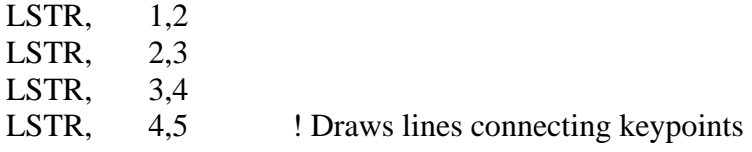

!1 through 6

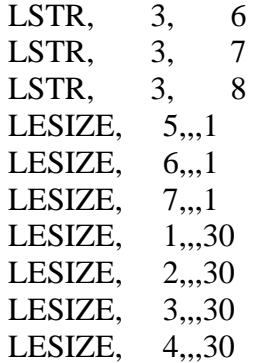

\*\*\*\*\*\*\*\*\*\*\*\*\*\*\*\*\*\*\*\*\*\*

!rigid part, skew axis

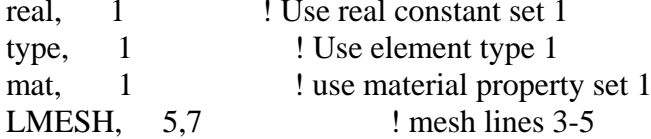

!compliant part!

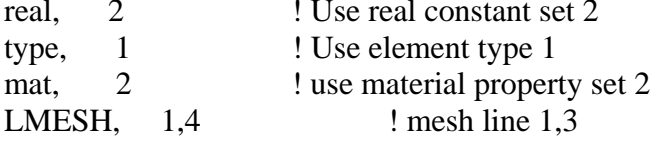

!\*\*\*\*\*\*\*Get Node Numbers at chosen 

```
ksel,s,kp,1nslk,s
*get,nkp1,node,0,num,max
nsel, all
ksel, all
```

```
ksel,s,kp,2nslk,s
*get,nkp2,node,0,num,max
part of an array parameter
nsel, all
ksel, all
```
!Retrieves a value and stores it as a scalar parameter or

ksel, s, kp, 3 nslk,s \*get,nkp3,node,0,num,max nsel, all ksel, all

 $ksel,s,kp,4$ nslk.s

\*get,nkp4,node,0,num,max !Retrieves a value and stores it as a scalar parameter or part of an array parameter nsel.all ksel, all  $ksel,s,kp,5$ 

```
nslk.s
*get,nkp5,node,0,num,max
nsel, all
ksel, all
ksel,s,kp,6nslk,s
*get,nkp6,node,0,num,max
nsel, all
ksel.all
```
#### **FINISH**

\*\*\*\*\*\*\*\*\*\*\*\*\*\*\*\*\*\*\*\*\*\* \*\*\*\*\*\*\*\*\*\*\*\*\*\*\*\*\*\*\*\*\*\*\* SOLUTION \*\*\*\*\*\*\*\*\*\*\*\*\*\*\*\*\*\*\*\*\*\*

#### $/SOL$

ANTYPE,0 ! Specifies the analysis type and restart status and "0" means that it Performs a static analysis. Valid for all degrees of freedom

NLGEOM,1 ! Includes large-deflection effects in a static or full transient analysis

!CNVTOL, U,, 0.000001, 0 !CNVTOL.F.,0.0001,,0 !Sets convergence values for nonlinear analyses

```
*******
```
DK, 1, , 0, , , , UX, UY, UZ, ROTX, ROTY, ROTZ

```
DK, 5, 0, ,, UY, ROTX, ROTZ
*********
```
 $increments = 250$ loadsteps=250 DO, step, 1, loadsteps, 1 position1=(step-1)\*beamhigh/increments

!DDELE, 12, ALL

```
*********
```
 $newz=h2/2+position1$ 

dispz=newz+zcoor

DK,5,UZ,dispz

LSWRITE, step *\**ENDDO LSSOLVE, 1, loadsteps

#### **FINISH**

```
**********
!*********GET RESULTS
**********
```

```
*****************************Displacements nodes
2.3.5********************************
/POST<sub>1</sub>
!*DIM,rotx2,TABLE,loadSteps
!*DIM,roty2,TABLE,loadSteps
!*DIM,rotz2,TABLE,loadSteps
```
!\*DIM,disX2,TABLE,loadSteps !\*DIM,disY2,TABLE,loadSteps !\*DIM,disZ2,TABLE,loadSteps !\*DIM,disX3,TABLE,loadSteps !\*DIM,disY3,TABLE,loadSteps !\*DIM,disZ3,TABLE,loadSteps !no y displame on 5 DIM,roty5,TABLE,loadSteps \*DIM,disX5,TABLE,loadSteps \*DIM,disZ5,TABLE,loadSteps

!\*\*\*\*\*\*\*\*\*\*\*\*\*\*\*\*\*\*\*\*\*\*\*\*\*\*Reactions forces node 1\*\*\*\*\*\*\*\*\*\*\*\*\*\*\*\*\*\*\*\*\*\*\*\*\*\*\*\*\*\*\*

\*DIM,momx1,TABLE,loadsteps \*DIM,momy1,TABLE,loadsteps \*DIM,momz1,TABLE,loadsteps \*DIM,fx1,TABLE,loadsteps \*DIM,fy1,TABLE,loadsteps \*DIM,fz1,TABLE,loadsteps

!\*\*\*\*\*\*\*\*\*\*\*\*\*\*\*\*\*\*\*\*\*\*\*\*\*\*Reactions forces node 2\*\*\*\*\*\*\*\*\*\*\*\*\*\*\*\*\*\*\*\*\*\*\*\*\*\*\*\*\*\*\*

!\*DIM,momy2,TABLE,loadsteps !\*DIM,momz2,TABLE,loadsteps !\*DIM,fx2,TABLE,loadsteps !\*DIM,fy2,TABLE,loadsteps !\*DIM,fz2,TABLE,loadsteps

!\*\*\*\*\*\*\*\*\*\*\*\*\*\*\*\*\*\*\*\*\*\*\*\*\*\*Reactions forces node 5\*\*\*\*\*\*\*\*\*\*\*\*\*\*\*\*\*\*\*\*\*\*\*\*\*\*\*\*\*\*\*

\*DIM,momx5,TABLE,loadsteps \*DIM,momy5,TABLE,loadsteps \*DIM,momz5,TABLE,loadsteps \*DIM,fx5,TABLE,loadsteps \*DIM,fy5,TABLE,loadsteps \*DIM,fz5,TABLE,loadsteps

\*Do,nn,1,loadSteps set,nn

!\*\*\*\*\*\*\*\*\*\*\*\*\*\*\*\*\*\*\*\*\*\*\*\*\*\*Displacements node 2,3,5\*\*\*\*\*\*\*\*\*\*\*\*\*\*\*\*\*\*\*\*\*\*\*\*\*\*\*\*\*\*

!\*GET,rotx,Node,nkp2,ROT,X !\*SET,rotx2(nn),rotx !\*GET,roty,Node,nkp2,ROT,Y !\*SET,roty2(nn),roty !\*GET,rotz,Node,nkp2,ROT,Z !\*SET,rotz2(nn),rotz

!\*GET,disX,Node,nkp2,U,X !\*SET,disX2(nn),disX !\*GET,disY,Node,nkp2,U,Y !\*SET,disY2(nn),disY !\*GET,disz,Node,nkp2,U,Z !\*SET,disZ2(nn),disz

!\*GET,disX,Node,nkp3,U,X !\*SET,disX3(nn),disX !\*GET,disY,Node,nkp3,U,Y !\*SET,disY3(nn),disY !\*GET,disz,Node,nkp3,U,Z !\*SET,disZ3(nn),disz

\*GET,roty,Node,nkp5,ROT,y \*SET,roty5(nn),roty \*GET,disX,Node,nkp5,U,X \*SET,disX5(nn),disX

\*GET,disz,Node,nkp5,U,Z \*SET,disZ5(nn),disz

!\*\*\*\*\*\*\*\*\*\*\*\*\*\*\*\*\*\*\*\*\*\*\*\*\*\*Reactions forces node 1\*\*\*\*\*\*\*\*\*\*\*\*\*\*\*\*\*\*\*\*\*\*\*\*\*\*\*\*\*\*\*

\*GET,momx,Node,nkp1,RF,MX

```
*SET,momx1(nn),momx 
*GET,fx,Node,nkp1,RF,FX 
*SET, fx1(nn), fx*GET,momy,Node,nkp1,RF,MY 
*SET,momy1(nn),momy 
*GET,fy,Node,nkp1,RF,FY 
*SET,fy1(nn),fy
*GET,momz,Node,nkp1,RF,MZ 
*SET,momz1(nn),momz
*GET,fz,Node,nkp1,RF,FZ 
*SET, fz1(nn), fz
```
!\*\*\*\*\*\*\*\*\*\*\*\*\*\*\*\*\*\*\*\*\*\*\*\*\*\*Reactions forces node 2\*\*\*\*\*\*\*\*\*\*\*\*\*\*\*\*\*\*\*\*\*\*\*\*\*\*\*\*\*\*\*

!\*GET,momx,Node,nkp2,RF,MX !\*SET,momx2(nn),momx !\*GET,fx,Node,nkp2,RF,FX !\*SET,fx2(nn),fx !\*GET,momy,Node,nkp2,RF,MY !\*SET,momy2(nn),momy !\*GET,fy,Node,nkp2,RF,FY !\*SET,fy2(nn),fy !\*GET,momz,Node,nkp2,RF,MZ !\*SET,momz2(nn),momz !\*GET,fz,Node,nkp2,RF,FZ !\*SET,fz2(nn),fz

```
!**************************Reactions forces node 
5*******************************
```

```
*GET,momx,Node,nkp5,RF,MX 
*SET,momx5(nn),momx 
*GET,fx,Node,nkp5,RF,FX 
*SET,fx5(nn),fx*GET,momy,Node,nkp5,RF,MY 
*SET,momy5(nn),momy 
*GET,fy,Node,nkp5,RF,FY 
*SET,fy5(nn),fy 
*GET,momz,Node,nkp5,RF,MZ 
*SET,momz5(nn),momz 
*GET,fz,Node,nkp5,RF,FZ 
*SET,fz5(nn),fz
```
#### \*ENDDO

/output,forcevertical2%\_asp%aspect%,txt,,Append

\*\*\*\*\*\*\*\*\*\*\*\*\*\*\* \*\*\*\*\*\*\*\*\*\*\*\*\*\*\*\*\*FILE HEADER: BEAM  $\overline{\mathrm{DATA}}^{*************************************************************$ \*\*\*\*\*\*\*\*\*\*\*\*\*\*\*

\*MSG, INFO, 'h2', 'b2', 'R', 'E', 'beamlenght', 'beamhigh' %-8C %-8C %-8C %-8C %-8C %-8C %-8C

\*VWRITE, h2, b2, R, E2, beamlength, beamhigh %16.8G %-16.8G %-16.8G %-16.8G %-16.8G %-16.8G

```
************
!*****************DISPLACEMENT DATA
************
```
!\*MSG,INFO,'rotX2','rotY2','rotZ2','disX2','disY2','disZ2' !%-8C %-8C %-8C %-8C %-8C %-8C

!\*VWRITE,rotx2(1),roty2(1),rotz2(1),disX2(1),disY2(1),disZ2(1) 1% 16 8G %-16 8G %-16 8G %-16 8G %-16 8G %-16 8G

```
*MSG, INFO, 'roty5', 'disX5', 'disZ5'
%-8C %-8C %-8C
```
\*VWRITE,roty5 $(1)$ ,dis $X5(1)$ ,dis $Z5(1)$ %16.8G %-16.8G %-16.8G

```
************
```

```
!***************REACTIONS AT NODE
************
!*MSG,INFO,'momx2','momy2','momz2','fx2','fy2','fz2'
!%-8C %-8C %-8C %-8C %-8C %-8C
!*VWRITE,momx2(1),momy2(1),momz2(1),fx2(1),fy2(1),fz2(1)
!%16.8G %-16.8G %-16.8G %-16.8G %-16.8G %-16.8G
************
1***************REACTIONS AT NODE
************
*MSG,INFO,'momx5','momy5','momz5','fx5','fy5','fz5'
%-8C %-8C %-8C %-8C %-8C %-8C
*VWRITE, momx5(1), momy5(1), momz5(1), fx5(1), fy5(1), fz5(1)
%16.8G %-16.8G %-16.8G %-16.8G %-16.8G %-16.8G
```

```
************
!***************REACTIONS AT NODE
************
```
\*MSG, INFO, 'momx1', 'momy1', 'momz1', 'fx1', 'fy1', 'fz1' %-8C %-8C %-8C %-8C %-8C %-8C

```
*VWRITE, momx1(1), momy1(1), momz1(1), fx1(1), fy1(1), fz1(1)
%16.8G %-16.8G %-16.8G %-16.8G %-16.8G %-16.8G
```

```
************
```
\*\*\*\*\*\*\*\*\*\*\*\* \*\*\*\*\*\*\*\*\*\*\*\*

/output

**FINISH** 

\*ENDDO \*ENDDO

#### **Appendix B: MATLAB Code for a Vertical End-Loaded Beam**

```
clear all
filename = ['forcevertical2%_asp%aspect%','.txt'];
"sstring1 = 'C:\DOCUME~1\despinos\\';%fid1 = fopen([string1,filename]); % opens the file
string1 = 'C:\Documents and Settings\Diego\Desktop\ThesisHome';
fid1 = \text{fopen}(\text{filename}):%%%%%%%%%%%%%%%%%%%%%%%%%%%%%%%%%%%%%%%%%%%%%%%%%%%%%%%%%%%%%%%%%%%%%%%
ABT = fread(fid1); \frac{1}{3} areads the file into
variable ABT
fclose(fid1); \text{6} and \text{6} and \text{7} and \text{7} and \text{7} and \text{7} and \text{7} and \text{7} and \text{8} closes the data file
GBT = native2unicode(ABT)'; %changes data from 
machine code to text
end1stheader = findstr('disZ5', GBT);  \$ finds end of first
header
begin2ndheader = findstr('momx5', GBT); % finds beginning of 
second header
end2ndheader = findstr('fz5' , GBT); % finds end of second 
header
begin3ndheader = findstr('momx1', GBT);
end3ndheader = findstr('fz1', GBT);
DATA1 = str2num(GBT(end1stheader(end)+6:begin2ndheader(end)-1)); % 
turns the data into a numerical matrix
DATA2 = str2num(GBT(end2ndheader(end)+6:begin3ndheader(end)-1)); % 
turns the data into a numerical matrix
DATA3 = str2num(GBT(end3ndheader(end)+6:end)); % turns the data into a
numerical matrix
%%%%%%%%%%%%%%%%%%%%%%%%%%FORCES, DISPLACEMENTS AND 
MOMENTD%%%%%%%%%%%%%%
%%%%%%%%%%%%%%%%%%%%%%%%%%%%%%%%%%%%%%%%%%%%%%%%%%%%%%%%%%%%%%%%%%%%%%%
%roty5 = \text{DATA}(:, 1);diss5 = DATA(:,2);
```

```
disz5 = DATA(:,3);momx5 = DATA2(:,1);
```

```
momy5 = DATA2(:,2);
momz5 = DATA2(:,3);f \times 5 = \text{DATA2}(:, 4);f_y5 = DATA(:, 5);fz5 = DATA2(:,6);momx1 = DATA(:, 1);momy1 = DATA3(:,2);momz1 = DATA3(:,3);f x1 = DATA3(:, 4);fyl = DATA(:, 5);fz1 = DATA3(:,6);
```
#### %%%%%%%DEFINING l,a,b,gamma,Captheta,theta0,torque%%%%%%%%%%%%%%%%%%%% %%%%%%%%%%%%%%%%%%%%%%%%%%%%%%%%%%%%%%%%%%%%%%%%%%%%%%%%

```
1 = 25;a = 1 + \text{diss5};b = \text{diss5};gamma = -(a.^2 - 2*a*l+l^2+b.^2)./(2*a*l-2*l^2);
theta = atan2(b, a-(1-gamma)*1);theta(1) =0;
Torque = -momy1;
theta0 = \text{roty5};E = 169000;h = 1;b1 = 10;1 = 25;I = (b1*h^3)/12;M = (momy1*1^2)/(E*I); % Nondimensionalization
  M_max = max(M); %Scales moment between 0 and 1
  M = M/M max;
  R = normal(0.1, .1, [size(M)]);X = [\text{ones}(size(M(2:end))) 1./M(2:end) 1./M(2:end).^2 1.*M(2:end)1.*M(2:end).^2];
  Y = \text{gamma}(2:\text{end});
  B = inv(X' * X) * X' * Y;\textdegreeGamma =
1./(B(1)+B(2)./M+B(3)./M.^2+B(4)./M.^3+B(5)./M.^4+B(6)./M.^5);
  Gamma = B(1) + B(2)./M+B(3)./M.^2 +B(4).*M +B(5).*M.^2;
   Csgamma=polyfit(M*M_max,gamma,0);
  Theta = atan2(b,a-(1-Gamma)*1);
```

```
ThetaC= atan2(b, a-(1-Csgamma)*1);epsilon = qamma(2:end) -Gamma(2:end);
  SST = sum( (gamma(2:end)-mean(gamma(2:end))).^2);
  SSE = sum(epsilon.^2); s_squared = SSE/(length(gamma(2:end))-length(B));
  s = sqrt(s\_squared);rsqrt = 1 - SSE/SST;Var b = inv(X'*X)*s squared;
  X ortho = X' * X;
[V, D] = eig(X_ortho);X2(:,1) = X*V(:,1);X2(:,2) = X*V(:,2);X2(:,3) = X*V(:,3);
  X2(:, 4) = X*V(:, 4);X2(:,5) = X*V(:,5);C = inv(X2' * X2) * X2' * Y;%Gamma2 =C(1)*X2(:,1)+(C(2)*X2(:,2)+(C(3)*X2(:,3)+(C(4)*X2(:,4)+(C(5)*X2(:,5));Gamma2 =C(1)*X2(:,1)+C(2)*X2(:,2)+C(3)*X2(:,3)+C(4)*X2(:,4)+C(5)*X2(:,5);Theta2 = atan2(b(2:end),a(2:end)-(1-Gamma2)*1);epsilon2 = qamma(2:end) -Gamma2;
  SSE2 = sum(epsilon2.^2);s_squared2 = SSE2/(length(gamma(2:end))-length(C));
   s2 = sqrt(s_squared2);
  rsqrd2 = 1 - SSE2/SST;Var_c = inv(X2'*X2)*s_gquared2;B1 prime =
C(1)*V(1,1)+C(2)*V(1,2)+C(3)*V(1,3)+C(4)*V(1,4)+C(5)*V(1,5); & compare
with B(1) B2_prime = 
C(1)*V(2,1)+C(2)*V(2,2)+C(3)*V(2,3)+C(4)*V(2,4)+C(5)*V(2,5); & compare
with B(2) B3_prime = 
C(1)*V(3,1)+C(2)*V(3,2)+C(3)*V(3,3)+C(4)*V(3,4)+C(5)*V(3,5); & compare
with B(3)
  B4 prime =
C(1) * V(4,1) + C(2) * V(4,2) + C(3) * V(4,3) + C(4) * V(4,4) + C(5) * V(4,5); % compare
with B(4)B5 prime =C(1)*V(5,1)+C(2)*V(5,2)+C(3)*V(5,3)+C(4)*V(5,4)+C(5)*V(5,5); % compare
with B(5)
```

```
B var(1) =
abs(Var_c(1,1)*V(1,1)+Var_c(2,2)*V(1,2)+Var_c(3,3)*V(1,3)+Var_c(4,4)*V(
1,4) + Var_c(5,5) * V(1,5));
  B var(2) =
abs(Var_c(1,1)*V(2,1)+Var_c(2,2)*V(2,2)+Var_c(3,3)*V(2,3)+Var_c(4,4)*V(
2, 4) + Var_c(5,5) * V(2,5));
  B var(3) =
abs(Var c(1,1)*V(3,1)+Var(c(2,2)*V(3,2)+Var(c(3,3)*V(3,3)+Var(c(4,4)*V(3,3)))3, 4) + Var c(5, 5) * V(3,5));
  B var(4) =
abs(Var_c(1,1)*V(4,1)+Var_c(2,2)*V(4,2)+Var_c(3,3)*V(4,3)+Var_c(4,4)*V(
4,4) + Var c(5,5)*V(4,5);
B_{var}(5) =abs(Var_c(1,1)*V(5,1)+Var_c(2,2)*V(5,2)+Var_c(3,3)*V(5,3)+Var_c(4,4)*V(
5, 4) + Var_c(5,5) * V(5,5));
  B std = sqrt(B var);
   % 95 % 2 sided confidence interval ie mean + or - interval
   t statistic = tinv(.975,length(Y)-length(B));
    CI = t_statistic*B_std;
   Gamma_minus = B(1) - C I(1) + (B(2) - C I(2))./M+(B(3) - C I(3))./M.^2 +(B(4)-
CI(4)). *M + (B(5) - CI(5)). *M. 2;Gamma_plus = B(1) + CI(1) + (B(2) + CI(2))./M+(B(3) + CI(3))./M.<sup>2</sup>2
+(B(4)+CI(4)). *M +(B(5)+CI(5)). *M. ^2;
    %%%%%%%%%%%FIGURE 4 %%%%%%%%%%%%%%%%%%%%%%%%%%%%%%%%%%%%%%%%%%%%
%%%%%%%%%%%%%%%%%%%%%%%%%%%%%%%%%%%%%%%%%%%%%%%%%%%%%%%%%%%%%%%%%%%%%%%
    figure(4)
    plot([Gamma(2:end) Gamma_minus(2:end) Gamma_plus(2:end)]);
   %%%%%%%%%%%FIGURE 1 a vs b 
%%%%%%%%%%%%%%%%%%%%%%%%%%%%%%%%%%%%%%%%%%%%
% 8.81% 8.81% 8.81% 8.81% 8.81% 8.81% 8.81% 8.81% 8.81% 8.81% 8.81% 8.81% 8.81% 8.81% 8.81% 8.81% 8.81% 8.81% 8.81% 8.81% 8.81% 8.81% 8.81% 8.81% 8.81% 8.81% 8.81% 8.81% 8.81% 8.81% 8.81% 8.81% 8.81% 8.81% 8.81% 8.81% 8.figure(1)
   clf
  plot(a/l,b/l,'b', (1-Gamma2(2:end))+Gamma2(2:end).*cos(Theta2(2:end))),Gamma2(2:end).*sin(Th
```

```
Csgamma)+Csgamma*cos(Theta2)),Csgamma*sin(Theta2),'G-');
```
eta2(2:end)),'R',((1-

```
%%%%%%%%%%%FIGURE 2 M vs theta 
%%%%%%%%%%%%%%%%%%%%%%%%%%%%%%%%%%%%%%%%%%%%
%%%%%%%%%%%%%%%%%%%%%%%%%%%%%%%%%%%%%%%%%%%%%%%%%%%%%%%%%%%%%%%%%%%%%%%
figure(2)
clf 
plot(M,theta*180/pi,'b*',M(2:end),Theta2*180/pi,'R',M(2:end),ThetaC(2:e
nd)*180/pi,'G*-');
%%%%%%%%%%%FIGURE 3 M vs gamma 
%%%%%%%%%%%%%%%%%%%%%%%%%%%%%%%%%%%%%%%%%%%%
%%%%%%%%%%%%%%%%%%%%%%%%%%%%%%%%%%%%%%%%%%%%%%%%%%%%%%%%%%%%%%%%%%%%%%%
figure (3)
plot(gamma,M*M_max,'b*',Gamma2,M(2:end)*M_max,'R',Csgamma,M*M_max,'G-
');
mytexstr = \sqrt{\frac{M}1^2}{E1};
Gc=ylabel(mytexstr,'interpreter','latex','fontsize',10,'units','norm');
G4c = legend('Data','\gamma*','\gamma');
%%%%%%%%%%%ERROR %%%%%%%%%%%%%%%%%%%%%%%%%%%%%%%%%%%%%%%%%%%%
%%%%%%%%%%%%%%%%%%%%%%%%%%%%%%%%%%%%%%%%%%%%%%%%%%%%%%%%%%%%%%%%%%%%%%%
               erroro = (a/l - ((1-Gamma) + Gamma.*cos(Theta))).<sup>2</sup> +
(b/1 - \text{Gamma.*}\sin(\text{Theta})).<sup>2</sup>;
                %disp_mag = ((((1-Gamma)+Gamma.*cos(Theta))-
a(round(ednd/3))/1).<sup>2</sup>+(Gamma.*sin(Theta)-b(round(end/3))/l).<sup>^</sup>2).<sup>^</sup>.5;
               total_erroro = 
trapz(M(2:end),erroro(2:end));%+trapz(Gamma(2:end),erroro(2:end));
               %total_erroro = sqrt(max(erroro(2:end)./diff(M))) 
rsqrd
Csgamma
total_erroro
```
 $C1$ 

#### Appendix C: ANSYS Batch Code for a Specific Horizontal Buckling End-Loaded

## **Beam**

```
**********************
/CONFIG, NRES, 10000
!/CWD,'C:\Documents and Settings\despinos\Desktop\Work'
**********************
**********************
!******Set Up Model
sk.
```
\*\*\*\*\*\*\*\*\*\*\*\*\*\*\*\*\*\*\*\*\*\*

 $!*DO, asp, .1, .7, .3$  $asp = 1$ aspect  $= 10*$ asp !\*DO,beamlenght, 10,20,1 beamlenght=100 /PREP7 !LCLEAR, ALL !LDELE, ALL !KDELE, ALL

 $R = 100$  $PI = a cos(-1.)$  $h1 = 25$  $b1=100$ 

 $b2=10$ 

 $h2 = asp * b2$ !\*\*\*\*\*\*\*\*\*\*\*\* Area properties 

 $A1 = h1 * b1$ 

 $Iz1 = 1/12 * b1 * h1 * h1 * h1$ Iyl =  $1/12 * h1 * b1 * b1 * b1$ 

 $E1 = 300000$ 

\*\*\*\*\*\*\*\*\*\*\*\*\*\*\*\*\*\*\*\*\*\*

 $A2 = h2 * h2$ 

 $Iy2 = 1/12 * h2 * b2 * b2 * b2$  $Iz2 = 1/12 * b2 * h2 * h2 * h2$ 

 $E2 = 169000$ 

!\*\*\*\*\*\*\*\*\*\*\*\*\*Declare an element type: Beam 4 (3D) 

ET, 1, BEAM4 KEYOPT, 1, 2, 1 KEYOPT, 1, 6, 1

!\*\*\*\*\*\*\*\*\*\*\*\*Set Real Constants and Material 

 $R, 1, A1, Iy1, Iz1, h1, b1,$  Check on the assumptions being made

 $R, 2, A2, Iy2, Iz2, h2, b2,$ ,

MPTEMP, 1,0 MPDATA, EX, 1, E1  $MPDATA, PRXY, 1, 0.35$ 

! Material properties for material 1 and 2

MPTEMP, 1,0 MPDATA.EX.2.,E2 MPDATA, PRXY, 2,, 0.35

\*\*\*\*\*\*\*\*\*\*\*\*\*\*\*\*\*\*\*\*\*\*\*\*\*\*\*\*\*\*\*\*\*\*\*\*\*\*\*\*\*\*\*\*\*\*\*\*\*\*\*\*\*\*\*\*\*\*\*\*\*\*\*\*\*\*\*\*\*\*\*\* \*\*\*\*\*\*\*\*\*\*\*\*\*\*\*\*\*\*\*\*

xcoor=beamlenght

!\*\*\*\*\*\*\*\*\*\*Create Keypoints 1 throug 7: K(Point #, X-Coord, Y-Coord, Z-Coord)\*\*\*\*\*\*\*\*\*\*\*\*\*\*\*\*

- K,1, 0,0,0
- K,2, beamlenght/4,0,h2/4
- K,3, beamlenght/2,0,h2/2
- K,4, 3\*beamlenght/4,0,h2/4
- K,5, beamlenght,0,0
- k,6, beamlenght/2,  $-1, h2/2$
- K,7, beamlenght/2, 0,h2/2+1
- K,8, beamlenght/2, 1,h2/2

!\*\*\*\*\*\*\*\*\*Create Beam using Lines and an Arc and divide into segments\*\*\*\*\*\*\*\*\*\*\*\*\*\*\*\*\*\*\*\*\*\*\*\*

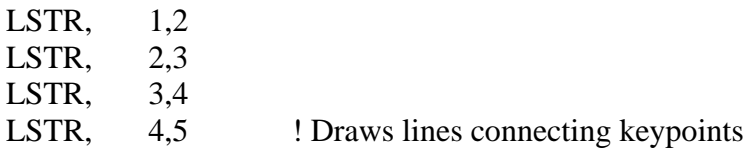

1 through 6

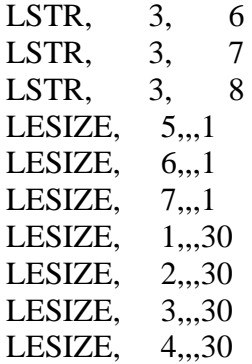

!\*\*\*\*\*\*\*\*\*\*\*MESH\*\*\*\*\*\*\*\*\*\*\*\*\*\*\*\*\*\*\*\*\*\*\*\*\*\*\*\*\*\*\*\*\*\*\*\*\*\*\*\*\*\*\*\*\*\*\*\*\*\*\*\*\*\* \*\*\*\*\*\*\*\*\*\*\*\*\*\*\*\*\*\*\*\*\*\*

!rigid part, skew axis

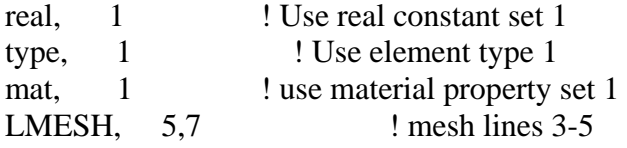

#### !compliant part!

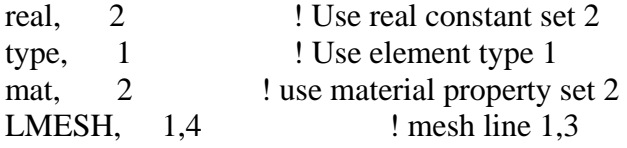

!\*\*\*\*\*\*Get Node Numbers at chosen keypoints\*\*\*\*\*\*\*\*\*\*\*\*\*\*\*\*\*\*\*\*\*\*\*\*\*\*\*\*\*\*\*\*\*\*\*\*\*\*\*\*\*\*\*\*\*\*\*\*\*\*

ksel,s,kp,,1 nslk,s \*get,nkp1,node,0,num,max nsel,all ksel,all

ksel,s,kp,,2 nslk,s part of an array parameter nsel,all ksel,all

\*get,nkp2,node,0,num,max !Retrieves a value and stores it as a scalar parameter or

ksel,s,kp,,3 nslk,s \*get,nkp3,node,0,num,max nsel,all ksel,all

ksel,s,kp,,4 nslk,s \*get,nkp4,node,0,num,max !Retrieves a value and stores it as a scalar parameter or part of an array parameter
nsel, all ksel, all

 $ksel,s,kp,5$ nslk,s \*get,nkp5,node,0,num,max nsel.all ksel.all

 $ksel,s,kp,6$ nslk,s \*get,nkp6,node,0,num,max nsel.all ksel, all

## **FINISH**

```
**********************
************************ SOLUTION
**********************
```
## $/SOL$

ANTYPE,0 ! Specifies the analysis type and restart status and "0" means that it Performs a static analysis. Valid for all degrees of freedom

NLGEOM,1 ! Includes large-deflection effects in a static or full transient analysis

 $ICNVTOL, U, 0.000001, 0$ !CNVTOL,F,,0.0001,,0 !Sets convergence values for nonlinear analyses

```
*******
```
DK, 1, 0, , , , UX, UY, UZ, ROTX, ROTY, ROTZ

## DK, 5, 0, , , , UZ, UY, ROTY, ROTX, ROTZ

\*\*\*\*\*\*\*\*\* increments=3000 loadsteps=300 \*DO, step, 1, loadsteps, 1 position=(step-1)\*beamlenght/increments

!DDELE, 12, ALL

\*\*\*\*\*\*\*\*\*

newx=beamlenght-position dispx=newx-xcoor DK,5, UX, dispx

LSWRITE, step \*ENDDO

 $increments = 400$ loadsteps=284 \*DO, step, 41, loadsteps, 1 position=(step-1)\*beamlenght/increments

!DDELE, 12, ALL

\*\*\*\*\*\*\*\*\*

newx=beamlenght-position  $dispx = newx-xcoor$ DK,5, UX, dispx

LSWRITE, step+260 \*ENDDO

LSSOLVE, 1, loadsteps+260

## /STATUS,SOLU FINISH

loadsteps= loadsteps+260

!\*\*\*\*\*\*\*\*\*\*\*\*\*\*\*\*\*\*\*\*\*\*\*\*\*\*\*\*\*\*\*\*\*\*\*\*\*\*\*\*\*\*\*\*\*\*\*\*\*\*\*\*\*\*\*\*\*\*\*\*\*\*\*\*\*\*\*\*\*\*\* \*\*\*\*\*\*\*\*\*\* !\*\*\*\*\*\*\*\*GET RESULTS \*\*\*\*\*\*\*\*\*\*\*\*\*\*\*\*\*\*\*\*\*\*\*\*\*\*\*\*\*\*\*\*\*\*\*\*\*\*\*\*\*\*\*\*\*\*\*\*\*\*\*\*\*\*\*\*\*\*\*\*\* !\*\*\*\*\*\*\*\*\*\*\*\*\*\*\*\*\*\*\*\*\*\*\*\*\*\*\*\*\*\*\*\*\*\*\*\*\*\*\*\*\*\*\*\*\*\*\*\*\*\*\*\*\*\*\*\*\*\*\*\*\*\*\*\*\*\*\*\*\*\*\*

\*\*\*\*\*\*\*\*\*\*

!\*\*\*\*\*\*\*\*\*\*\*\*\*\*\*\*\*\*\*\*\*\*\*\*\*\*Displacements nodes 2,3,5\*\*\*\*\*\*\*\*\*\*\*\*\*\*\*\*\*\*\*\*\*\*\*\*\*\*\*\*\*\* /POST1 \*DIM,rotx2,TABLE,loadSteps \*DIM,roty2,TABLE,loadSteps \*DIM,rotz2,TABLE,loadSteps \*DIM,disX2,TABLE,loadSteps \*DIM,disY2,TABLE,loadSteps \*DIM,disZ2,TABLE,loadSteps \*DIM,disX3,TABLE,loadSteps \*DIM,disY3,TABLE,loadSteps \*DIM,disZ3,TABLE,loadSteps \*DIM,disX5,TABLE,loadSteps \*DIM,disY5,TABLE,loadSteps \*DIM,disZ5,TABLE,loadSteps

!\*\*\*\*\*\*\*\*\*\*\*\*\*\*\*\*\*\*\*\*\*\*\*\*\*\*Reactions forces node 1\*\*\*\*\*\*\*\*\*\*\*\*\*\*\*\*\*\*\*\*\*\*\*\*\*\*\*\*\*\*\*

\*DIM,momx1,TABLE,loadsteps \*DIM,momy1,TABLE,loadsteps \*DIM,momz1,TABLE,loadsteps \*DIM,fx1,TABLE,loadsteps \*DIM,fy1,TABLE,loadsteps \*DIM,fz1,TABLE,loadsteps

```
!**************************Reactions forces node 
2*******************************
```
\*DIM,momx2,TABLE,loadsteps \*DIM,momy2,TABLE,loadsteps

\*DIM,momz2,TABLE,loadsteps \*DIM,fx2,TABLE,loadsteps \*DIM,fy2,TABLE,loadsteps \*DIM,fz2,TABLE,loadsteps

!\*\*\*\*\*\*\*\*\*\*\*\*\*\*\*\*\*\*\*\*\*\*\*\*\*\*Reactions forces node 5\*\*\*\*\*\*\*\*\*\*\*\*\*\*\*\*\*\*\*\*\*\*\*\*\*\*\*\*\*\*\*

\*DIM,momx5,TABLE,loadsteps \*DIM,momy5,TABLE,loadsteps \*DIM,momz5,TABLE,loadsteps \*DIM,fx5,TABLE,loadsteps \*DIM,fy5,TABLE,loadsteps \*DIM,fz5,TABLE,loadsteps

\*Do,nn,1,loadSteps set,nn

!\*\*\*\*\*\*\*\*\*\*\*\*\*\*\*\*\*\*\*\*\*\*\*\*\*\*Displacements node 2,3,5\*\*\*\*\*\*\*\*\*\*\*\*\*\*\*\*\*\*\*\*\*\*\*\*\*\*\*\*\*\*

\*GET,rotx,Node,nkp2,ROT,X \*SET,rotx2(nn),rotx \*GET,roty,Node,nkp2,ROT,Y \*SET,roty2(nn),roty \*GET,rotz,Node,nkp2,ROT,Z \*SET,rotz2(nn),rotz

\*GET,disX,Node,nkp2,U,X \*SET,disX2(nn),disX \*GET,disY,Node,nkp2,U,Y \*SET,disY2(nn),disY \*GET,disz,Node,nkp2,U,Z \*SET,disZ2(nn),disz

\*GET,disX,Node,nkp3,U,X \*SET,disX3(nn),disX \*GET,disY,Node,nkp3,U,Y \*SET,disY3(nn),disY \*GET,disz,Node,nkp3,U,Z \*SET,disZ3(nn),disz

\*GET,disX,Node,nkp5,U,X \*SET,disX5(nn),disX

\*GET,disY,Node,nkp5,U,Y \*SET,disY5(nn),disY \*GET,disz,Node,nkp5,U,Z \*SET,disZ5(nn),disz !\*\*\*\*\*\*\*\*\*\*\*\*\*\*\*\*\*\*\*\*\*\*\*\*\*\*Reactions forces node 1\*\*\*\*\*\*\*\*\*\*\*\*\*\*\*\*\*\*\*\*\*\*\*\*\*\*\*\*\*\*\*

\*GET,momx,Node,nkp1,RF,MX \*SET,momx1(nn),momx \*GET,fx,Node,nkp1,RF,FX  $*SET, fx1(nn), fx$ \*GET,momy,Node,nkp1,RF,MY \*SET,momy1(nn),momy \*GET,fy,Node,nkp1,RF,FY \*SET,fy1(nn),fy \*GET,momz,Node,nkp1,RF,MZ \*SET,momz1(nn),momz \*GET,fz,Node,nkp1,RF,FZ \*SET,fz1(nn),fz

!\*\*\*\*\*\*\*\*\*\*\*\*\*\*\*\*\*\*\*\*\*\*\*\*\*\*Reactions forces node 2\*\*\*\*\*\*\*\*\*\*\*\*\*\*\*\*\*\*\*\*\*\*\*\*\*\*\*\*\*\*\*

```
*GET,momx,Node,nkp2,RF,MX 
*SET,momx2(nn),momx 
*GET,fx,Node,nkp2,RF,FX 
*SET,fx2(nn),fx*GET,momy,Node,nkp2,RF,MY 
*SET,momy2(nn),momy 
*GET,fy,Node,nkp2,RF,FY 
*SET,fy2(nn),fy 
*GET,momz,Node,nkp2,RF,MZ 
*SET,momz2(nn),momz 
*GET,fz,Node,nkp2,RF,FZ 
*SET,fz2(nn),fz
```
!\*\*\*\*\*\*\*\*\*\*\*\*\*\*\*\*\*\*\*\*\*\*\*\*\*\*Reactions forces node 5\*\*\*\*\*\*\*\*\*\*\*\*\*\*\*\*\*\*\*\*\*\*\*\*\*\*\*\*\*\*\*

```
*GET,momx,Node,nkp5,RF,MX 
*SET,momx5(nn),momx 
*GET,fx,Node,nkp5,RF,FX 
*SET, fx5(nn), fx
```

```
*GET, momy, Node, nkp5, RF, MY
*SET, momy5(nn), momy
*GET, fy, Node, nkp5, RF, FY
*SET, fy5(nn), fy*GET, momz, Node, nkp5, RF, MZ
*SET, momz5(nn), momz
*GET,fz,Node,nkp5,RF,FZ
*SET.fz5(nn).fz
```
\*ENDDO

/output,forceplana2%\_asp%aspect%,txt,,Append

```
***************
!*****************FILE HEADER: BEAM
***************
```
\*MSG, INFO, 'h2', 'b2', 'R', 'E', 'beamlenght' %-8C %-8C %-8C %-8C %-8C

\*VWRITE, h2, b2, R, E2, beamlength %16.8G %-16.8G %-16.8G %-16.8G %-16.8G

```
************
!*****************DISPLACEMENT DATA
************
```
\*MSG,INFO,'rotX2','rotY2','rotZ2','disX2','disY2','disZ2' %-8C %-8C %-8C %-8C %-8C %-8C %-8C

```
*VWRITE,rotx2(1),roty2(1),rotz2(1),disX2(1),disY2(1),disZ2(1)
%16.8G %-16.8G %-16.8G %-16.8G %-16.8G %-16.8G
```
\*MSG,INFO,'disX3','disY3','disZ3','disX5','disY5','disZ5' %-8C %-8C %-8C %-8C %-8C %-8C

\*VWRITE, $disX3(1), disY3(1), disZ3(1), disX5(1), disY5(1), disZ5(1)$ %16.8G %-16.8G %-16.8G %-16.8G %-16.8G %-16.8G \*\*\*\*\*\*\*\*\*\*\*\* **1\*\*\*\*\*\*\*\*\*\*\*\*\*\*REACTIONS AT NODE** \*\*\*\*\*\*\*\*\*\*\*\*

\*MSG,INFO,'momx2','momy2','momz2','fx2','fy2','fz2' %-8C %-8C %-8C %-8C %-8C %-8C

\*VWRITE, momx2(1), momy2(1), momz2(1), fx2(1), fy2(1), fz2(1) %16.8G %-16.8G %-16.8G %-16.8G %-16.8G %-16.8G

```
************
!***************REACTIONS AT NODE
************
```
\*MSG,INFO,'momx5','momy5','momz5','fx5','fy5','fz5' %-8C %-8C %-8C %-8C %-8C %-8C

\*VWRITE, momx5(1), momy5(1), momz5(1), fx5(1), fy5(1), fz5(1) %16.8G %-16.8G %-16.8G %-16.8G %-16.8G %-16.8G

```
************
!***************REACTIONS AT NODE
************
```
\*MSG, INFO, 'momx1', 'momy1', 'momz1', 'fx1', 'fy1', 'fz1' %-8C %-8C %-8C %-8C %-8C %-8C

```
*VWRITE,momx1(1),momy1(1),momz1(1),fx1(1),fy1(1),fz1(1)%16.8G %-16.8G %-16.8G %-16.8G %-16.8G %-16.8G
************
/output
```
**FINISH** 

\*ENDDO \*ENDDO

#### **Appendix D: MATLAB Code for a Specific Horizontal Buckling End-Loaded Beam**

```
clear all
%filename = 
['180+forceplanar arc%arclength% asp',num2str(aspect),'.txt'];
%filename = '180 FO~1.txt';
filename = ['forceplana2%_asp%aspect%','.txt'];
% \text{string1} = 'C:\DocUME~1\text{despinos}';%fid1 = fopen([string1,filename]); % opens the file
string1 = 'C:\Documents and Settings\Diego\Desktop\ThesisHome';
fid1 = \text{fopen}(\text{filename}):%%%%%%%%%%%%%%%%%READS DATA FROM FILE%%%%%%%%%%%%%%%%%%%%%%%%%%%%%%%%%
%%%%%%%%%%%%%%%%%%%%%%%%%%%%%%%%%%%%%%%%%%%%%%%%%%%%%%%%%%%%%%%%%%%%%%
ABT = fread(fid1); \frac{1}{3} areads the file into
variable ABT
fclose(fid1); \text{ } and \text{ } and \text{ } and \text{ } and \text{ } and \text{ } and \text{ } and \text{ } and \text{ } and \text{ } and \text{ } and \text{ } and \text{ } and \text{ } and \text{ } and \text{ } and \text{ } and \text{ } and \text{ } and
BT = native2unicode(ABT)'; %changes data from 
machine code to text
end1stheader = findstr('disZ2', GBT); % finds end of first 
header
begin2ndheader = findstr('disX3', GBT); % finds beginning of 
second header
end2ndheader = findstr('disZ5', GBT); % finds end of second
header
begin3ndheader = findstr('momx2', GBT);
end3ndheader = findstr('fz2' , GBT);
begin4ndheader = findstr('momx5', GBT);
end4ndheader = findstr('fz5', GBT);
begin5ndheader = findstr('momx1', GBT);
end5ndheader = findstr('fz1' , GBT);
DATA1 = str2num(GBT(end1stheader(end)+6:begin2ndheader(end)-1)); % 
turns the data into a numerical matrix
DATA2 = str2num(GBT(end2ndheader(end)+6:begin3ndheader(end)-1)); % 
turns the data into a numerical matrix
DATA3 = str2num(GBT(end3ndheader(end)+4:begin4ndheader(end)-1)); % 
turns the data into a numerical matrix
DATA4 = str2num(GBT(end4ndheader(end)+4:begin5ndheader(end)-1)); % 
turns the data into a numerical matrix
DATA5 = str2num(GBT(end5ndheader(end)+4:end)); % 
turns the data into a numerical matrix
```

```
%%%%%%%%%%%%%%%%%%%%%%%%%%FORCES, DISPLACEMENTS AND 
MOMENTD%%%%%%%%%%%%%%%%%%%%%%%%%%%%%%%%%%%%%%%%%%%%%%%%%%%%%%%%%%%%%%%%
8888888888888888888roty2 = DATA(:, 2);diss2 = DATA(:, 4);disz2 = DATA(:, 6);diss3 = DATA2(:,1);disz3 = DATA(:,3);diss5 = DATA2(:, 4);momx2 = DATA3(:,1);momy2 = DATA3(:,2);momz2 = DATA3(:,3);f x2 = DATA3(:, 4);f_{y2} = \text{DATA3}(:,5);fz2 = DATA(:, 6);momx5 = DATA(:,1);momy5 = DATA(:, 2);momz5 = DATA(;,3);
f \times 5 = DATA4(:,4);
f_y5 = DATA(:,5);fz5 = DATA(:,6);
momx1 = DATA5(:,1);momyl = DATA5(:,2);momz1 = DATA5(:,3);f x1 = DATA5(:, 4);fyl = DATA5(:,5);fz1 = DATA5(:,6);%%%%%%%DEFINING l,a,b,gamma,Captheta,theta0,torque%%%%%%%%%%%%%%%%%%%%
%%%%%%%%%%%%%%%%%%%%%%%%%%%%%%%%%%%%%%%%%%%%%%%%%%%%%%%%
1 = 25a= l+disx2; 
b = \text{diss2};gamma = -(a.^2 - 2*a*l+l^2+b.^2)./(2*a*l-2*l^2);
theta = atan2(b, a-(1-gamma)*1);theta(1) =0;Torque = -momy1;
theta0 = \text{roty2};E = 169000;h = 1;b1 = 10;1 = 25;I = (b1*h^3)/12;M = (momy1*1^2)/(E*I);M max = max(M);
  M = M/M_max;R = normal(0.1, .1, [size(M)]);
```

```
X = [\text{ones}(size(M(2:end))) 1./M(2:end) 1./M(2:end).^2 1.*M(2:end)1.*M(2:end).^2];
  Y = \text{gamma}(2:\text{end});
B = inv(X' * X) * X' * Y;%Gamma = 
1./(B(1)+B(2)./M+B(3)./M.^2+B(4)./M.^3+B(5)./M.^4+B(6)./M.^5);
  Gamma = B(1) + B(2)./M+B(3)./M.^2 +B(4).*M +B(5).*M.^2;
   Csgamma=polyfit(M(2:end)*M_max,gamma(2:end),0);%%%%%%%%%
  Theta = atan2(b, a-(1-Gamma)*1);ThetaC= atan2(b, a-(1-Csgamma)*1);figure (5)
clf 
plot(M*M_max,gamma)
  epsilon = gamma(2:end)-Gamma(2:end);
  SST = sum( (gamma(2:end)-mean(gamma(2:end))).^2);
  SSE = sum(epsilon.^2);s_squared = SSE/(length(gamma(2:end))-length(B));
  s = sqrt(s \text{ squared});
  rsqrd = 1 - SSE/ SST;
  Var_b = inv(X' * X) * s squared;
  X_ortho = X' * X;[V, D] = eig(X_ortho);X2(:,1) = X*V(:,1);X2(:, 2) = X*V(:, 2);X2(:,3) = X*V(:,3);X2(:,4) = X*V(:,4);X2(:,5) = X*V(:,5);C = inv(X2' * X2) * X2' * Y;%Gamma2 =C(1)*X2(:,1)+C(2)*X2(:,2)+C(3)*X2(:,3)+C(4)*X2(:,4)+C(5)*X2(:,5);Gamma2 =C(1)*X2(:,1)+(C(2)*X2(:,2)+(C(3)*X2(:,3)+C(4)*X2(:,4)+(C(5)*X2(:,5));Theta2 = atan2(b(2:end),a(2:end)-(1-Gamma2)*1);
```

```
epsilon2 = gamma(2:end) - Gamma2;
SSE2 = sum(epsilon2.^2);
s_squared2 = SSE2/(length(gamma(2:end))-length(C));
s2 = sqrt(s \nsquared2);
```

```
rsqrd2 = 1 - SSE2/SST;Var c = inv(X2'*X2)*s squared2;
  sc(1) = sqrt(Var_c(1,1));sc(2) = sqrt(Var_c(2,2));sc(3) = sqrt(Var_c(3,3));sc(4) = sqrt(Var_c(4, 4));sc(5) = sqrt(Var_c(5,5));B1 prime =
C(1)*V(1,1)+C(2)*V(1,2)+C(3)*V(1,3)+C(4)*V(1,4)+C(5)*V(1,5); & compare
with B(1)B2 prime =
C(1)*V(2,1)+C(2)*V(2,2)+C(3)*V(2,3)+C(4)*V(2,4)+C(5)*V(2,5); & compare
with B(2)
  B3 prime =
C(1)*V(3,1)+C(2)*V(3,2)+C(3)*V(3,3)+C(4)*V(3,4)+C(5)*V(3,5); & compare
with B(3)
  B4 prime =
C(1)*V(4,1)+C(2)*V(4,2)+C(3)*V(4,3)+C(4)*V(4,4)+C(5)*V(4,5); & compare
with B(4) B5_prime = 
C(1)*V(5,1)+C(2)*V(5,2)+C(3)*V(5,3)+C(4)*V(5,4)+C(5)*V(5,5); & compare
with B(5)
  B var(1) = sum(sc.*V(1,:)).^2;
  B_{var(2)} = sum(sc.*V(2,:)).^2;
  B_{var(3)} = sum(sc.*V(3,:)). ^2;
  B_{var(4)} = sum(sc.*V(4,:)).^2;
  B_{var(5)} = sum(sc.*V(5,:)).^2;
  B_std = sqrt(B_var); % 95 % 2 sided confidence interval ie mean + or - interval
   t_statistic = tinv(.975,length(Y)-length(B));
    CI = t_statistic*B_std
   Gamma minus = B(1)-CL(1)+(B(2)-CL(2))./M+(B(3)-CI(3))./M.^2 +(B(4)-
CI(4)). *M + (B(5) - CI(5)). *M. 2;Gamma_plus = B(1) + CI(1) + (B(2) + CI(2))./M+(B(3) + CI(3))./M.<sup>2</sup>2
+(B(4)+CI(4)). *M +(B(5)+CI(5)). *M. ^2;
 %%%%%%%%%%%FIGURE 4 %%%%%%%%%%%%%%%%%%%%%%%%%%%%%%%%%%%%%%%%%%%%
```
#### %%%%%%%%%%%%%%%%%%%%%%%%%%%%%%%%%%%%%%%%%%%%%%%%%%%%%%%%%%%%%%%%%%%%%%% figure(4) plot([Gamma(2:end) Gamma\_minus(2:end) Gamma\_plus(2:end)]);

```
%%%%%%%%%%%FIGURE 1 a vs b 
888888888888888888888888888%%%%%%%%%%%%%%%%%%%%%%%%%%%%%%%%%%%%%%%%%%%%%%%%%%%%%%%%%%%%%%%%%%%%%%%
  figure(1)
   clf
   plot(a/l,b/l,'b*',((1-
Gamma2(2:end))+Gamma2(2:end).*cos(Theta2(2:end))),Gamma2(2:end).*sin(Th
eta2(2:end)),'R',((1-
Csgamma)+Csgamma*cos(Theta2)),Csgamma*sin(Theta2),'G-');
%%%%%%%%%%%FIGURE 2 M vs theta 
%%%%%%%%%%%%%%%%%%%%%%%%%%%%%%%%%%%%%%%%%%%%
%%%%%%%%%%%%%%%%%%%%%%%%%%%%%%%%%%%%%%%%%%%%%%%%%%%%%%%%%%%%%%%%%%%%%%%
figure(2)
clf 
plot(M,theta*180/pi,'b*',M(2:end),Theta2*180/pi,'R',M(2:end),ThetaC(2:e
nd)*180/pi,'G-');
%%%%%%%%%%%FIGURE 3 M vs gamma 
%%%%%%%%%%%%%%%%%%%%%%%%%%%%%%%%%%%%%%%%%%%%
%%%%%%%%%%%%%%%%%%%%%%%%%%%%%%%%%%%%%%%%%%%%%%%%%%%%%%%%%%%%%%%%%%%%%%%
figure (3)
plot(gamma, M^*M max, 'b<sup>*</sup>', Gamma2, M(2:end)*M max, 'R', Csgamma, M^*M max, 'Gs-
');
mytexstr = \sqrt{\frac{M}1^2}{E1};
G_C =ylabel(mytexstr,'interpreter','latex','fontsize',10,'units','norm');
G4c = legend('Data', '\gamma'', '\gamma'')%%%%%%%%%%%ERROR %%%%%%%%%%%%%%%%%%%%%%%%%%%%%%%%%%%%%%%%%%%%
%%%%%%%%%%%%%%%%%%%%%%%%%%%%%%%%%%%%%%%%%%%%%%%%%%%%%%%%%%%%%%%%%%%%%%%
erroro = ( a(2:end)/1 - ((1-Gamma2)+Gamma2.*cos(Theta2))).<sup>2</sup> +
(b(2:end)/1 - \text{Gamma2.*}\sin(\text{Theta2})).<sup>2</sup>;
\deltadisp mag = ((((1-Gamma2)+Gamma2.*cos(Theta2))-
a(round(ednd/3))/1).<sup>2</sup>+(Gamma2.*sin(Theta2)-b(round(end/3))/l).<sup>2</sup>).<sup>2</sup>.5;
total\_erroro = trapz(M(2:end),erroro);%+trapz(Gamma2(2:end),erroro(2:end));
%total_erroro = sqrt(max(erroro(2:end)./diff(M)))
```

```
rsqrd2
Csgamma
total_erroro
```
## Appendix E: ANSYS Batch Code for a Specific Horizontal Buckling End-Loaded

## **Curved Beam**

```
**********************
/CONFIG, NRES, 10000
!/CWD,'C:\Documents and Settings\despinos\Desktop\Work'
!/INPUT,'C:\Documents and
Settings\despinos\Desktop\ThesisDiego\AnsysCode\curvebeam3diffarcs','txt'
**********************
**********************
!******Set Up Model
\ast**********************
!*DO, asp, .1, .7, .3asp = 1aspect = 10*asp
!*DO, beamlenght, 10, 20, 1
*DO, LAMBDAdg, 15, 105, 15R = 100Lambda=LAMBDAdg*PI/180
arclength=R<sup>*</sup>Lambda/PREP7
LCLEAR, ALL
LDELE, ALL
KDELE, ALL
PI = a cos(-1.)h1 = 1h1=1b2=5.7h2=2
```
!\*\*\*\*\*\*\*\*\*\*\*\* Area properties 

 $A1 = h1 * b1$ 

 $Iz1 = 1/12 * b1 * h1 * h1 * h1$ Iyl= $1/12*h1*b1*b1*b1$ 

 $E1 = 300000$ 

\*\*\*\*\*\*\*\*\*\*\*\*\*\*\*\*\*\*\*\*\*\*

 $A2 = h2 * b2$ 

Iy2= $1/12*h2*b2*b2*b2$  $Iz2 = 1/12 * b2 * h2 * h2 * h2$ 

 $E2 = 169000$ 

!\*\*\*\*\*\*\*\*\*\*\*\*\*Declare an element type: Beam 4 (3D) 

ET,1,BEAM4 KEYOPT, 1, 2, 1 KEYOPT, 1, 6, 1

!\*\*\*\*\*\*\*\*\*\*\*Set Real Constants and Material 

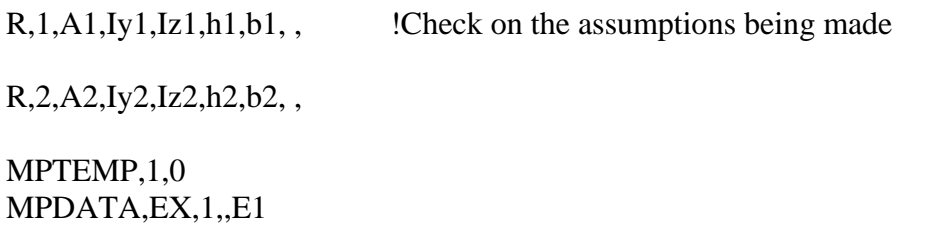

MPTEMP, 1,0 MPDATA, EX, 2, E2

 $MPDATA, PRXY, 1, 0.35$ 

! Material properties for material 1 and 2

### MPDATA, PRXY, 2,, 0.35

\*\*\*\*\*\*\*\*\*\*\*\*\*\*\*\*\*\*\*\*\*

```
x\text{coor}=R\text{*cos}((90\text{*}PI/180)-(arclength/R))ycoor=R*sin((90*PI/180)-(arclength/R))midx = R * cos((90 * PI/180) - (arclength/(2 * R)))midy = R*sin((90*PI/180)-(arclength/(2*R)))fourthx =R*cos((90*PI/180)-(arclength/(4*R)))fourthy =R^*sin((90*PI/180)-(arclength/(4*R)))fourthx2 =R*cos((90*PI/180)-((arclength*3)/(4*R)))fourthy2 =R*sin((90*PI/180)-((arclength*3)/(4*R)))
```

```
!***********Create Keypoints 1 throug 11: K(Point #, X-Coord, Y-Coord, Z-
Coord)*****************
```
- $K,1, 0,0,0,$
- $K, 2, 0, R, 0$
- K, 3,  $xcoor, ycoor, 0$
- $k, 4$ , midx, midy, h2
- K, 5, midx, midy,  $(h2)+1$
- K,6, midx\*(R-1)/R,midy\*(R-1)/R,h2  $1!1?????$
- $!K$ , 7, midx-midy/R, midy+midx/R, h2
- !K,7, midx\*(R+1)/R,midy\*(R+1)/R,h2
- K,7, midx+cos(arclength/ $(2*R)$ ), midy-sin(arclength/ $(2*R)$ ), h2
- k,8, fourthx, fourthy,  $h2/2$
- k,9, fourthx, fourthy,  $(h2/2)+1$
- k, 10, fourthx\*(R-1)/R, fourthy\*(R-1)/R, h2/2  $1!1?????$
- $\cdot$ k,11, fourthx-fourthy/R,fourthy+fourthx/R,h2/2
- $!k,11$ , fourthx\*(R+1)/R,fourthy\*(R+1)/R,h2/2
- k,11, fourthx+cos(arclength/(4\*R)),fourthy-sin(arclength/(4\*R)),h2/2

k, 12, fourthx2, fourthy2,  $h2/2$ 

- k,13, fourthx2, fourthy2,  $(h2/2)+1$
- k,14, fourthx2\*(R-1)/R,fourthy2\*(R-1)/R,h2/2 !!!?????
- !k,15, fourthx2-fourthy2/R,fourthy2+fourthx2/R,h2/2
- !k,15, fourthx2\*(R+1)/R,fourthy2\*(R+1)/R,h2/2
- k,15, fourthx2+cos((arclength\*3)/(4\*R)),fourthy2-sin((arclength\*3)/(4\*R)),h2/2

!\*\*\*\*\*\*\*\*\*Create Beam using Lines and an Arc and divide into segments\*\*\*\*\*\*\*\*\*\*\*\*\*\*\*\*\*\*\*\*\*\*\*\*

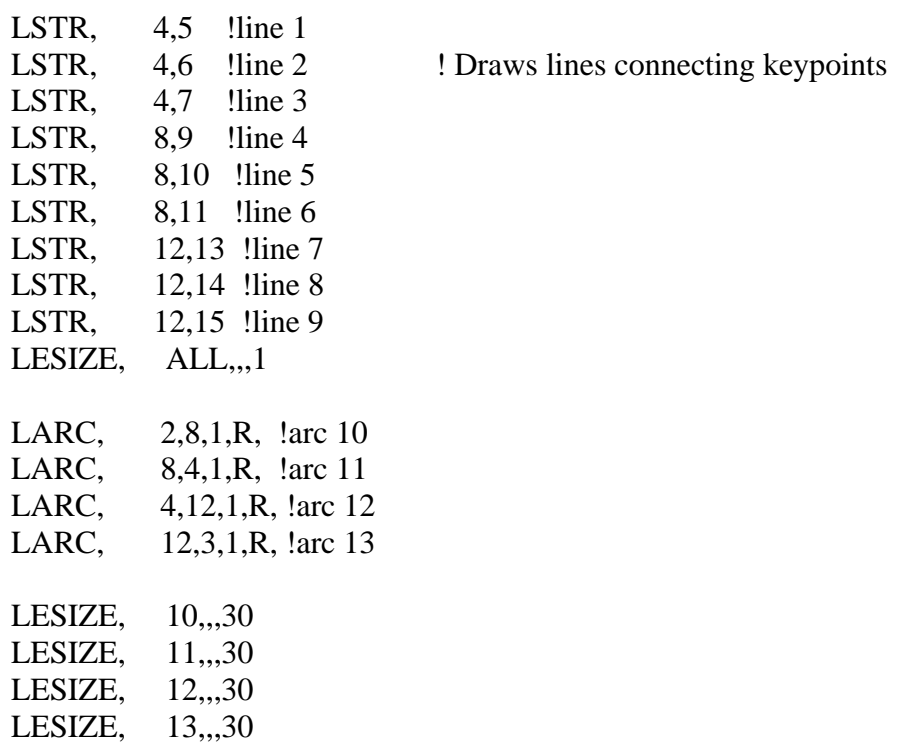

```
!***********MESH******************************************************
**********************
```
!rigid part skew axis!!

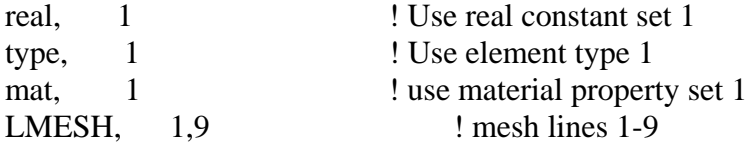

!copliant arc!

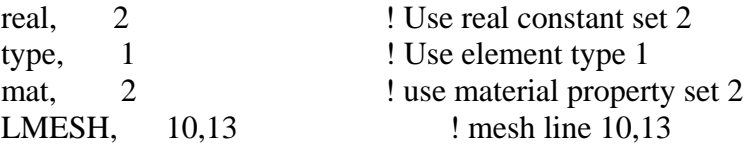

```
!******Get Node Numbers at chosen 
keypoints************************************************** 
ksel,s,kp,,2 
nslk,s 
*get,nkp2,node,0,num,max !Retrieves a value and stores it as a scalar parameter or 
part of an array parameter 
nsel,all 
ksel,all 
ksel,s,kp,,3 
nslk,s 
*get,nkp3,node,0,num,max 
nsel,all 
ksel,all 
ksel,s,kp,,4 
nslk,s 
*get,nkp4,node,0,num,max !Retrieves a value and stores it as a scalar parameter or 
part of an array parameter 
nsel,all 
ksel,all 
ksel,s,kp,,5 
nslk,s 
*get,nkp5,node,0,num,max 
nsel,all 
ksel,all 
ksel,s,kp,,6 
nslk,s 
*get,nkp6,node,0,num,max 
nsel,all 
ksel,all 
ksel,s,kp,,7
```
nslk,s \*get,nkp7,node,0,num,max nsel,all ksel,all ksel,s,kp,,8 nslk,s \*get,nkp8,node,0,num,max !Retrieves a value and stores it as a scalar parameter or part of an array parameter nsel,all ksel,all ksel,s,kp,,9 nslk,s \*get,nkp9,node,0,num,max nsel,all ksel,all ksel,s,kp,,10 nslk,s \*get,nkp10,node,0,num,max nsel,all ksel,all ksel,s,kp,,11 nslk,s \*get,nkp11,node,0,num,max nsel,all ksel,all ksel,s,kp,,12 nslk,s \*get,nkp12,node,0,num,max nsel,all ksel,all ksel,s,kp,,13 nslk,s \*get,nkp13,node,0,num,max nsel,all ksel,all ksel,s,kp,,14

nslk,s \*get,nkp14,node,0,num,max nsel, all ksel, all

 $ksel,s,kp,15$ nslk.s \*get,nkp15,node,0,num,max nsel, all ksel, all

## **FINISH**

```
**********************
*********************** SOLUTION
**********************
```
### $/SOL$

ANTYPE,0 ! Specifies the analysis type and restart status and "0" means that it Performs a static analysis. Valid for all degrees of freedom

NLGEOM,1 ! Includes large-deflection effects in a static or full transient analysis

!CNVTOL, U,, 0.000001,,0  $ICNVTOL, F, 0.0001, 0$ 

!Sets convergence values for nonlinear analyses

SOLCONTROL, ON NEQIT, 100 **AUTOTS,ON** !\*\*\*\*\*\*\*\*\*\*\*\*\*\*\*\*\* Defines DOF constraints at 

DK, 2, 0, , , , UX, UY, UZ, ROTX, ROTY, ROTZ

DK, 3, , 0, , , , , UZ, ROTY, ROTX

\*\*\*\*\*\*\*\*\*

increments=100 loadsteps=70 \*DO, step, 1, loadsteps, 1 theta=(step-1)\*arclength/(R\*increments)

!DDELE, 12, ALL

```
*********
```
 $newx=R*cos((PI/2-(arclength/R theta)))$  $newy=R*sin((PI/2-(arclength/R theta)))$ 

 $dispx = newx-xcoor$ dispy=newy-ycoor

DK,3,UX,dispx  $DK, 3, UY, display$ DK,3,ROTZ,theta LSWRITE, step \*ENDDO LSSOLVE, 1, loadsteps

/STATUS, SOLU **FINISH** 

```
**********
!*********GET RESULTS
**********
```
\*\*\*\*\*\*\*\*\*\*\*\*\*\*\*\*\*\*\*\*\*\*\*\*\*\*\*\*Displacements nodes  $8, (9, 10, 11), 4, (5, 6, 7, 3, 2, 12, (13, 14, 15)$ \*\*\*\*\*\*\*\*\*\*\*\*\*\*\*\*\*\*\*\*\*\*\*\*\*\*\*\*\*\* /POST<sub>1</sub> \*DIM,rotx8,TABLE,loadSteps \*DIM,roty8,TABLE,loadSteps \*DIM,rotz8,TABLE,loadSteps

\*DIM,disX8,TABLE,loadSteps \*DIM,disY8,TABLE,loadSteps \*DIM,disZ8,TABLE,loadSteps \*DIM,rotx9,TABLE,loadSteps \*DIM,roty9,TABLE,loadSteps \*DIM,rotz9,TABLE,loadSteps \*DIM,disX9,TABLE,loadSteps \*DIM,disY9,TABLE,loadSteps \*DIM,disZ9,TABLE,loadSteps \*DIM,rotx10,TABLE,loadSteps \*DIM,roty10,TABLE,loadSteps \*DIM,rotz10,TABLE,loadSteps \*DIM,disX10,TABLE,loadSteps \*DIM,disY10,TABLE,loadSteps \*DIM,disZ10,TABLE,loadSteps \*DIM,rotx11,TABLE,loadSteps \*DIM,roty11,TABLE,loadSteps \*DIM,rotz11,TABLE,loadSteps \*DIM,disX11,TABLE,loadSteps \*DIM,disY11,TABLE,loadSteps \*DIM,disZ11,TABLE,loadSteps \*DIM,rotx4,TABLE,loadSteps \*DIM,roty4,TABLE,loadSteps \*DIM,rotz4,TABLE,loadSteps \*DIM,disX4,TABLE,loadSteps \*DIM,disY4,TABLE,loadSteps \*DIM,disZ4,TABLE,loadSteps \*DIM,rotx5,TABLE,loadSteps \*DIM,roty5,TABLE,loadSteps \*DIM,rotz5,TABLE,loadSteps \*DIM,disX5,TABLE,loadSteps \*DIM,disY5,TABLE,loadSteps \*DIM,disZ5,TABLE,loadSteps \*DIM,rotx6,TABLE,loadSteps \*DIM,roty6,TABLE,loadSteps \*DIM,rotz6,TABLE,loadSteps \*DIM,disX6,TABLE,loadSteps \*DIM,disY6,TABLE,loadSteps \*DIM,disZ6,TABLE,loadSteps \*DIM,rotx7,TABLE,loadSteps \*DIM,roty7,TABLE,loadSteps \*DIM,rotz7,TABLE,loadSteps \*DIM,disX7,TABLE,loadSteps

\*DIM,disY7,TABLE,loadSteps \*DIM,disZ7,TABLE,loadSteps

!Point 3????

\*DIM,rotz3,TABLE,loadSteps \*DIM,disX3,TABLE,loadSteps \*DIM,disY3,TABLE,loadSteps

\*DIM,rotx12,TABLE,loadSteps \*DIM,roty12,TABLE,loadSteps \*DIM,rotz12,TABLE,loadSteps \*DIM,disX12,TABLE,loadSteps \*DIM,disY12,TABLE,loadSteps \*DIM,disZ12,TABLE,loadSteps \*DIM,rotx13,TABLE,loadSteps \*DIM,roty13,TABLE,loadSteps \*DIM,rotz13,TABLE,loadSteps \*DIM,disX13,TABLE,loadSteps \*DIM,disY13,TABLE,loadSteps \*DIM,disZ13,TABLE,loadSteps \*DIM,rotx14,TABLE,loadSteps \*DIM,roty14,TABLE,loadSteps \*DIM,rotz14,TABLE,loadSteps \*DIM,disX14,TABLE,loadSteps \*DIM,disY14,TABLE,loadSteps \*DIM,disZ14,TABLE,loadSteps \*DIM,rotx15,TABLE,loadSteps \*DIM,roty15,TABLE,loadSteps \*DIM,rotz15,TABLE,loadSteps \*DIM,disX15,TABLE,loadSteps \*DIM,disY15,TABLE,loadSteps \*DIM,disZ15,TABLE,loadSteps

!\*\*\*\*\*\*\*\*\*\*\*\*\*\*\*\*\*\*\*\*\*\*\*\*\*\*Reactions forces node 2\*\*\*\*\*\*\*\*\*\*\*\*\*\*\*\*\*\*\*\*\*\*\*\*\*\*\*\*\*\*\*

\*DIM,momx2,TABLE,loadsteps \*DIM,momy2,TABLE,loadsteps \*DIM,momz2,TABLE,loadsteps \*DIM,fx2,TABLE,loadsteps

\*DIM,fy2,TABLE,loadsteps \*DIM,fz2,TABLE,loadsteps

!\*\*\*\*\*\*\*\*\*\*\*\*\*\*\*\*\*\*\*\*\*\*\*\*\*\*Reactions forces node 3\*\*\*\*\*\*\*\*\*\*\*\*\*\*\*\*\*\*\*\*\*\*\*\*\*\*\*\*\*\*\*

\*DIM,momx3,TABLE,loadsteps \*DIM,momy3,TABLE,loadsteps \*DIM,momz3,TABLE,loadsteps \*DIM,fx3,TABLE,loadsteps \*DIM,fy3,TABLE,loadsteps \*DIM,fz3,TABLE,loadsteps

\*Do,nn,1,loadSteps set,nn

!\*\*\*\*\*\*\*\*\*\*\*\*\*\*\*\*\*\*\*\*\*\*\*\*\*\*Displacements node 8,(9,10,11),4,(5,6,7,)3,2,12,(13,14,15)\*\*\*\*\*\*\*\*\*\*\*\*\*\*\*\*\*\*\*\*\*\*\*\*\*\*\*\*\*\*

\*GET,rotx,Node,nkp8,ROT,X \*SET,rotx8(nn),rotx \*GET,roty,Node,nkp8,ROT,Y \*SET,roty8(nn),roty \*GET,rotz,Node,nkp8,ROT,Z \*SET,rotz8(nn),rotz

\*GET,disX,Node,nkp8,U,X \*SET,disX8(nn),disX \*GET,disY,Node,nkp8,U,Y \*SET,disY8(nn),disY \*GET,disz,Node,nkp8,U,Z \*SET,disZ8(nn),disz

\*GET,rotx,Node,nkp9,ROT,X \*SET,rotx9(nn),rotx \*GET,roty,Node,nkp9,ROT,Y \*SET,roty9(nn),roty \*GET,rotz,Node,nkp9,ROT,Z \*SET,rotz9(nn),rotz

\*GET,disX,Node,nkp9,U,X \*SET,disX9(nn),disX \*GET,disY,Node,nkp9,U,Y \*SET,disY9(nn),disY \*GET,disz,Node,nkp9,U,Z \*SET,disZ9(nn),disz

\*GET,rotx,Node,nkp10,ROT,X \*SET,rotx10(nn),rotx \*GET,roty,Node,nkp10,ROT,Y \*SET,roty10(nn),roty \*GET,rotz,Node,nkp10,ROT,Z \*SET,rotz10(nn),rotz

\*GET,disX,Node,nkp10,U,X \*SET,disX10(nn),disX \*GET,disY,Node,nkp10,U,Y \*SET,disY10(nn),disY \*GET,disz,Node,nkp10,U,Z \*SET,disZ10(nn),disz

\*GET,rotx,Node,nkp11,ROT,X \*SET,rotx11(nn),rotx \*GET,roty,Node,nkp11,ROT,Y \*SET,roty11(nn),roty \*GET,rotz,Node,nkp11,ROT,Z \*SET,rotz11(nn),rotz

\*GET,disX,Node,nkp11,U,X \*SET,disX11(nn),disX \*GET,disY,Node,nkp11,U,Y \*SET,disY11(nn),disY \*GET,disz,Node,nkp11,U,Z \*SET,disZ11(nn),disz

\*GET,rotx,Node,nkp4,ROT,X \*SET,rotx4(nn),rotx \*GET,roty,Node,nkp4,ROT,Y \*SET,roty4(nn),roty \*GET,rotz,Node,nkp4,ROT,Z \*SET,rotz4(nn),rotz

\*GET,disX,Node,nkp4,U,X \*SET,disX4(nn),disX \*GET,disY,Node,nkp4,U,Y \*SET,disY4(nn),disY \*GET,disz,Node,nkp4,U,Z \*SET,disZ4(nn),disz

\*GET,rotx,Node,nkp5,ROT,X \*SET,rotx5(nn),rotx \*GET,roty,Node,nkp5,ROT,Y \*SET,roty5(nn),roty \*GET,rotz,Node,nkp5,ROT,Z \*SET,rotz5(nn),rotz

\*GET,disX,Node,nkp5,U,X \*SET,disX5(nn),disX \*GET,disY,Node,nkp5,U,Y \*SET,disY5(nn),disY \*GET,disz,Node,nkp5,U,Z \*SET,disZ5(nn),disz

\*GET,rotx,Node,nkp6,ROT,X \*SET,rotx6(nn),rotx \*GET,roty,Node,nkp6,ROT,Y \*SET,roty6(nn),roty \*GET,rotz,Node,nkp6,ROT,Z \*SET,rotz6(nn),rotz

\*GET,disX,Node,nkp6,U,X \*SET,disX6(nn),disX \*GET,disY,Node,nkp6,U,Y \*SET,disY6(nn),disY \*GET,disz,Node,nkp6,U,Z \*SET,disZ6(nn),disz

\*GET,rotx,Node,nkp7,ROT,X \*SET,rotx7(nn),rotx \*GET,roty,Node,nkp7,ROT,Y \*SET,roty7(nn),roty \*GET,rotz,Node,nkp7,ROT,Z \*SET,rotz7(nn),rotz

\*GET,disX,Node,nkp7,U,X

\*SET,disX7(nn),disX \*GET,disY,Node,nkp7,U,Y \*SET,disY7(nn),disY \*GET,disz,Node,nkp7,U,Z \*SET,disZ7(nn),disz

!Point 3????

\*GET,rotz,Node,nkp3,ROT,Z \*SET,rotz3(nn),rotz

\*GET,disX,Node,nkp3,U,X \*SET,disX3(nn),disX \*GET,disY,Node,nkp3,U,Y \*SET,disY3(nn),disY

\*GET,rotx,Node,nkp12,ROT,X \*SET,rotx12(nn),rotx \*GET,roty,Node,nkp12,ROT,Y \*SET,roty12(nn),roty \*GET,rotz,Node,nkp12,ROT,Z \*SET,rotz12(nn),rotz

\*GET,disX,Node,nkp12,U,X \*SET,disX12(nn),disX \*GET,disY,Node,nkp12,U,Y \*SET,disY12(nn),disY \*GET,disz,Node,nkp12,U,Z \*SET,disZ12(nn),disz

\*GET,rotx,Node,nkp13,ROT,X \*SET,rotx13(nn),rotx \*GET,roty,Node,nkp13,ROT,Y \*SET,roty13(nn),roty \*GET,rotz,Node,nkp13,ROT,Z \*SET,rotz13(nn),rotz

\*GET,disX,Node,nkp13,U,X \*SET,disX13(nn),disX \*GET,disY,Node,nkp13,U,Y \*SET,disY13(nn),disY \*GET,disz,Node,nkp13,U,Z

\*SET,disZ13(nn),disz

\*GET,rotx,Node,nkp14,ROT,X \*SET,rotx14(nn),rotx \*GET,roty,Node,nkp14,ROT,Y \*SET,roty14(nn),roty \*GET,rotz,Node,nkp14,ROT,Z \*SET,rotz14(nn),rotz

\*GET,disX,Node,nkp14,U,X \*SET,disX14(nn),disX \*GET,disY,Node,nkp14,U,Y \*SET,disY14(nn),disY \*GET,disz,Node,nkp14,U,Z \*SET,disZ14(nn),disz

\*GET,rotx,Node,nkp15,ROT,X \*SET,rotx15(nn),rotx \*GET,roty,Node,nkp15,ROT,Y \*SET,roty15(nn),roty \*GET,rotz,Node,nkp15,ROT,Z \*SET,rotz15(nn),rotz

\*GET,disX,Node,nkp15,U,X \*SET,disX15(nn),disX \*GET,disY,Node,nkp15,U,Y \*SET,disY15(nn),disY \*GET,disz,Node,nkp15,U,Z \*SET,disZ15(nn),disz

!\*\*\*\*\*\*\*\*\*\*\*\*\*\*\*\*\*\*\*\*\*\*\*\*\*\*Reactions forces node 2\*\*\*\*\*\*\*\*\*\*\*\*\*\*\*\*\*\*\*\*\*\*\*\*\*\*\*\*\*\*\*

\*GET,momx,Node,nkp2,RF,MX \*SET,momx2(nn),momx \*GET,fx,Node,nkp2,RF,FX  $*SET, fx2(nn), fx$ \*GET,momy,Node,nkp2,RF,MY \*SET,momy2(nn),momy \*GET,fy,Node,nkp2,RF,FY

\*SET,fy2(nn),fy \*GET,momz,Node,nkp2,RF,MZ \*SET,momz2(nn),momz \*GET,fz,Node,nkp2,RF,FZ  $*SET$ ,fz2(nn),fz

!\*\*\*\*\*\*\*\*\*\*\*\*\*\*\*\*\*\*\*\*\*\*\*\*\*\*Reactions forces node 3\*\*\*\*\*\*\*\*\*\*\*\*\*\*\*\*\*\*\*\*\*\*\*\*\*\*\*\*\*\*\*

```
*GET,momx,Node,nkp3,RF,MX 
*SET,momx3(nn),momx 
*GET,fx,Node,nkp3,RF,FX 
*SET,fx3(nn),fx
*GET,momy,Node,nkp3,RF,MY 
*SET,momy3(nn),momy 
*GET,fy,Node,nkp3,RF,FY 
*SET,fy3(nn),fy 
*GET,momz,Node,nkp3,RF,MZ 
*SET,momz3(nn),momz 
*GET,fz,Node,nkp3,RF,FZ 
*SET,fz3(nn),fz
```
### \*ENDDO

/output,curvebeamarcsdevice%LAMBDAdg%,txt,,Append

```
!***********************************************************************
*************** 
!***************FILE HEADER: BEAM 
DATA************************************************* 
!***********************************************************************
***************
```
\*MSG,INFO,'t','w','R','E','arclength' %-8C %-8C %-8C %-8C %-8C

\*VWRITE,h2,b2,R,E2,arclength %16.8G %-16.8G %-16.8G %-16.8G %-16.8G

!\*\*\*\*\*\*\*\*\*\*\*\*\*\*\*\*\*\*\*\*\*\*\*\*\*\*\*\*\*\*\*\*\*\*\*\*\*\*\*\*\*\*\*\*\*\*\*\*\*\*\*\*\*\*\*\*\*\*\*\*\*\*\*\*\*\*\*\*\*\*\* \*\*\*\*\*\*\*\*\*\*\*\*

!\*\*\*\*\*\*\*\*\*\*\*\*\*\*DISPLACEMENT DATA SET\*\*\*\*\*\*\*\*\*\*\*\*\*\*\*\*\*\*\*\*\*\*\*\*\*\*\*\*\*\*\*\*\*\*\*\*\*\*\*\*\*\*\*\*\*\*\*\* !\*\*\*\*\*\*\*\*\*\*\*\*\*\*\*\*\*\*\*\*\*\*\*\*\*\*\*\*\*\*\*\*\*\*\*\*\*\*\*\*\*\*\*\*\*\*\*\*\*\*\*\*\*\*\*\*\*\*\*\*\*\*\*\*\*\*\*\*\*\*\* \*\*\*\*\*\*\*\*\*\*\*\*

\*MSG,INFO,'rotX8','rotY8','rotZ8','disX8','disY8','disZ8' %-8C %-8C %-8C %-8C %-8C %-8C

\*VWRITE,rotx8(1),roty8(1),rotz8(1),disX8(1),disY8(1),disZ8(1) %16.8G %-16.8G %-16.8G %-16.8G %-16.8G %-16.8G

\*MSG,INFO,'rotX9','rotY9','rotZ9','disX9','disY9','disZ9' %-8C %-8C %-8C %-8C %-8C %-8C

\*VWRITE,rotx9(1),roty9(1),rotz9(1),disX9(1),disY9(1),disZ9(1) %16.8G %-16.8G %-16.8G %-16.8G %-16.8G %-16.8G

\*MSG,INFO,'rotX10','rotY10','rotZ10','disX10','disY10','disZ10' %-8C %-8C %-8C %-8C %-8C %-8C

 $*VWRITE, rotx10(1),roty10(1),rotz10(1),disX10(1),disY10(1),disZ10(1)$ %16.8G %-16.8G %-16.8G %-16.8G %-16.8G %-16.8G

\*MSG,INFO,'rotX11','rotY11','rotZ11','disX11','disY11','disZ11' %-8C %-8C %-8C %-8C %-8C %-8C

\*VWRITE,rotx11(1),roty11(1),rotz11(1),disX11(1),disY11(1),disZ11(1) %16.8G %-16.8G %-16.8G %-16.8G %-16.8G %-16.8G

\*MSG,INFO,'rotX12','rotY12','rotZ12','disX12','disY12','disZ12' %-8C %-8C %-8C %-8C %-8C %-8C

\*VWRITE,rotx12(1),roty12(1),rotz12(1),disX12(1),disY12(1),disZ12(1) %16.8G %-16.8G %-16.8G %-16.8G %-16.8G %-16.8G

\*MSG,INFO,'rotX13','rotY13','rotZ13','disX13','disY13','disZ13'

%-8C %-8C %-8C %-8C %-8C %-8C

\*VWRITE,rotx13(1),roty13(1),rotz13(1),disX13(1),disY13(1),disZ13(1) %16.8G %-16.8G %-16.8G %-16.8G %-16.8G %-16.8G

\*MSG,INFO,'rotX14','rotY14','rotZ14','disX14','disY14','disZ14' %-8C %-8C %-8C %-8C %-8C %-8C

\*VWRITE,rotx14(1),roty14(1),rotz14(1),disX14(1),disY14(1),disZ14(1) %16.8G %-16.8G %-16.8G %-16.8G %-16.8G %-16.8G

\*MSG,INFO,'rotX15','rotY15','rotZ15','disX15','disY15','disZ15' %-8C %-8C %-8C %-8C %-8C %-8C

\*VWRITE,rotx15(1),roty15(1),rotz15(1),disX15(1),disY15(1),disZ15(1) %16.8G %-16.8G %-16.8G %-16.8G %-16.8G %-16.8G

\*MSG,INFO,'rotX4','rotY4','rotZ4','disX4','disY4','disZ4' %-8C %-8C %-8C %-8C %-8C %-8C

\*VWRITE,rotx4(1),roty4(1),rotz4(1),disX4(1),disY4(1),disZ4(1) %16.8G %-16.8G %-16.8G %-16.8G %-16.8G %-16.8G

\*MSG,INFO,'rotX5','rotY5','rotZ5','disX5','disY5','disZ5' %-8C %-8C %-8C %-8C %-8C %-8C

 $*VWRITE,rotx5(1),roty5(1),rotz5(1),disX5(1),disY5(1),disZ5(1)$ %16.8G %-16.8G %-16.8G %-16.8G %-16.8G %-16.8G

\*MSG,INFO,'rotX6','rotY6','rotZ6','disX6','disY6','disZ6' %-8C %-8C %-8C %-8C %-8C %-8C

 $*VWRITE,rotx6(1),roty6(1),rotz6(1),disX6(1),disY6(1),disZ6(1)$ %16.8G %-16.8G %-16.8G %-16.8G %-16.8G %-16.8G

\*MSG,INFO,'rotX7','rotY7','rotZ7','disX7','disY7','disZ7' %-8C %-8C %-8C %-8C %-8C %-8C

 $*VWRITE, rotx7(1),roty7(1),rotz7(1),disX7(1),disY7(1),disZ7(1)$ %16.8G %-16.8G %-16.8G %-16.8G %-16.8G %-16.8G

!!POINTS 3 AND 2?????

\*MSG,INFO,'rotZ3','disX3','disY3' %-8C %-8C %-8C

\*VWRITE,rotz3(1),disX3(1),disY3(1) %16.8G %-16.8G %-16.8G

```
!***********************************************************************
************ 
!**************REACTIONS AT NODE 
3************************************************** 
!***********************************************************************
************
```
\*MSG,INFO,'momx3','momy3','momz3','fx3','fy3','fz3' %-8C %-8C %-8C %-8C %-8C %-8C

\*VWRITE,momx3(1),momy3(1),momz3(1),fx3(1),fy3(1),fz3(1) %16.8G %-16.8G %-16.8G %-16.8G %-16.8G %-16.8G

```
!***********************************************************************
************ 
!**************REACTIONS AT NODE 
2************************************************** 
!***********************************************************************
************
```
\*MSG,INFO,'momx2','momy2','momz2','fx2','fy2','fz2' %-8C %-8C %-8C %-8C %-8C %-8C

\*VWRITE,momx2(1),momy2(1),momz2(1),fx2(1),fy2(1),fz2(1) %16.8G %-16.8G %-16.8G %-16.8G %-16.8G %-16.8G

\*\*\*\*\*\*\*\*\*\*\*\* \*\*\*\*\*\*\*\*\*\*\*\* \*\*\*\*\*\*\*\*\*\*\*\*

/output

**FINISH** 

\*ENDDO \*ENDDO

### **Appendix F: MATLAB Code for a Specific Horizontal Buckling End-Loaded**

### **Curved Beam**

```
clear all
filename = ['curvebeam3arcs_l105','.txt'];
"sstring1 = 'C:\DocUME~1\despinos\\';string1 = 'C:\Documents and Settings\Diego\Desktop\ThesisHome';
%fidl = fopen([string1,filename]);
fid1 = fopen(filename); % opens the file
%%%%%%%%%%%%%%%%%%%%%%%%%%%%%%%%%%%%%%%%%%%%%%%%%%%%%%%%%%%%%%%%%%%%%%%
ABT = fread(fid1); \frac{1}{3} reads the file into
variable ABT
fclose(fid1);<br>GBT = native2unicode(ABT)';<br>\frac{1}{2} = stative2unicode(ABT)';<br>\frac{1}{2} = stative2unicode(ABT)';
GBT = native2unicode(ABT)';
data from machine code to text
end1stheader = findstr('disZ8', GBT); % finds end of first 
header
begin2ndheader = findstr('rotX9', GBT); % finds beginning of 
second header
end2ndheader = findstr('disZ9', GBT); % finds end of second 
header
begin3ndheader = findstr('rotX10',GBT);
end3ndheader = findstr('disZ10', GBT);
begin4ndheader = findstr('rotX11', GBT);
end4ndheader = findstr('disZ11', GBT);
begin5ndheader = findstr('rotX12', GBT);
end5ndheader = findstr('disZ12', GBT);begin6ndheader = findstr('rotX13', GBT);
end6ndheader = findstr('disZ13', GBT);begin7ndheader = findstr('rotX14', GBT);
end7ndheader = findstr('disZ14', GBT);begin8ndheader = findstr('rotX15', GBT);
end8ndheader = findstr('disZ15', GBT);
begin9ndheader = findstr('rotX4', GBT);
end9ndheader = findstr('disZ4', GBT);
begin10ndheader = findstr('rotX5', GBT);
end10ndheader = findstr('disZ5', GBT);
begin11ndheader = findstr('rotX6', GBT);
end11ndheader = findstr('disZ6', GBT);
begin12ndheader = findstr('rotX7', GBT);
end12ndheader = findstr('disZ7', GBT);
begin13ndheader = findstr('rotZ3', GBT);
end13ndheader = findstr('disY3', GBT);
```

```
begin14ndheader = findstr('momx3', GBT);
end14ndheader = findstr('fz3' , GBT);begin15ndheader = findstr('momx2', GBT);
end15ndheader = findstr('fz2', GBT);
begin16ndheader = findstr('arclengt', GBT);
end16ndheader = findstr('rotX8' , GBT);
%%%%%%%%%%%%% turns the data into a numerical 
matrix%%%%%%%%%%%%%%%%%%%%%%%
DATA1 = str2num(GBT(end1stheader(end)+6:begin2ndheader(end)-1)); 
DATA2 = str2num(GBT(end2ndheader(end)+6:begin3ndheader(end)-1)); 
DATA3 = str2num(GBT(end3ndheader(end)+7:begin4ndheader(end)-1)); 
DATA4 = str2num(GBT(end4ndheader(end)+7:begin5ndheader(end)-1));
DATA5 = str2num(GBT(end5ndheader(end)+7:begin6ndheader(end)-1));
DATA6 = str2num(GBT(end6ndheader(end)+7:begin7ndheader(end)-1));
DATA7 = str2num(GBT(end7ndheader(end)+7:begin8ndheader(end)-1));
DATA8 = str2num(GBT(end8ndheader(end)+7:begin9ndheader(end)-1));
DATA9 = str2num(GBT(end9ndheader(end)+7:begin10ndheader(end)-1));
DATA10 = str2num(GBT(end10ndheader(end)+6:begin11ndheader(end)-1));
DATA11 = str2num(GBT(end11ndheader(end)+6:begin12ndheader(end)-1));
DATA12 = str2num(GBT(end12ndheader(end)+6:begin13ndheader(end)-1));
DATA13 = str2num(GBT(end13ndheader(end)+6:begin14ndheader(end)-1));
DATA14 = str2num(GBT(end14ndheader(end)+6:begin15ndheader(end)-1));
DATA15 = str2num(GBT(end15ndheader(end)+4:end);
DATA16 = str2num(GBT(begin16ndheader(end)+8:end16ndheader(end)-1));
%%%%%%%%%%%%%%%%%%%%%%%%%%FORCES, DISPLACEMENTS AND 
MOMENTD%%%%%%%%%%%%%
%%%%%%%%%%%%%%%%%%%%%%%%%%%%%%%%%%%%%%%%%%%%%%%%%%%%%%%%%%%%%%%%%%%%%%%
%rotx8 = \text{DATA}(:, 1);roty8 = \text{DATA}(:, 1);rotz8 = DATA(:,3);dissx8 = DATA(:, 4);disy8 = DATA(:, 5);disz8 = DATA(:, 6);rotx9 = DATA2(:,1);roty9 = DATA2(:,1);rotz9 = \text{DATA2}(:,3);diss9 = DATA2(:, 4);disy9 = DATA(:,5);
disz9 = \text{DATA2}(:, 6);rotx10 = DATA3(:,1);roty10 = DATA3(:,1);rotz10 = DATA3(:,3);diss10 = DATA3(:, 4);disy10 = \text{DATA3}(:,5);disz10 = DATA3(:,6);
```

```
rotx11 = \text{DATA}(:, 1);roty11 = \text{DATA}(:, 1);rotz11 = \text{DATA}(:, 3);dist11 = DATA(:, 4);disy11 = \text{DATA}(:, 5);disz11 = \text{DATA}(:, 6);rotx12 = DATA5(:,1);roty12 = DATA5(:,1);rotz12 = DATA5(:,3);disx12 = \text{DATA5}(:, 4);disy12 = DATA5(:,5);disz12 = \text{DATA5}(:, 6);rotx13 = DATA6(:,1);roty13 = DATA6(:,1);rotz13 = DATA6(:,3);disx13 = \text{DATA6}(:, 4);disy13 = \text{DATA6}(:, 5);
disz13 = \text{DATA6}(:, 6);rotx14 = DATA(:, 1);roty14 = DATA(:, 1);rotz14 = DATA(:,3);diss14 = DATA7(:, 4);disy14 = \text{DATA7}(:, 5);
disz14 = \text{DATA7}(:, 6);rotx15 = DATA8(:,1);roty15 = DATA8(:,1);rotz15 = DATA8(:,3);diss15 = DATA8(:, 4);disy15 = \text{DATA8}(:, 5);
disz15 = \text{DATA8}(:, 6);rotx4 = DATA9(:,1);roty4 = \text{DATA9}(:, 1);rotz4 = DATA9(:,3);diss4 = DATA9(:, 4);disy4 = DATA9(:,5);disz4 = \text{DATA9}(:, 6);rotx5 = \text{DATA10}(:,1);roty5 = \text{DATA10}(:,1);rotz5 = \text{DATA10}(:,3);dissx5 = DATA0(:,4);disy5 = DATA0(:,5);disz5 = DATA10(:,6);
```
```
rotx6 = \text{DATA11}(:,1);roty6 = \text{DATA11}(:,1);rotz6 = \text{DATA11}(:,3);disx6 = \text{DATA1}(:, 4);disy6 = \text{DATA11}(:,5);disz6 = \text{DATA11}(:,6);rotx7 = DATA2(:,1);roty7 = \text{DATA12}(:,1);rotz7 = DATA2(:,3);diss7 = \text{DATA2}(:,4);disy7 = DATA2(:,5);disz7 = DATA2(:,6);rotZ3 = DATA3(:,1);disx3 = \text{DATA}3(:,2);disy3 = DATA13(:,3);momx3 = DATA4(:,1);momy3 = DATA4(:, 2);
momz3 = DATA4(:,3);f \times 3 = \text{DATA4}(:, 4);f_{y3} = \text{DATA14}(:,5);fz3 = DATA4(:,6);momx2 = DATA15(:,1);momy2 = DATA15(:,2);momz2 = DATA15(:,3);f x2 = DATA15(:, 4);f_{y2} = DATA15(:,5);
fz2 = DATA5(:,6);arclength = DATA16(:,5);R = \text{DATA6}(:,3);h2 = \text{DATA6}(:,1);x2 = zeros(70, 1);y2 = zeros(70, 1);z2 = zeros(70, 1);x3 = R*sin(arclength/R) + diss3;y3 = R*cos(arclength/R)+display;z3 = zeros(70, 1);R3 = sqrt(x3.^2+y3.^2);x4 = R*sin(arclength/(2*R))+diss4;y4 = R*cos(arclength/(2*R)) + display;z4 = 0 + \text{diss24};R4 = sqrt(x4.^2+y4.^2+z4.^2);
```

```
x8 = R*sin(arclength/(4'R)) + diss8;
y8 = R*cos(arclength/(4*R))+disy8;z8 = h2/2 + disz8;R8 = \text{sqrt}(x8.^2+y8.^2+z8.^2);x12 = R*sin((arclength*3)/(4*R)) + diss12;y12 = R*cos((arclength*3)/(4*R)) + display.z12 = h2/2 + disz12;R12 = sqrt(x12.^2+y12.^2+z12.^2);
x13 = R*sin((arclength*3)/(4*R)) + diss13;y13 = R*cos((arclength*3)/(4*R)) + display.z13 = h2/2 + 1 + diag13;x14 = R*sin((arclength*3)/(4*R))*(R-1)/R+diss14;y14 = R*cos((arclength*3)/(4*R))*(R-1)/R+disy14;z14 = h2/2 + disz14;x15 = R*sin((arclength*3)/(4*R)) + cos((arclength*3)/(4*R)) + diss15;y15 = R*cos((arclength*3)/(4*R)) - sin((arclength*3)/(4*R)) + display5iz15 = h2/2 + disz15;%%%thetas with number are moving on plane phis with number are vertical
%%%angle out plane
theta3=atan2(y3, x3);
theta8=atan2(y8,x8);
phi8=atan2(z8,sqrt(x8.^2+y8.^2));
theta12=atan2(y12, x12);
phi12=atan2(z12,sqrt(x12.^2+y12.^2));
theta4=atan2(y4, x4);
phi4=atan2(z4,sqrt(x4.^2+y4.^2));
Dx = [x15-x12 y15-y12 z15-z12]'; %Stick original parallel with Cx
Dz = [x13-x12 y13-y12 z13-z12]'; %Stick original parallel with Cz
%Dy= [x14-x12 y14-y12 z14-z12]'; %Stick original antiparallel with Cy 
Dy = [x12-x14 y12-y14 z12-z14]'; %use opposite of stick direction
A = eye(3); %identity Matrixfor i = 1: length(rotz12)
R_B = [ \cos(\theta) \cdot (\theta_1 - (\pi_1/2)) - \sin(\theta_1/2) - (\pi_1/2)] 0 ;
    sin(thetal2(i)-(pi/2)) cos( thetal2(i)-(pi/2)) 0 i 0 0 1];
%%%%Beta out plane angle of point 12 = phi 12
BETA = atan2(z12,sqrt(x12.^2+y12.^2));
```

```
R_C = [1 \ 0 \ 0:0 \ cos(BETA(i)) -sin(BETA(i)) ; 0 sin(BETA(i))
cos(BETA(i));
Bx(:,i) = R_C*A(:,1);By(:,i) = R_C*A(:,2);Bz(:,i) = R_C*A(:,3);
Cx(i,i) = R B*Bx(i,i);Cy(:,i) = R_B*By(:,i);Cz(:,i) = R_B*Bz(:,i);
RR = [Dx(:,i) Dy(:,i) Dz(:,i)]*inv([Cx(:,i) Cy(:,i) Cz(:,i)]);ROT(i,:,:) = RR;v1(i)=RR(1,2)*RR(2,3)-(RR(2,2)-1)*RR(1,3);v2(i)=RR(2,1)*RR(1,3)-(RR(1,1)-1)*RR(2,3);v3(i)=(RR(1,1)-1)*(RR(2,2)-1)-(RR(1,2)*RR(2,3));V=[v1(i) v2(i) v3(i)];TRC=trace(RR);
CDROTMAG(i)=acos((TRC-1)/2); & Acording to plannar case CDROTMAG=theta0
end
%Shows Position of the axis of rotation with respec to point 12.
figure(1)
quiver3(x12,y12,z12,v1,v2,v3)
%plot(rotZ3,[x12,y12-100,z12,v1',v2',v3'])
%Shows Linear relationship between Theta0 and RotZ3
figure(2)
clf
hold on
plot(rotZ3,CDROTMAG)
%If Cy and Dy are matching then RR is a rotacion about the Cy
figure(3)
clf
hold on
%quiver3(x12,y12,z12,v1,v2,v3) 
plot(rootZ3,Cy(1,:))plot(rootZ3,Cy(2,:), 'g')plot(rootZ3,Cy(3,:),'r')plot(rootZ3, Dy(1,:), 'c')
```

```
plot(rootZ3, Dy(2,:), 'm')plot(rootZ3, Dy(3,:), 'y')plot(rotZ3,X12/R,'c^{*})plot(rootZ3, y12/R, 'm^*)plot(rootZ3,z12/R,'y'')% Cy -Radial, Cz - longitude, Cx - latitude, Psi-angel b/w C and D
Psiy= acos(dot(Cy, Dy)./sqrt(dot(Cy, Cy)).*sqrt(dot(Dy, Dy)))*180/pi;
Psix= 
real(acos(dot(Cx,Dx)./(sqrt(dot(Cx,Cx)).*sqrt(dot(Dx,Dx)))))*180/pi;
Psiz= acos(dot(Cz, Dz)./(sqrt(dot(Cz, Cz)).*sqrt(dot(Dz, Dz)))*180/pi;
rot\_val(:,1) =
real(acos((dot(Cx,Dx)./(sqrt(dot(Cx,Cx)).*sqrt(dot(Dx,Dx))))))*180/pi;
rot val(:,2) =asin((dot(Cx, Dz)./(sqrt(dot(Cx, Cx)).*sqrt(dot(Dx, Dx))))*180/pi;
rot\_val(:,3) =
acos((dot(Cz,Dz)./(sqrt(dot(Cx,Cx)).*sqrt(dot(Dx,Dx)))))*180/pi;
rot val(:,4) = -asin((dot(Cz,Dx),/(sqrt(dot(Cx,Cx)).*sqrt(dot(Dx,Dx))))*180/pi;%Psi-angel b/w C and D-- b/w cy and dy must be zero because radial 
direction no twist!
figure(4)
clf
hold on
plot(Psiy,'r-*')
plot(Psix,'b-*')
plot(Psiz,'g-*')
% Checks radial displacement of keypoints
figure(5)
clf
hold on
plot(R4/R,'r')plot(R8/R,'b')
plot(R12/R,'m')
plot(R3/R,'k')%normal vector to Cy, and Dy, X,Z
CDY=cross(Cy, Dy)./([1;1;1]*(sin(Psiy*pi/180).*(sqrt(dot(Cy,Cy)).*sqrt(d
ot(Dy, Dy))));
CDX=cross(Cx,Dx); 
CDZ=cross(Cz,Dz);
%vectors from center of sphere to point 12 must match Cy and Dy
figure(6)
clf
hold on
quiver3(zeros(1,70),zeros(1,70),zeros(1,70),(x12)/R,(y12)/R,(z12)/R,'b'
)
```

```
quiver3(zeros(1,70),zeros(1,70),zeros(1,70),Cy(1,:),Cy(2,:),Cy(3,:),r')
quiver3(zeros(1,70),zeros(1,70),zeros(1,70),Dy(1,:),Dy(2,:),Dy(3,:),'g')
view(3)
grid on
% checks quarter versus half symmetry for HKP leg, perfect half symetry 
not
% perfect quarter symetry
error theta8 =(90-theta8*180/pi)*4 - (90-theta3*180/pi);
error theta4 =(90-theta4*180/pi)*2 - (90-theta3*180/pi);
error_{theta12} = (90 - theta12 * 180 / pi) * 4/3 - (90 - theta3 * 180 / pi);
figure(7)
clf
hold on
plot(error_theta12, 'r');
plot(error_theta4, 'b' );
plot(error_theta8, 'k');
% X axis will be captheta
ylabel('error (deg)')
error1=abs(theta4-theta8);
error2=abs(theta12-theta4);
error3=abs(theta8-pi/2);
error4=abs(theta3-theta12);
checcc=error1-error2
checcc2=error3-error4
%Shows errors betwenn half su=ymety and quater symetry thetas
figure(8)
clf
hold on
plot([1:70],[error1, error2, error3, error4 ])
figure(81)
clf
hold on
plot([1:70],[ error3, error4 ])
% checks quarter versus half symmetry for HKP leg
error_phia = phi*180/pi*2 - phi*180/pi;error phib = phi8*180/pi - phi12*180/pi;
error_phic =phi4*180/pi - phi12*180/pi*2; 
error5=abs(phi4-phi8);
error6=abs(phi12-phi4);
```

```
error7=phi8;
error8=phi12;
%Shows errors betwenn half su=ymety and quater symetry phis
figure(9)
clf
hold on
plot([1:70],[error5 error6 error7 error8]);
% checks quarter versus half symmetry for HKP leg
figure(10)
clf
hold on
plot(error_phia, 'r');
plot(error_phib, 'b' );
plot(error_phic, 'k');
% X axis will be captheta
ylabel('error (deg)')
%Show the traagectory of points 12 4 and 8 
figure(11)
clf
hold on
plot3(x8,y8,z8, 'r*',x4,y4,z4,'b*',x12,y12,z12,'g*');
grid on
axis equal
view(3)
scale=1/8;
%Shows that most of the force is apply in the x direction the y and z
%componets of the force are close to 0
figure(12)
clf
hold on
plot(sqrt(fz3.^2+fx3.^2+fy3.^2))
hold on
plot(fx3,'r')
plot(fy3,'g')
plot(fz3,'k')
grid on
%Shows the reaction forces vectors at the fix point 2
figure(13)
quiver3(x2,y2,z2,fx2,fy2,fz2)
view(3)
hold on
%Show that mom x and y are equal and apposite at points 2 and 3
figure(14)
clf
hold on
```

```
quiver(x2,y2,momx3,momy3,0,'b.')
quiver(x2,y2,momx2,momy2,0,'r.')
view(3)
hold on
grid on
%Shows the moment vector behavior on point 3 as it moves 
figure(15)
quiver3(x3,y3,z3,momx3,momy3,momz3,0)
view(3)
hold on
%beta and alpha are radians
% *beta = phi8;% %alpha= pi/2-theta8
% 
% 81 = 100;% %a= l+disx8; 
% %b =disz8;
%PHI =arclength/R - alpha
%beta and alpha are radians
%CHANGED DEFFINITION OF ALPHA AND BETA!!!!
alpha= (theta4-theta3)/2;%%%change of theta of curved beam center
%%%% beta lower case half of out plane angle of center of beam = BETA 
of
%%%% point 12 because of symetry there are some error between half
symetry
%%%% and quater symetry!!!
beta = phi/2;
PHI = alpha(1)-alpha;%not vertical phi change in alpha!!!
%%%%%%%DEFINING l,a,b,gamma,Captheta,theta0,torque%%%%%%%%%%%%%%%%%%%%
%%%%%%%%%%%%%%%%%%%%%%%%%%%%%%%%%%%%%%%%%%%%%%%%%%%%%%%%
gamma = 4*R/arclength*atan2(1-cos(beta).*cos(PHI),cos(beta).*sin(PHI));
%planar qamma = -(a.^2 - 2*a*1+1^2+b.^2)./(2*a*l-2*l^2);
theta = atan2(tan(beta),sin((gamma*arclength/(4*R))-PHI));
% \text{atan2}(b, a-(1-gamma)*1);
```

```
lambda=arclength/(R*4);
% Phi=atan2(1-
cos(theta),cot(gamma*lambda)+(cos(theta).*tan(gamma*lambda)))
% Beta=asin(sin(gamma*lambda).*sin(theta))
% Alpha=lambda-Phi
% figure(12)
% clf
% hold on
% plot(PHI,alpha,'b*',Phi,alpha,'b')
% plot(beta,alpha,'g*',Beta,alpha,'g')
% plot(alpha,alpha,'r*',Alpha,alpha,'r')
% rotation of point 3---to find M12
r=[x12-x3 y12-y3 z12-z3];
M12 = cross(r, [fx3 fy3 fz3]);mom12=[momx3 momy3 momz3]-M12;momx12=mom12(i,1);mony12=mom12(i, 2);
momz12=mom12(:,3);Magmom12=sqrt(momx12.^2+momy12.^2+momz12.^2);
MAXMagmom12=max(Magmom12);
M12=Magmom12/MAXMagmom12;
%Compares the behavior of the reaction moment vectors at point 12 and 3 
as
%the mechanism moves
figure(16)
clf
hold on
quiver3(x12,y12,z12,momx12,momy12,momz12)
quiver3(x3,y3,z3,momx3,momy3,momz3, 'r')
view(3)
 M_Mag = sqrt(momx3.^2+momy3.^2+momz3.^2); M_Mag_max= max(M_Mag);
% M_theta = atan2(momy3,momx3)
% M_phi = atan2(momz3,sqrt(momy3.^2+momx3.^2))
%Shows most of the reaction force at 3 happens on the x direction, 
%most of the reaction moment at 3 ias about the y
```

```
% and the moments at 12 are close to zero
%momz12 represent twist about z axis must be close to zero
figure(17)
clf
hold on
plot(sqrt(fz3.^2+fx3.^2+fy3.^2))
plot(sqrt(momx12.^2+momy12.^2+momz12.^2),'--')
plot(sqrt(momx3.^2+momy3.^2+momz3.^2),'*')
hold on
plot(fx3,'r')
plot(fy3,'g')
plot(fz3,'k')
plot(momx12,'r--')
plot(momy12, 'g--')plot(momz12,'k--')plot(momx3,'r*')
plot(momy3,'g*')
plot(momz3,'k*')
theta(1) = 0;
theta0 = CDROTMAG;
%Compares behavior of point 3 and 12
figure(18)
clf
hold on
plot3(x12,y12,z12,'*',x3,y3,0*x3,'*')
view(3)
theta(1) =0;theta0 = CDROTMAG;
 E = 169000; b2 =arclength/20;
  I = (b2*h2^3)/12; M = (M_Mag*arclength^2)/(E*I);% Nondimensionalization
  M_max = max(M); %Scales moment between 0 and 1
  M = M/M_max;R1 = normal(0.1, .1, [size(M)]);
```

```
X = [\text{ones}(size(M(2:end))) 1./M(2:end) 1./M(2:end).^2 1.*M(2:end)1.*M(2:end).^2];
  Y = \text{gamma}(2:\text{end});
  B = inv(X' * X) * X' * Y;%Gamma = 
1./(B(1)+B(2)./M+B(3)./M.^2+B(4)./M.^3+B(5)./M.^4+B(6)./M.^5);
  Gamma = B(1) + B(2)./M+B(3)./M.^2 +B(4).*M +B(5).*M.^2;
   Csgamma=POLYFIT(M*M_max,gamma,0);
  \text{$Theta = atan2(b,a-(1-Gamma)*1)$};
  Theta = atan2(tan(beta),sin((Gamma*arclength/(4*R))-PHI));%ThetaC= atan2(b,a-(1-.75)*1);
  ThetaC = atan2(tan(beta),sin( Csgamma*arclength/(4*R))-PHI));
   %gives aproximation constant Ctheta (theta0=(Ctheta)*CAPtheta
   Cstheta=POLYFIT(Theta(2:end),(theta0(2:end)./Theta(2:end)')',0);
   figure(19)
   clf
   hold on
plot(Theta(2:end)*180/pi,theta0(2:end)./Theta(2:end)','b',Theta(2:end)*
180/pi,Cstheta.*ones(69,1)','r')
   %OJO FOR THIS ARC 105%%%%%%%%%%%%%%%%%%%%%%%%%%%%%%%%
   %Ctheta=1.3427%%%%%%%%%%%%%%%%%%%%%%%%%%%%%%%%%%%%%%%%%
   %%%Shows the aproximation of theta0=Ctheta*Theta%%%%%%%%
   figure(20)
   clf 
   hold on
  plot(Theta(2:end)*180/pi,theta0(2:end)*180/pi,'r')
   plot(Theta(2:end)*180/pi,Theta(2:end)*Cstheta*180/pi,'b')
epsilon = qamma(2:end) -Gamma(2:end);
```

```
SST = sum((qamma(2:end)-mean(qamma(2:end))). ^2);
SSE = sum(epsilon.^2);
```

```
s_squared = SSE/(length(gamma(2:end)) - length(B));s = sqrt(s\_squared); rsqrd = 1- SSE/SST;
  Var_b = inv(X' * X) * s squared;
  X_ortho = X' * X;[V, D] = eig(X_ortho);X2(:,1) = X*V(:,1);X2(:,2) = X*V(:,2);X2(:,3) = X*V(:,3);X2(:, 4) = X*V(:, 4);X2(:,5) = X*V(:,5);C = inv(X2' * X2) * X2' * Y;%Gamma2 =C(1) * X2(:,1)+C(2) * X2(:,2)+C(3) * X2(:,3)+C(4) * X2(:,4)+C(5) * X2(:,5);Gamma2 =C(1)*X2(:,1)+C(2)*X2(:,2)+C(3)*X2(:,3)+C(4)*X2(:,4)+C(5)*X2(:,5);$Theta2 = atan2(b(2:end),a(2:end) - (1-Gamma2)*1);epsilon2 = gamma(2:end)-Gamma2;
  SSE2 = sum(epsilon2.^2);
  s_squared2 = SSE2/(length(gamma(2:end))-length(C));
  s2 = sqrt(s_squaded2);rsqrd2 = 1 - SSE2/SSTVar_c = inv(X2'*X2)*s_squared2;
   B1_prime = 
C(1)*V(1,1)+C(2)*V(1,2)+C(3)*V(1,3)+C(4)*V(1,4)+C(5)*V(1,5); & compare
with B(1)B2 prime =
C(1)*V(2,1)+C(2)*V(2,2)+C(3)*V(2,3)+C(4)*V(2,4)+C(5)*V(2,5); compare
with B(2)B3 prime =
C(1)*V(3,1)+C(2)*V(3,2)+C(3)*V(3,3)+C(4)*V(3,4)+C(5)*V(3,5); & compare
with B(3)
   B4_prime = 
C(1)*V(4,1)+C(2)*V(4,2)+C(3)*V(4,3)+C(4)*V(4,4)+C(5)*V(4,5); & compare
with B(4) B5_prime = 
C(1)*V(5,1)+C(2)*V(5,2)+C(3)*V(5,3)+C(4)*V(5,4)+C(5)*V(5,5); & compare
with B(5)
  B var(1) =
```

```
abs(sqrt(Var_c(1,1))*V(1,1)+sqrt(Var_c(2,2))*V(1,2)+sqrt(Var_c(3,3))*V(
1,3 + sqrt(Var_c(4,4))*V(1,4) + sqrt(Var_c(5,5))*V(1,5));
```

```
B var(2) =
abs(sqrt(Var_c(1,1))*V(2,1)+sqrt(Var_c(2,2))*V(2,2)+sqrt(Var_c(3,3))*V(
2,3)+sqrt(Var_c(4,4))*V(2,4)+sqrt(Var_c(5,5))*V(2,5));
  B var(3) =
abs(sqrt(Var_c(1,1))*V(3,1)+sqrt(Var_c(2,2))*V(3,2)+sqrt(Var_c(3,3))*V(
3,3)+sqrt(Var_c(4,4))*V(3,4)+sqrt(Var_c(5,5))*V(3,5)); 
  B var(4) =
abs(sqrt(Var c(1,1))*V(4,1)+sqrt(Var c(2,2))*V(4,2)+sqrt(Var c(3,3))*V(
4,3)+sqrt(Var_c(4,4))*V(4,4)+sqrt(Var_c(5,5))*V(4,5)); 
  B var(5) =
abs(sqrt(Var_c(1,1))*V(5,1)+sqrt(Var_c(2,2))*V(5,2)+sqrt(Var_c(3,3))*V(
5,3)+sqrt(Var_c(4,4))*V(5,4)+sqrt(Var_c(5,5))*V(5,5));
  B_{std} = sqrt(B_{var}); % 95 % 2 sided confidence interval ie mean + or - interval
   t_statistic = tinv(.975,length(Y)-length(B));
    CI = t_statistic*B_std
   Gamma_minus = B(1) - CI(1) + (B(2) - CI(2))./M+(B(3) - CI(3))./M.^2 +(B(4)-
CI(4)). [M + (B(5) - CI(5)). [M, 2;Gamma_plus = B(1) + CL(1) + (B(2) + CL(2))./M+(B(3) + CL(3))./M.<sup>2</sup>2
+(B(4)+CI(4)). *M +(B(5)+CI(5)). *M. ^2;
%%%%%%%%%%%%%%%%%%%%%%%%%%%%%%%%%%%%%%%%%%%%%%%%%%%%%%%%%%%%%%%%%%%%%%%
88888888888888888888888%%%%%%%%%%%%%%%%%%%%%%%%%%%%%%%%%%%%%%%%%%%%%%%%%%%%%%%%%%%%%%%%%%%%%%%
%%%%%%%%%%%%%%%%%%%%%%%%%%%%%%
figure(41)
clf
plot(Gamma(2:end),M(2:end)*M_max,'b', 
Gamma_minus(2:end),M(2:end)*M_max,'r', 
Gamma_plus(2:end),M(2:end)*M_max,'g');
    %%%%%%Calculations Using model
lambda=arclength/(R*4);
Phi=atan2(1-
cos(Theta),cot(Gamma*lambda)+(cos(Theta).*tan(Gamma*lambda)));
Beta=asin(sin(Gamma*lambda).*sin(Theta));
Alpha=lambda-Phi;
%Shows that the equality of Phi, Beta and Alpha when found using gamma 
vs.
%the ones obtain using the data guiven by ansys
figure(21)
clf
hold on
plot(PHI(2:end),alpha(2:end),'b*',Phi(2:end),alpha(2:end),'k')
```

```
plot(beta(2:end),alpha(2:end),'g*',Beta(2:end),alpha(2:end),'k')
plot(alpha(2:end),alpha(2:end),'r*',Alpha(2:end),alpha(2:end),'k')
```

```
%Show range of gammas
figure(22)
plot([Gamma(2:end) Gamma_minus(2:end) Gamma_plus(2:end)])
 %%%%%%%%%%%FIGURE 1 alpha vs beta 
88888888888888888888888888%%%%%%%%%%%%%%%%%%%%%%%%%%%%%%%%%%%%%%%%%%%%%%%%%%%%%%%%%%%%%%%%%%%%%%%
figure(23);
clf
plot(alpha,beta,'b*', Alpha(2:end),Beta(2:end),'r',(lambda-atan2(1-
cos(ThetaC),cot( Csgamma*lambda)+(cos(ThetaC).*tan( 
Csgamma*lambda)))),asin(sin( Csgamma*lambda).*sin(ThetaC)),'g-');
%%%%%%%%%%%FIGURE 2 M vs theta 
88888888888888888888888888%%%%%%%%%%%%%%%%%%%%%%%%%%%%%%%%%%%%%%%%%%%%%%%%%%%%%%%%%%%%%%%%%%%%%%%
figure(24);
clf
plot(M,theta*180/pi,'b*',M(2:end),Theta(2:end)*180/pi,'R',M(2:end),ThetaaC(2:end)*180/pi, 'G-');
%%%%%%%%%%%FIGURE 3 M vs gamma 
%%%%%%%%%%%%%%%%%%%%%%%%%%%%%%%%%%%%%%%%%%%%
%%%%%%%%%%%%%%%%%%%%%%%%%%%%%%%%%%%%%%%%%%%%%%%%%%%%%%%%%%%%%%%%%%%%%%%
figure(25);
clf
plot(gamma,M*M_max,'b*',Gamma(2:end),M(2:end)*M_max,'R', 
Csgamma, M*M_max, 'G*');
\ G3c = ylabel('\gamma');
% set(G3c,'Rotation',0,'fontsize' ,12)
% mytexstr = '$\frac{M 1^2}{EI}$';
% Gc=xlabel(mytexstr,'interpreter','latex','fontsize',12,'units','norm');
 G4c = legend('Data','\gamma*','\gamma');
% hold on
%%%%%%%%%%%ERROR %%%%%%%%%%%%%%%%%%%%%%%%%%%%%%%%%%%%%%%%%%%%
%%%%%%%%%%%%%%%%%%%%%%%%%%%%%%%%%%%%%%%%%%%%%%%%%%%%%%%%%%%%%%%%%%%%%%%
              erroro = (alpha -alpha).<sup>2</sup> + (beta - Beta).<sup>^2;</sup>
```

```
%erroro = ( a/l - ((1-Gamma)+Gamma.*cos(Theta))).^2 +
(b/1 - \text{Gamma.*}\sin(\text{Theta})).<sup>2</sup>;
               %disp_mag = ((((1-Gamma)+Gamma.*cos(Theta))-
a(round(ednd/3))/1).^2+(Gamma.*sin(Theta)-b(round(end/3))/l).^2).^.5;
              total_erroro = 
trapz(M(2:end),erroro(2:end));%+trapz(Gamma(2:end),erroro(2:end));
              %total_erroro = sqrt(max(erroro(2:end)./diff(M))) 
%%%Define tangent force get rid of radial component does not do work 
n_r3 = [x3 y3]./(sqrt(x3.^2+y3.^2)*(1 1]);F3 = [fx3 fy3];F_r^3 = (dot(F3', n_r^3')' * [1 1]), *n_r^3;Ft_{3}=F3-F_{r}3;q=Ft_3(1:70)';
p=Ft_3(71:140)';
Ftan=sqrt(q.^2+p.^2);
%displacement vector! and its 1st derivative
Z3=[R*cos(pi/2-4*1ambda+(4*PHI))] R*sin(pi/2-4*1ambda+(4*PHI))];
dZ3=[-R*sin(pi/2-4*lambda+4*PHI)) R*cos(pi/2-4*lambda+4*PHI))];
Y1=dZ3(1:70)';
X1=dZ3(71:140)';
dZ4=sqrt(Y1.^2+X1.^2);
%check if displacement vector is correct
figure(26)
clf 
hold on
plot(x3,y3,'r',Z3(:,1),Z3(:,2),'b');d_Ctheta_Phi=(sec(Phi)).^2./((sin(Theta)./((cot(Gamma*lambda)+cos(Theta
).*tan(Gamma*lambda)))+(((1-
cos(Theta)).*(sin(Theta).*tan(Gamma*lambda)))./((cot(Gamma*lambda)+cos(
Theta).*tan(Gamma*lambda)).^2))));
d_Phi_Ctheta=(sin(Theta)./((sec(Phi)).^2.*(cot(Gamma*lambda)+cos(Theta)
.*tan(Gamma*lambda)))+((1-
cos(Theta)).*(sin(Theta).*tan(Gamma*lambda)))./((sec(Phi)).^2.*(cot(Gam
ma*lambda)+cos(Theta).*tan(Gamma*lambda)).^2)));
```

```
%d_Phi_Ctheta2=(1/(sec(Phi)).^2)'.*((sin(Theta)./(cot(Gamma*lambda)+cos
(Theta). *tan(Gamma *lambda)))+(((1-cos(Theta)).*(sin(Theta).*tan(Gamma*lambda)))./((cot(Gamma*lambda)+cos(
Theta).*tan(Gamma*lambda)).^2)));
```
%Checking

```
diff_T_P=diff(Theta(2:end))./diff(Phi(2:end));
\deltadiff T P=(Theta(4:end)-Theta(2:end-2))./(Phi(4:end)-Phi(2:end-2))
diff_P_T=diff(Phi(2:end))./diff(Theta(2:end));
%diff P_T=(Phi(4:end)-Phi(2:end-2))./(Theta(4:end)-Theta(2:end-2))
check1=diff_T_P-d_Ctheta_Phi(3:end);
check2=diff_P_T-d_Phi_Ctheta(3:end);
check3=(ones(69,1)./d Ctheta Phi(2:end))-d Phi Ctheta(2:end);
check4=(180/pi*acos(dot(dZ3',F_r3')./(dot(dZ3',dZ3').*dot(F_r3',F_r3'))
.^{\sim}.5))';
%%Check deffirentiation of cap theta with respect to phi
figure(27)
clf 
hold on
plot(diff T P,'r')plot(d_Ctheta_Phi(3:end),'b')
%Check deffirentiation of phi with respect to cap theta
figure(28)
clf 
hold on
plot(diff P(T, 'r')plot(d_Phi_Ctheta(3:end),'b')
%WORK done by Ft
dWf=dot(Ft_3',dZ3');
dWf2=dot(F3',dZ3');
check5=(dWf-dWf2)'%CALCULATE K
T=(((dWf)'+momz3).*d_Phi_Ctheta);%%% captheta in embedded in the 
Torque!!!
T1=(((dWf)'). *d\_Phi\_Ctheta);
T2= ((momz3). *d_Phi_Ctheta);
check6=T1+T2-T;
%Cap theta vs components of T
figure(29)
clf
hold on
plot(Theta(2:end)*180/pi,T1(2:end),'r')
plot(Theta(2:end)*180/pi,T2(2:end), 'b')plot(Theta(2:end)*180/pi,momz3(2:end),'g')
```
%CALCULATE CONSTA Ktheta, KF, KM NONDIMENSIONALIZATION

```
Ttheta=(T*R*4*1ambda)/(E*I);TF=(T1*R*4*1ambda)/(E*I);TM=(T2*R*4*1ambda)/(E*I);check7=TF+TM-Ttheta;
[CsKTHE,s]=POLYFIT(Theta(2:end),Ttheta(2:end),2);
[CsKf,s1]=POLYFIT(Theta(2:end),TF(2:end),1);
[CsKm,s2]=POLYFIT(Theta(2:end),TM(2:end),2);
KTHEf = polyval(CsKTHE,Theta);
Kff = polyval(CsKf,Theta);
Kmf = polyval(CsKm,Theta);
%shows tah he function of Ttheta, Tm and Tf fits the data.
figure(30)
clf
hold on
plot(Theta(2:end)*180/pi ,Ttheta(2:end),'b')
plot(Theta(2:end)*180/pi, TF(2:end), 'r')plot(Theta(2:end)*180/pi ,TM(2:end),'g')
plot(Theta(2:end)*180/pi ,KTHEf(2:end),'b*')
plot(Theta(2:end)*180/pi ,Kff(2:end),'r*')
plot(Theta(2:end)*180/pi, Kmf(2:end), 'g^*)%%%shows the behavior of K and Ktheta, KF, KM
figure(31)
clf
hold on
plot(T(2:end), 'r')plot(T1(2:end), 'c')plot(T2(2:end),'k')
plot(Ttheta(2:end),'b')
plot(TF(2:end),'m')
plot(TM(2:end), 'q')%shows behavior of T and components wrt theta
figure(32)
clf
hold on
plot(Theta(2:end),Ttheta(2:end), 'b')
plot(Theta(2:end), TF(2:end), 'r')plot(Theta(2:end) ,TM(2:end),'g')
plot(Theta(2:end) ,dWf(2:end),'k')
plot(Theta(2:end) ,momz3(2:end), 'c')
```

```
%%%Finds componets fuctions of Ttheta
Km=Kmf*E*I./(R*4*lambda)
Kf=Kff*E*I./(R^2*4*lambda)
```

```
%Find moment and force using componet function Km and Kf
Mom=(Km.*d_Ctheta_Phi);
Foc=(Kf.*d_Ctheta_Phi);
%%%plots nondimenzionalized K componetss
figure(33)
clf
hold on
plot(TF(2:end),'r')
plot(TM(2:end),'b')
%%%plots function components of K theta
figure(34)
clf
hold on
plot(Kf(2:end),'r')
plot(Km(2:end),'b')
%plot moment from the data and the moment found using the model
figure(35)
clf
hold on
plot(Theta(2:end)*180/pi,Mom(2:end),'r')
plot(Theta(2:end)*180/pi,momz3(2:end),'b')
%plot(T2.*d_Ctheta_Phi,'k')%%%%ASK Dr. Lusk
%plot force from the data and the force found using the model
figure(36)
clf
hold on
plot(Theta(2:end)*180/pi,Foc(2:end),'r')
plot(Theta(2:end)*180/pi,Ftan(2:end),'b')
%plot(T1/R.*d_Ctheta_Phi,'k')
R 
h2\mathbf{E}b2
I 
lambda
Cstheta
Csgamma
total_erroro 
CsKTHE
CsKf
CsKm
```
 $8$ %% $TEST$ %%%%%%%%%%%%%%%%%%%%%%%%%%%%

```
Ctheta2= acos((-
tan(PHI).*cot(Gamma*lambda)+1)./(1+tan(PHI).*tan(Gamma*lambda)));%%%usi
ng model or data?
d_Ctheta_PHI=(sec(PHI)).^2./((sin(Ctheta2)./((cot(Gamma*lambda)+cos(Cth
eta2).*tan(Gamma*lambda)))+(((1-
cos(Ctheta2)).*(sin(Ctheta2).*tan(Gamma*lambda)))./((cot(Gamma*lambda)+
cos(Ctheta2). *tan(Gamma*lambda)). ^2))));
d_PHI_Ctheta2=(sin(Ctheta2)./((sec(PHI)).^2.*(cot(Gamma*lambda)+cos(Cth
eta2).*tan(Gamma*lambda)))+(((1-
cos(Ctheta2)).*(sin(Ctheta2).*tan(Gamma*lambda)))./((sec(PHI)).^2.*(cot
(Gamma*lambda)+cos(Ctheta2).*tan(Gamma*lambda)).^2)));
CsKf2=9.1455.*Ctheta2-1.4521.*ones(70,1);
CsKm2=-2.4524.*Ctheta2.^2+3.5246.*Ctheta2-0.0498.*ones(70,1);
CsKTHE2=-0.3244.*Ctheta2.^2+8.9923*Ctheta2-0.1640.*ones(70,1);
errorf=(CsKf2-Kff)./Kff
errorm=(CsKm2-Kmf)./Kmf
errorKT=(CsKTHE2-KTHEf)./KTHEf
Kf2=CSKf2.*E*I./(R^2*4*1ambda);Km2=CsKm2.*E*I./(R*4*lambda);
errorf2=(Kf2-Kf)./Kf
errorm2=(Km2-Km)./Km
Foc2=Kf2.*d_Ctheta_PHI;
Mom2=Km2.*d_Ctheta_PHI;
Theterr=(Ctheta2-Theta)./Theta
Ferr=(Foc2-Foc)./Foc
Merr=(Mom2-Mom)./Mom
figure(37)
clf
hold on
plot(Foc(2:end),'r')
plot(Foc2(2:end),'b')%%%%need a constant?
figure(38)
clf
hold on
plot(Mom (2:end),'r')
plot(Mom2(2:end),'b')
figure(39)
clf
hold on
plot(Ctheta2,Mom2,'r')
plot(Ctheta2,Foc2,'b')
```

```
figure(40)
clf
hold on
plot(Theta(2:end),Mom(2:end),'r')plot(Theta(2:end),Foc(2:end),'b')
plot(Theta(2:end),Ftan(2:end),'g')
plot(Theta(2:end),momz3(2:end),'k')
plot(Ctheta2(2:end),Mom2(2:end),'r*')
plot(Ctheta2(2:end),Foc2(2:end),'b*')
Zout=[R*cos(pi/2-2*lambda+(2*PHI)) R*sin(pi/2-2*lambda+(2*PHI)) 
R*sin(2*beta)]%%%use full mode devided by 2 ask!!
dZout=[-R*sin(pi/2-2*lambda+(2*PHI))] R*cos(pi/2-2*lambda+(2*PHI))]R*cos(2*beta)];
%%%%THE END 
Csgamma
B
CIrsqrd
total_erroro
Cstheta
```
CsKTHE

CsKf CsKm

# **Appendix G: Tables of Summary of Results for a Specific Horizontal Buckling End-**

### **Loaded Curved Beam**

| Table G.T. Summary of results of curved beam with $\lambda = 13$ |                                                      |  |
|------------------------------------------------------------------|------------------------------------------------------|--|
| Constant $\gamma$                                                | 0.7781                                               |  |
| $b_{-2}$                                                         | $0.8105 \pm 0.05847$                                 |  |
| $b_{-1}$                                                         | $-0.0077 \pm 0.02985$                                |  |
| $b_0$                                                            | $-0.0005 \pm 0.00846$                                |  |
| b <sub>1</sub>                                                   | $-0.0046 \pm 0.06974$                                |  |
| b <sub>2</sub>                                                   | $0.0001 \pm 0.04877$                                 |  |
| Coefficient of                                                   |                                                      |  |
| determination                                                    | 99.96%                                               |  |
| $R^2$                                                            |                                                      |  |
| Total error                                                      | 2.4977e-10%                                          |  |
| $C_g$                                                            | 1.2386                                               |  |
| $T_{\theta}(\mathcal{O}^*)$                                      | $\overline{0.8410\Theta^2}$ +7.2766 $\Theta$ -0.0739 |  |
| $T_{_f}$ ( $\mathcal{O}^*$ )                                     | $8.7428\Theta$ -0.6312                               |  |
| Θ                                                                | $-0.0492\Theta^2 + 0.0746\Theta - 0.0048$            |  |

Table G.1. Summary of results of curved beam with  $\lambda = 15^\circ$ 

| Constant $\gamma$                        | 0.7812                                    |
|------------------------------------------|-------------------------------------------|
| $b_{-2}$                                 | $0.7441 \pm 0.1764$                       |
| $b_{-1}$                                 | $0.0235 \pm 0.0979$                       |
| $b_0$                                    | $0.0235 \pm 0.0312$                       |
| b <sub>1</sub>                           | $0.0634 \pm 0.1999$                       |
| b <sub>2</sub>                           | $-0.0278 \pm 0.1344$                      |
| Coefficient of<br>determination<br>$R^2$ | 99.92%                                    |
| Total error                              | 1.4426e-8%                                |
| $C_{\mathfrak{s}}$                       | 1.2451                                    |
| $T_{\theta}(\boldsymbol{\Theta}^*)$      | $0.7486\Theta^2 + 7.4219\Theta - 0.0909$  |
| $T_{f}(\boldsymbol{\Theta}^*)$           | $8.7603\,\Theta$ -0.6694                  |
| $T_m$ ( $\Theta$ <sup>*</sup>            | $-0.1973\Theta^2 + 0.2982\Theta - 0.0183$ |

Table G.2. Summary of results of curved beam with  $\lambda = 30^{\circ}$ 

Table G.3. Summary of results of curved beam with  $\lambda = 45^{\circ}$ 

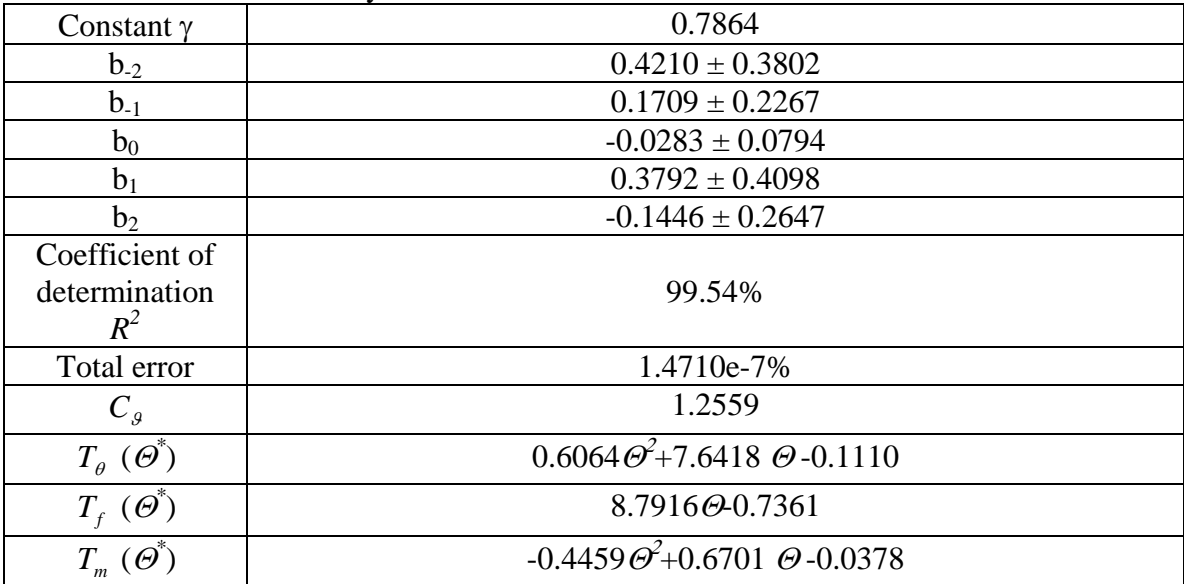

| Constant $\gamma$                        | 0.7938                                           |
|------------------------------------------|--------------------------------------------------|
| $b_{-2}$                                 | $-0.8429 \pm 0.7203$                             |
| $b_{-1}$                                 | $0.7667 \pm 0.4555$                              |
| $b_0$                                    | $-0.1280 \pm 0.1718$                             |
| b <sub>1</sub>                           | $1.5518 \pm 0.7422$                              |
| b <sub>2</sub>                           | $-0.5493 \pm 0.4614$                             |
| Coefficient of<br>determination<br>$R^2$ | 98.89%                                           |
| Total error                              | 7.3009e-7%                                       |
| $C_g$                                    | 1.2711                                           |
| $T_{\theta}(\boldsymbol{\Theta}^*)$      | $0.4304\Theta^2 + 7.9087\Theta - 0.1287$         |
| $T_{_f}(\mathcal{O}^*)$                  | 8.8415 $\Theta$ -0.8413                          |
| $T_m$ ( $\Theta$                         | $-0.7980\mathcal{O}^2+1.1904\mathcal{O} -0.0600$ |

Table G.4. Summary of results of curved beam with  $\lambda = 60^{\circ}$ 

Table G.5. Summary of results of curved beam with  $\lambda = 75^{\circ}$ 

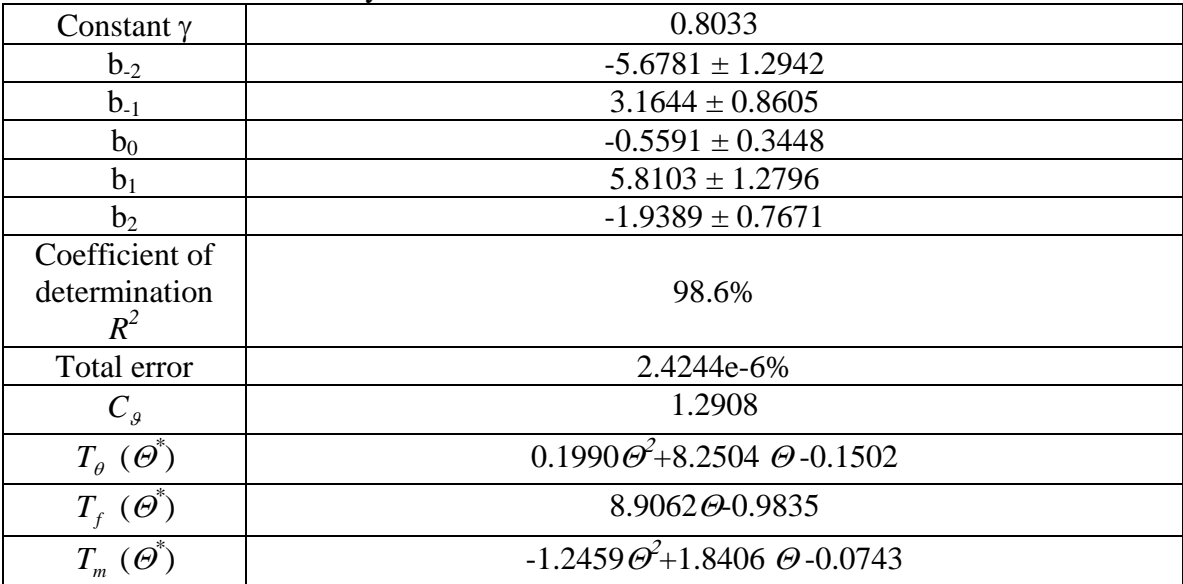

| Constant $\gamma$                   | 0.8148                                              |
|-------------------------------------|-----------------------------------------------------|
| $b_{-2}$                            | $-26.4491 \pm 2.2828$                               |
| $b_{-1}$                            | $14.0351 \pm 1.5874$                                |
| $b_0$                               | $-2.6508 \pm 0.6697$                                |
| b <sub>1</sub>                      | $23.2103 \pm 2.1709$                                |
| b <sub>2</sub>                      | $-7.3468 \pm 1.2565$                                |
| Coefficient of<br>determination     | 98.93%                                              |
| $R^2$                               |                                                     |
| Total error                         | 6.3645e-6%                                          |
| $C_g$                               | 1.3147                                              |
| $T_{\theta}(\boldsymbol{\Theta}^*)$ | $-0.0520\mathcal{O}^2 + 8.6129\mathcal{O} - 0.1615$ |
| $T_{f}(\boldsymbol{\Theta}^*)$      | $9.0057 \Theta$ -1.1829                             |
| $T_m$ ( $\Theta$ )                  | $-1.7981\Theta^2 + 2.6234\Theta - 0.0747$           |

Table G.6. Summary of results of curved beam with  $\lambda = 90^{\circ}$ 

Table G.7. Summary of results of curved beam with  $\lambda = 105^{\circ}$ 

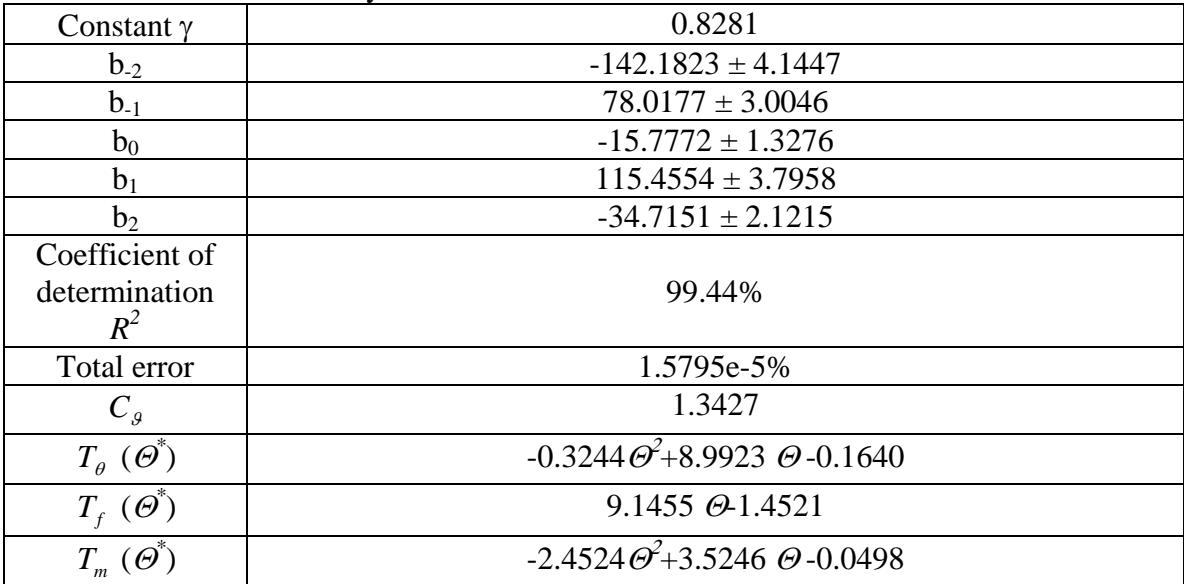